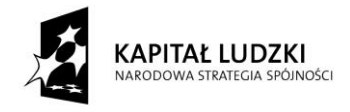

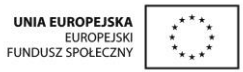

Projekt "Innowacyjny program nauczania matematyki dla liceów ogólnokształcących" współfinansowany ze środków Unii Europejskiej w ramach Europejskiego Funduszu Społecznego

# *Poradnik metodyczny*

**dla nauczycieli, korzystających z** *Innowacyjnego programu nauczania matematyki dla liceum ogólnokształcącego w zakresie podstawowym, zawierającego elementy Technologii Informacyjno-Komunikacyjnych.* 

**opracowanie: Joanna Leszek, Daria Szalińska**

**Warszawa 2015**

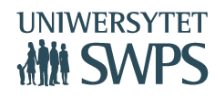

# **Wstęp**

*Żeby nauczyć Jasia łaciny nie wystarczy znać łacinę, trzeba jeszcze pokochać Jasia św. Jan Paweł II*

Dzisiejsza szkoła jest inna niż ta kilkanaście czy nawet kilka lat temu. Zmieniają się uczniowie i nauczyciele oraz technologie, którymi dysponują. Zmienia się cała otaczająca nas rzeczywistość. Logiczne jest więc, że musi zmienić się także nauczanie i uczenie się. To czego szkoła uczy dziś, może być już za kilka lat nieaktualne, przestarzałe. Musimy więc, my nauczyciele, uczyć naszych uczniów umiejętności uaktualniania swojej wiedzy oraz nabywania nowych kompetencji, nawet wtedy, gdy proces formalnej edukacji już się zakończy. Musimy w naszych uczniach rozwijać kreatywność, ciekawość świata, umiejętność wnioskowania i logicznego myślenia. I tu rodzą się dwa pytania. Czy mamy ochotę zmieniać swój stary, wygodny sposób nauczania? Odpowiedzią jest motto na początku rozdziału. Jeśli autentycznie zależy nam na naszych uczniach, to podejmiemy trud związany z poznaniem nowych narzędzi i nowych technik nauczania. I pytanie drugie: Tylko czy mamy do tego odpowiednie narzędzia?

Poradnik metodyczny, który mają Państwo przed sobą jest ściśle powiązany z Innowacyjnym programem nauczania matematyki w liceum ogólnokształcącym w zakresie podstawowym, zawierającym elementy Technologii Informacyjno-Komunikacyjnych, w tym darmowego oprogramowania GeoGebry do nauczania matematyki. A program ten jest odpowiedzią na postawione wcześniej pytanie. Jest doskonałym, innowacyjnym i interdyscyplinarnym narzędziem, które poprawi skuteczność nauczania i ułatwi uczniom naukę. Częścią obudowy programu są interaktywne aplety napisane w programie GeoGebra. GeoGebra jest dynamicznym oprogramowaniem matematycznym, które łączy geometrię i algebrę, doskonale nadaje się do ilustrowania zagadnień omawianych w liceum na lekcjach matematyki. Przygotowane specjalnie dla programu aplety dają możliwość kreatywnego nauczania matematyki, w oparciu o nowoczesne technologie. Uczeń może wreszcie na lekcjach matematyki eksperymentować i z eksperymentów wyciągać wnioski oraz formułować hipotezy, co przy pomocy jedynie kredy i tablicy możliwe nie było. Do dyspozycji uczeń ma również skrypty zawierające opis samodzielnej pracy z apletami oraz ćwiczenia i zadania do poszczególnych tematów. Wszystkie materiały zostały przygotowane przez nauczycieli matematyki, wieloletnich praktyków, którzy dobrze znają realia szkolne.

Dodatkową pomocą dla Państwa jest niniejszy poradnik metodyczny. Warto zauważyć, że jest on unikatowym opracowaniem metodycznym, zawierającym opis nauczania z zastosowaniem GeoGebry. W kolejnych rozdziałach przybliżamy Państwu ideę Oceniania Kształtującego, którego elementy zastosowaliśmy w scenariuszach, opisujemy wybrane ze względu na specyfikę programu metody aktywizujące uczniów na lekcjach matematyki oraz metody szybkiej ewaluacji zajęć. W poradniku znajdą Państwo również przykłady kartkówek i sprawdzianów, wskazówki metodyczne do poszczególnych działów oraz propozycje samodzielnego stosowania GeoGebry na lekcjach.

Życzymy Państwu wielu wspaniałych wrażeń i sukcesów w pracy z Innowacyjnym programem nauczania.

# **Ocenianie kształtujące.**

Idea oceniania kształtującego została zapoczątkowana już przez Benjamina Blooma, który w wyniku swoich badań (taksonomia Blooma) zaczął się interesować zagadnieniem, dlaczego ocena szkolna nie jest często motywująca dla ocenianego. Już pod koniec lat pięćdziesiątych ubiegłego wieku dostrzegł, że niesie ona za sobą zbyt mało informacji – uczeń otrzymując ocenę nie wie, jakie umiejętności opanował, a jakich jeszcze nie. Badania wykazały, że uzyskanie oceny (w szczególności pozytywnej) na ogół kończy proces uczenia się – część materiału została "zaliczona" i nie ma potrzeby do tego wracać. Zagadnieniem tym zaczęto się zajmować niezależnie od siebie w wielu krajach. Pod koniec XX w. w Anglii Paul Black (nota bene doktor fizyki) skupił wokół siebie (na londyńskim King's College) grono badaczy jakości systemu edukacji. Próbowali oni uzyskać odpowiedź na pytanie, jak zwiększyć skuteczność procesu nauczania – uczenia się. Badania potwierdziły wcześniejsze obserwacje Blooma oraz doprowadziły do kilku wniosków.

- 1. Istnieją liczne dowody na fakt, że oceny wyrażone stopniem (cyfrowo, procentowo, komentarzem typu: "całkiem nieźle" itp.) nie powodują wzrostu jakości uczenia się ucznia ani wzrostu jego motywacji do nauki. Taka ocena nie niesie za sobą wystarczającej informacji na temat stopnia opanowania poszczególnych umiejętności. Podsumowuje pewien etap (kilka lekcji, dział, semestr). Uczniom służy głównie do porównywania się między sobą. Dobrzy czują się lepiej, a ci słabi – tylko gorzej ("Jak zwykle jestem do tyłu. Nigdy tego nie pojmę").
- 2. Aby poprawić jakość procesu nauczania uczenia się, należy stosować systematyczną i rzeczową informację zwrotną. Powinna ona obejmować zarówno aspekty pozytywne (mówić, w czym uczeń jest już dobry, jakie umiejętności opanował) jak i słabe strony ucznia wraz ze sposobami na ich wyeliminowanie. Tak przebiegający proces oceniania pozwala skutecznie określić cele i zaplanować strategię uczenia się. Z czasem powoduje również naturalne przeniesienie odpowiedzialności za ten proces na uczących się.

Prace Blacke'a wzbudziły duży oddźwięk w świecie nauki. W 2005 r. Organizacja Współpracy Gospodarczej i Rozwoju (OECD) opublikowała wyniki badań swojej komórki Centre for Educational Research and Innovation (CERI) na temat "Ocenianie kształtujące –

podnoszenie jakości kształcenia w szkołach średnich<sup>1</sup>. Odtąd idea oceniania kształtującego jest szerzona przez państwa członkowskie OECD. W Polsce od 2003r. zajmuje się tym m. in. Centrum Edukacji Obywatelskiej. Na stronie CEO <sup>2</sup> można znaleźć wiele materiałów na ten temat.

Istnieje kilka definicji oceniania kształtującego. Według raportu OECD ocenianie kształtujące to częste, interaktywne ocenianie postępów ucznia i uzyskanego przez niego zrozumienia materiału, tak by móc określić, jak uczeń ma się dalej uczyć i jak najlepiej go nauczać. Fisher & Frey w 2007 zdefiniowali ocenianie kształtujące jako bieżące obserwowanie, podsumowywanie i przekazywanie uczniom informacji, które pozwolą im na określenie poziomu swoich wiadomości i umiejętności oraz pomogą w zaplanowaniu dalszej pracy. Zatem ocenianie kształtujące to ocenianie, które nie jest wyrażone stopniem szkolnym lecz właściwie skonstruowaną informacją zwrotną. Oczywiście szkolna praktyka nie pozwala na stosowanie wyłącznie oceniania kształtującego. Nie ma zresztą takiej potrzeby. Nauczyciel musi umiejętnie łączyć informację zwrotną kierowaną na bieżąco do ucznia oraz ocenę sumującą (wyrażoną cyfrą, procentowo lub w inny sposób), która ma na celu podsumowanie pewnego etapu (działu, semestru, roku).

W niniejszym rozdziale postaram się przybliżyć główne idee, narzędzia i techniki OK, stosowane w "Innowacyjnym programie nauczania matematyki dla liceów ogólnokształcących".

Skuteczne stosowanie OK wymaga precyzyjnie zaplanowanego procesu kształcenia oraz konsekwentnego realizowania tego planu, uwzględniającego oczywiście podstawowe założenia OK:

#### **Powiązanie z wcześniejszą wiedzą.**

 $\overline{a}$ 

W scenariuszach lekcji spełnia dwie role. Po pierwsze – program dostosowany jest do podstawy programowej a nie do opracowań konkretnych wydawnictw. Umożliwia to nauczycielowi realizowanie treści i celów w różnej, lecz nie całkiem dowolnej kolejności. Korzystając z tych informacji nauczyciel łatwiej zaplanuje proces edukacji. Po drugie – uczeń łatwiej przyswaja nowy materiał, jeśli ma on odniesienie do rzeczy już znanych. Dlatego warto w czasie lekcji powracać do tych zagadnień. Taki sposób pracy daje poczucie bezpieczeństwa.

<sup>1</sup> [Formative Assessment: Improving Learning in Secondary Classrooms](http://www.oecd.org/bookshop?pub=962005021P1) – dostęp 07. 07. 2014r.

 $2 \frac{\text{http://www.ceo.org.pl/pl/ok}}{\text{http://www.ceo.org.pl/pl/ok}}$  $2 \frac{\text{http://www.ceo.org.pl/pl/ok}}{\text{http://www.ceo.org.pl/pl/ok}}$  $2 \frac{\text{http://www.ceo.org.pl/pl/ok}}{\text{http://www.ceo.org.pl/pl/ok}}$  - dostęp 07. 07. 2014r.

# **Jasno określone cele lekcji, sformułowane w sposób zrozumiały dla ucznia i w taki sposób mu przekazane.**

W każdym scenariuszu lekcji zapisane są cele zarówno w języku nauczyciela jak i w języku ucznia. Są to cele szczegółowe, często sformułowane operacyjnie. Podanie uczniom celów lekcji pozwala im na dostrzeżenie kierunku, w jakim mają podążać. Sprzyja to wzrostowi samoświadomości w procesie uczenia się.

#### **Precyzyjne kryteria sukcesu, czyli "na co będziemy zwracać uwagę - NaCoBezU".**

Uczeń wie, na co zwrócić szczególną uwagę i co będzie oceniane. Nie oceniamy umiejętności (a w szczególności ich braku), których nie wymieniliśmy w kryteriach. Badania potwierdzają, że uczniowie często nie potrafią wyselekcjonować najważniejszych informacji i umiejętności. Mając kryteria sukcesu uczeń łatwiej uporządkuje swój proces uczenia się. Będzie wiedział, co powtarzać przed następną lekcją (kartkówką, klasówką), a jeśli nie było go na lekcji – co nadrobić. Nie będzie czuł się zaskoczony na sprawdzianie, a jeśli się nie przygotuje – nie będzie miał wymówki. Praktycy oceniania kształtującego określają kryteria jako drogę do osiągnięcia celu. Co jednak, jeżeli uczeń osiągnie cel innymi metodami, które nie wyczerpują kryteriów? Oczywiście doceniamy kreatywność i uznajemy każde poprawne rozwiązanie. Niektórzy nauczyciele formułują też kryteria "dla chętnych" czyli dla tych, co chcą i mogą więcej. Mogą one być przydatne przy konstruowaniu informacji zwrotnej dla ucznia – wiadomo, w którą stronę będziemy poszerzać lub pogłębiać materiał. Tutaj każdy nauczyciel musi rozstrzygnąć indywidualnie, czy będzie określał takie kryteria. Scenariusze ich nie zawierają.

Kryteria powstają już na etapie planowania lekcji – ułatwiają nam precyzyjne zaplanowanie jej przebiegu. Znakomicie również porządkują i przyspieszają proces układania sprawdzianów.

**Pytania kluczowe** pozwalają uczniowi na dostrzeżenie szerszego kontekstu poznawanych wiadomości i opanowywanych umiejętności. Są ściśle związane z celami lekcji. Często odwołują się nie tylko do wiadomości i umiejętności, ale też do doświadczeń uczniów. Pozwala to na zaktywizowanie również tych słabszych lub nieśmiałych. Pytania mają na celu zarówno zaciekawienie ich problemem, jak i ukazanie im możliwości zastosowania tego problemu w praktyce. Nie jest konieczne formułowanie pytań kluczowych do każdej lekcji – nie każdy scenariusz je zawiera. Jeśli jednak zadajemy pytanie kluczowe, powinniśmy wspólnie z uczniami uzyskać na nie odpowiedź. Czasem zadajemy je do domu – wtedy koniecznie wróćmy do niego na następnej lekcji.

# **Zadawanie precyzyjnych pytań i umożliwienie uczniom zastanowienia się nad udzieleniem na nie odpowiedzi.**

Często nauczyciel nie pozostawia uczniom dostatecznej ilości czasu, aby mogli zastanowić się nad rozwiązaniem (a nawet przedyskutować je między sobą). Brytyjskie badania pokazują, że średni czas pomiędzy zadaniem przez nauczyciela pytania i udzieleniem na nie odpowiedzi to ok. 0,9s. Nie mamy cierpliwości - często sami udzielamy odpowiedzi na zadane wcześniej pytanie, nie czekając na głos z sali. Jeśli pytanie dotyczy umiejętności a nie wiadomości, pomocna jest zasada pracy w parach. Po zadaniu pytania prosimy uczniów o przedyskutowanie rozwiązania z koleżanką/kolegą. Określamy czas na dyskusję. Potem prosimy wybranego ucznia o udzielenie odpowiedzi. Jeśli odpowiedź jest błędna lub niepełna, możemy poprosić innego ucznia lub udzielić jej sami. Powinniśmy przyzwyczaić naszych uczniów, że w takiej sytuacji nie pytamy ochotników. Zaktywizuje to większą liczbę uczniów oraz zmniejszy liczbę rozmów nie związanych z zadaniem. Praktycy tej metody twierdzą też, że ważna jest wtedy nasza uwaga, skierowana na zespół klasowy – szybkie wyłowienie wymigujących się od pracy powoduje zmniejszenie ich liczby w następnych próbach. Trzymamy się również wcześniej określonego czasu – dyskusje nie powinny się przedłużać. Jeśli jest taka potrzeba, możemy udzielać wskazówek parom lub nawet całej klasie. Ta zasada ma zastosowanie np. przy krótkich, nieskomplikowanych zadaniach, dla których w miarę szybko da się opracować strategię rozwiązania. Można jej też używać, jeśli sądzimy, że pojawią się różne metody rozwiązania zadania. Omawiamy je po kolei i wspólnie decydujemy się na jedną. (W niektórych klasach można pokusić się o równoległe rozwiązanie na tablicy zadania różnymi metodami przez różnych uczniów i przeanalizowanie wszystkich rozwiązań. Pozwoli to uczniom na dokonanie wyboru najlepszego według nich).

Innym problemem może być fakt, że uczniowie nie rozumieją naszego pytania. I nie mam tu na myśli sytuacji, kiedy zupełnie niezorientowany w zagadnieniu młody człowiek w ogóle nie ma pojęcia, o czym mówi nauczyciel. Chodzi mi o sposób formułowania i precyzję naszych pytań. Na matematyce zdarza się to dosyć rzadko, ale pewnie każdy z nas usłyszał kiedyś "A, to o to chodziło. Jak bym wiedział, to bym odpowiedział". Dlatego zachowajmy czujność, zadając pytanie. Czasem trzeba je przeformułować, aby było zrozumiałe nie tylko dla nas, ale też dla adresatów.

#### **Aktywizacja procesu nauczania – uczenia się.**

Nauczyciele matematyki na ogół dość sceptycznie podchodzą do stosowania na swoich zajęciach metod aktywizujących uczniów. Kojarzą się one bardziej z zabawą niż nauką i z efektowną a nie efektywną lekcją. Rzeczywiście, na matematyce jest wiele takich zagadnień, które wymagają dobrego przećwiczenia i żadne dyskusje, plakaty czy aplety z GeoGebry tego nie zastąpią. Są jednak bardzo pomocne w zrozumieniu istoty problemu. Jeśli uczeń rozumie zagadnienie, to wie, co ćwiczyć i robi to chętniej niż po prostu opanowując schemat. Dlatego metody aktywizujące mogą być z powodzeniem stosowane, również w szkole ponadgimnazjalnej. Oczywiście dostosowujemy je do wieku i poziomu naszych uczniów. Jedną z takich metod jest wspomniana wyżej praca w parach. Nieskomplikowana i nie zabierająca wiele czasu.

Aktywności uczniów sprzyja też wbrew pozorom zasada niezgłaszania się do odpowiedzi. W większości zespołów funkcjonuje grupa, która zawsze się zgłasza oraz taka, która nigdy tego nie robi. Nauczyciele mają tendencję do pytania stale tych pierwszych – takie postępowanie zapewnia nauczycielom na ogół uzyskanie odpowiedzi. Tymczasem grupa nieaktywna nawet się nie zastanawia nad problemem, tylko spokojnie czeka na rozwiązanie. Stosując zasadę niezgłaszania się burzymy bierność uczestników. Możemy wybierać ich do odpowiedzi według jakiegoś klucza, ale dobrze sprawdza się też metoda losowania (tzw. "patyczki"). Nauczyciel ma patyczki (losy) z imionami i nazwiskami oraz losuje ucznia do odpowiedzi. Po wylosowaniu może odłożyć patyczek na bok albo włożyć go ponownie do "maszyny losującej". W tym przypadku możemy liczyć na to, że uczeń nie pomyśli sobie "mam już świety spokój", lecz będzie uważał do końca zajęć. Ważne jest jednak zapewnienie uczniom bezpieczeństwa psychicznego – każdy może się mylić i z każdej pomyłki można wyciągnąć wnioski. Nie powinna być ona pretekstem do wygłaszania złośliwych komentarzy (niektórzy uczniowie bardzo lubią komentować potknięcia kolegów), a już na pewno nie możemy stawiać złej oceny.

Kolejnym sposobem na zaktywizowanie uczniów jest metoda lekcji odwróconej. Polega ona na zastąpieniu schematu tradycyjnej lekcji: "poznajemy na lekcji, ćwiczymy w domu" schematem "poznajemy (przypominamy sobie) w domu, ćwiczymy na lekcji".

Wymaga to oczywiście odpowiedniego przygotowania materiałów lub źródeł przez nauczyciela. <sup>3</sup>

## **Informacja zwrotna, jaką otrzymuje uczeń (IZ).**

Informacja zwrotna ma kluczowe znaczenie w procesie nauczania – uczenia się. Prawidłowo skonstruowana pełna informacja zwrotna powinna odnosić się wyłącznie do kryteriów. Musi być napisana językiem zrozumiałym dla ucznia i nie może być za długa. Ma składać się z czterech elementów:

1. Wskazywać dobre elementy w pracy ucznia.

W prawie każdej pracy można wskazać jakieś pozytywne elementy. Szczególnie słaby uczeń potrzebuje wzmocnienia – świadomości, że coś potrafi i na tym może rozwijać dalsze umiejętności. Często informacja o tym, że jego praca ma jakiekolwiek dobre strony jest dla niego miłym zaskoczeniem – nikt nigdy mu nie napisał, stawiając jedynkę, że coś umie.

2. Określać to, co powinien poprawić.

Odnosimy się do kryteriów ("na co będziemy zwracać uwagę"). Wybieramy te, które jeszcze nie w pełni zostały spełnione i informujemy o tym ucznia. Informacja powinna być konstruktywna i spersonalizowana, w żadnym razie jednak nie może określać osoby ("jak zwykle się nie nauczyłeś").

3. Dawać wskazówki, jak należy to poprawić.

Określamy warunki zaliczenia materiału. Dajemy uczniowi czas na uzupełnienie brakujących umiejętności i precyzujemy formę i termin, w jakich będziemy to sprawdzać. I tu powstaje pytanie: ile razy pozwolić uczniowi na zaliczanie? Każdy nauczyciel musi sam sobie na nie odpowiedzieć. Zależy to od jego warunków pracy (liczebność klasy, ilość prac do poprawy itp.). Najczęściej spotykana jest zasada, że pracę można poprawić jeden raz. Czasem taką poprawę uczeń wykonuje w domu. Ważne jest, żebyśmy ją sprawdzili i ocenili ponownie – kształtująco bądź sumująco.

4. Dawać wskazówki, w jakim kierunku uczeń powinien pracować dalej. Wskazówki są ważne zarówno dla słabych bądź przeciętnych uczniów jak i dla tych dobrych. Ponieważ nigdy nie jest tak dobrze, żeby nie mogło być jeszcze

**<sup>.</sup>** <sup>3</sup> Więcej o tej metodzie (dostęp dnia 07. 07. 2014r.):

[http://www.ceo.org.pl/sites/default/files/news-files/zmien\\_zasady\\_gry.pdf,](http://www.ceo.org.pl/sites/default/files/news-files/zmien_zasady_gry.pdf) [http://www.kolegiumsniadeckich.pl/att/podr\\_\\_cznik\\_wyprzedzaj\\_\\_ca\\_17\\_malypdf.pdf](http://www.kolegiumsniadeckich.pl/att/podr__cznik_wyprzedzaj__ca_17_malypdf.pdf)

lepiej, zawsze możemy je sformułować. Muszą się odnosić do kryteriów – czasem przydają się wcześniej sformułowane kryteria "dla chętnych".

Przemyślane zbudowanie takiej informacji jest czynnością pracochłonną i z pewnością nie możemy tego robić za każdym razem. Praktycy OK twierdzą, że stosują ją dla kształtowania umiejętności, które są najważniejsze. Wybierają je, a potem oceniają kształtująco poprzez udzielanie informacji zwrotnej. Często wyodrębniają etapy i te oceniają kształtująco, a potem całość umieszczają na sprawdzianie, ocenianym już sumująco. Taką filozofię prezentuje też nasz program. Kartkówki, prace domowe, odpowiedzi ustne proponujemy oceniać kształtująco, a sprawdziany (prace klasowe na zakończenie np. działu) – sumująco. Oczywiście nie możemy kształtująco oceniać wszystkich form aktywności ucznia poza klasówkami. Uczeń musi otrzymywać stopnie za różnorodne formy. Ważne jest, żeby wcześniej poinformować, która kartkówka (praca domowa, odpowiedź itp.) jak będzie oceniana. Danuta Sterna uważa, że IZ jest potrzebna wtedy, gdy może pomóc uczniowi w procesie uczenia się. Jeśli budujemy test wyboru, to wystarczy podać uczniowi prawidłowe odpowiedzi – sam będzie wiedział, gdzie się pomylił. IZ piszemy, gdy zadanie wymaga twórczego podejścia do problemu (rozwiązanie wcale nie musi być długie). Oczywiście twórczego dla ucznia, a nie dla autora zadania.

Jak przechowywać IZ? Na ten temat jest wiele pomysłów. Niektórzy praktycy OK tworzą uczniowskie port folio – każdy uczeń ma teczkę, w której ma obowiązek przechowywać wszystkie kartkówki. Przechowuje ją w domu i przynosi na prośbę nauczyciela. W moim przypadku to się nie sprawdziło – moi uczniowie nie są wystarczająco zdyscyplinowani. Zawsze ktoś zapomniał zabrać teczkę albo zgubił pracę. Ponieważ rozporządzenie o dokumentacji obliguje nauczyciela do Dlatego ja notuję wyniki w tabeli – niezawodny jest Excel. Przykładową tabelę zamieściłam wraz z kartkówkami OK i informacjami zwrotnymi do nich.

Istotnym punktem oceniania kształtującego jest ocena koleżeńska. Polega ona na ocenie (zawsze kształtującej, nigdy stopniem) pracy jednego ucznia przez innego ucznia. Może odbyć się wtedy, gdy np. wszystkie przykłady z kartkówki zostały rozwiązane na tablicy. Najlepiej, gdy rozwiązania pozostają tam zapisane w trakcie całego procesu oceniania. Konieczność ocenienia pracy kolegi zmusza oceniającego do uważnego prześledzenia i zrozumienia rozwiązań. Napisanie oceny uczy precyzyjnego formułowania i wyrażania swoich poglądów. Z perspektywy ocenianego – czasem łatwiej jest przyjąć krytykę od kolegi niż ujawnić się ze swoim brakiem umiejętności przed nauczycielem. Ocena koleżeńska uczy również tego, że niełatwe, ale możliwe jest formułowanie rzeczowej i przemyślanej opinii o pracy kolegi, a nie o nim samym.

Jest kilka sposobów stosowania oceny koleżeńskiej. Jeden z nich to tzw. "dwie gwiazdy jedno życzenie". Polega on na tym, że kolega, po przeanalizowaniu pracy, pisze informację zwrotną w formie: dwie rzeczy, które są dobre (to "gwiazdy") i jedna, którą trzeba poprawić ("życzenie"). Oprócz wspomnianych wyżej korzyści uczy ona znajdowania pozytywów w pracy każdego ucznia, co nie zawsze jest łatwe<sup>4</sup>.

Ocenianie kształtujące nie jest procesem prostym. Wymaga wiele pracy oraz radykalnej zmiany podejścia nauczyciela do procesu oceniania. Potrzeba też czasu na zaimplementowanie go wśród uczniów. Doświadczenie praktyków OK oraz badania naukowe potwierdzają celowość i głęboki sens stosowania go (a przynajmniej jego najważniejszych elementów) w życiu szkolnym. Wpływa to pozytywnie zarówno na atmosferę pracy (uczeń odpowiedzialny za swoje efekty), jak i na jej wyniki: "Ocenianie kształtujące znajduje swoje uzasadnienie nie tylko w teorii pedagogiki współczesnej, socjologii i teorii systemów, ale także w twardych danych empirycznych oksfordzkiego psychologa Kurta Fischera. Najnowsze badania naukowe wykonane kosztowną i niepozostawiającą wątpliwości metodą neuroobrazowania mózgu wskazują na fakt, że obecność nauczyciela wspierającego ucznia na zasadzie jednostkowo skierowanej informacji zwrotnej zwiększają efektywność kształcenia z początkowego poziomu 30% do poziomu 88%." <sup>5</sup>

**.** 

<sup>4</sup> <http://www.dwojka.pilanin.pl/ocenianie-ksztatujce.html> - dostęp dnia 07. 07. 2014r

<sup>5</sup> Piotr Ślusarczyk <http://www.ocenianie-ksztaltujace.pl/ocenianie-ksztaltujace.html>, - dostęp dnia 07. 07. 2014r

Julian Ochenduszko <http://www.ocenianie-ksztaltujace.pl/ocenianie-ksztaltujace-jo.html> dostęp dnia 07. 07. 2014r

# **Przykłady kartkówek, ocenianych kształtująco.**

W tym rozdziale proponuję przykładowe kartkówki, oceniane kształtująco. Jest to oczywiście tylko propozycja. Zgodnie z ideą oceniania kształtującego, zastosowaną w Innowacyjnym programie nauczania matematyki w liceum ogólnokształcącym w zakresie podstawowym, w ten sposób oceniamy stopień opanowania najważniejszych z naszego punktu widzenia umiejętności. Ponieważ pojęcie "najważniejsze" jest dosyć subiektywne, wybór spośród zamieszczonych tu przykładów pozostawiam czytelnikowi. Można użyć wszystkich albo tylko niektórych. Wszystko zależy od tego, czy uznajemy to za zasadne oraz z kim i w jakich warunkach pracujemy (w szczególności, ile czasu możemy poświęcić na sprawdzenie i udzielenie informacji zwrotnej). Czas pisania pracy również zależy od grupy, z jaką pracuję. Sadzę jednak, że nie powinien być krótszy niż 15 minut (za wyjątkiem krótkich sprawdzianów, badających podstawowe umiejętności). Kartkówka ma na celu zbadanie umiejętności, więc czas pisania nie może być barierą. Czasem – szczególnie na początku stosowania OK – nie ograniczam czasu. Uczeń po rozwiązaniu zadania oddaje pracę. Ja (a czasami sam uczeń) notuję godzinę oddania. W komentarzu odnoszę się wtedy nie tylko do efektu, ale również do tempa pracy. Taki sposób można zastosować wtedy, gdy jesteśmy w stanie zagospodarować pozostałą część lekcji osobom, które już skończyły pisać sprawdzian. Często stosuję wtedy pracę w parach jako wprowadzenie do kolejnego zagadnienia.

Proponuję też kilka sposobów na szybkie skonstruowanie informacji zwrotnej. Może mieć ona formę tabeli, zdań do uzupełnienia lub (i) krótkiego listu. Forma listu jest dowolna, ale należy używać prostego, zrozumiałego języka. Ponieważ ja uczę męskie klasy technikum, używam potocznego, lecz starannego języka, bo taki najlepiej trafia do "moich" chłopców. Nie dotyka ich sformułowanie typu "zrobiłeś głupotę". Lubią też emotikonki i zabawne minki, które czasem rysuję na pracach. Tam też umieszczam fragmenty komentarza, odnoszące się bezpośrednio do jakiejś wypowiedzi uczniowskiej. Zauważyłam, że poczucie humoru ułatwia odbiór informacji zwrotnej. Tutaj jednak należy zachować daleko idącą ostrożność – nie każdy członek grupy jest taki sam i nie do każdego możemy użyć tych samych sformułowań.

Do zamieszczenia w tym poradniku wybrałam kartkówki OK, zawierające materiał z trzech działów: liczby rzeczywiste, funkcja kwadratowa oraz ciągi. Funkcję mogłam przetestować bezpośrednio na moich uczniach – uczyłam trzy klasy drugie.

W dziale "Działania na liczbach rzeczywistych" kształtująco warto oceniać:

1. Działania na liczbach całkowitych. Wbrew pozorem te oczywiste dla nas przykłady sprawiają niektórym uczniom sporo problemów. Odejmowanie liczb całkowitych oraz kolejność wykonywania działań – to pięta achillesowa części absolwentów gimnazjum. Zdiagnozowanie tych trudności już na początku nauki w szkole ponadgimnazjalnej pozwoli nam na systematyczną pracę nad ich wyeliminowaniem.

Zadanie.

Oblicz:

- a)  $-2 (-4) + 3 12 + (-1) (-3 5 + 2)$ b)  $\frac{-5.12 \cdot (-7)}{12 - (-2)} + \frac{4 + (-12)}{2}$ 2 c)  $4 \cdot (-3 + 1) + (-2) \cdot 7$
- 2. Działania na liczbach wymiernych. Przykłady a) i b) sprawdzają umiejętność wykorzystywania własności działań na liczbach wymiernych (przemienność, łączność, rozdzielność mnożenia względem dodawania). Pozostałe sprawdzają umiejętność wykonywania działań na ułamkach.

### Zadanie 1.

Oblicz. Wynik przedstaw w postaci nieskracalnego ułamka zwykłego.

a) 1.237 ∙ 27.6 + 1.237 ∙ 98.2 − 25.8 ∙ 1.237 b)  $\frac{3}{11} \cdot (-0.8) \cdot 1.4$ 14  $\frac{5}{2} \cdot (-0.8)$ c)  $1\frac{4}{5}$  $\frac{4}{5} - \frac{4}{5}$  $\frac{4}{5} \cdot \frac{15}{12}$ 12 d)  $(5\frac{7}{2})$  $\frac{7}{24} - 3\frac{1}{6}$  $\frac{1}{6}$ : $\left(1\frac{2}{15}-2\frac{4}{5}\right)$  $\frac{1}{5}$  $1\frac{11}{10}$ 

40

3. Działania na potęgach i pierwiastkach. Zadanie 1 ma na celu zweryfikowanie umiejętności obliczania pierwiastków (zarówno stopnia parzystego jak i nieparzystego) z liczb. Zawiera najbardziej popularne "pułapki", w jakie wpadają uczniowie. Zadanie 2 (zawierające przykłady ze zbioru zadań Marcin Kurczab, Elżbieta Kurczab, Elżbieta Świda "Matematyka. Zbiór zadań do liceów i techników. Zakres podstawowy" wyd. Pazdro) to typowe działania na potęgach i pierwiastkach, a zad. 3 oprócz sprawdzania powyższych umiejętności ma na celu oswojenie uczniów z poleceniami typu "uzasadnij" (uczeń może, lecz nie musi korzystać ze wzorów skróconego mnożenia).

Zadanie 1. Oblicz:

$$
\sqrt[3]{-27}
$$
,  $\sqrt{(-13)^2}$ ,  $\sqrt{6^2 + 8^2}$ ,  $\sqrt[4]{9^2}$ 

Zadanie 2.

Wykonaj działania.

a)  $\sqrt{32} + \sqrt{72} - \sqrt{50}$ b)  $4\sqrt[4]{3^8}$ :  $\sqrt[3]{-2^3}$ :  $\sqrt{(-0.08)}$ :  $(-2) \cdot \sqrt[3]{-0.1^6}$ 

Zadanie 3.

Wykaż, że wartość wyrażenia  $\frac{6\sqrt{6}-12}{2\sqrt{3}}(3\sqrt{2}+2\sqrt{3})$  jest liczbą całkowitą.

W dziale "Funkcja kwadratowa" za najważniejsze umiejętności uznałam:

1. Przedstawianie wzoru funkcji w różnych postaciach (ogólnej, kanonicznej, iloczynowej). Szkicowanie wykresu funkcji kwadratowej.

Zadanie.

*Wzór funkcji*  $f(x) = -2x^2 - x + 1$  zapisz w postaci kanonicznej i iloczynowej (jeśli *istnieje). Wyznacz współrzędne punktu przecięcia wykresu funkcji z osią OY. Naszkicuj wykres funkcji f. Określ monotoniczność funkcji, podaj jej zbiór wartości i równanie osi symetrii paraboli.* 

Informacja zwrotna może mieć postać tabeli z wyszczególnionymi umiejętnościami i miejscem na wpisanie stopnia ich opanowania:

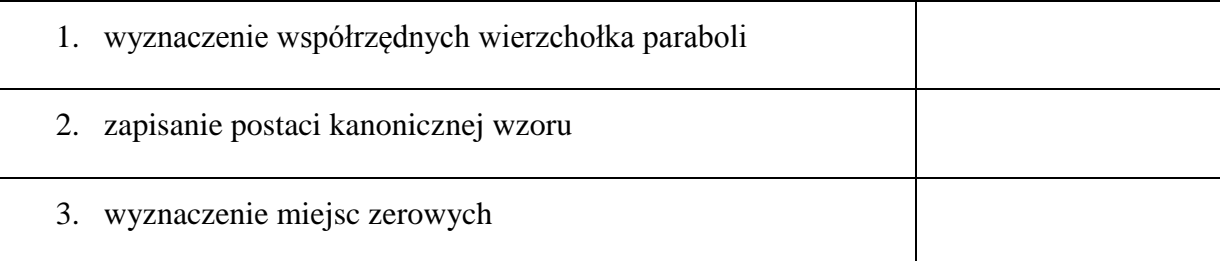

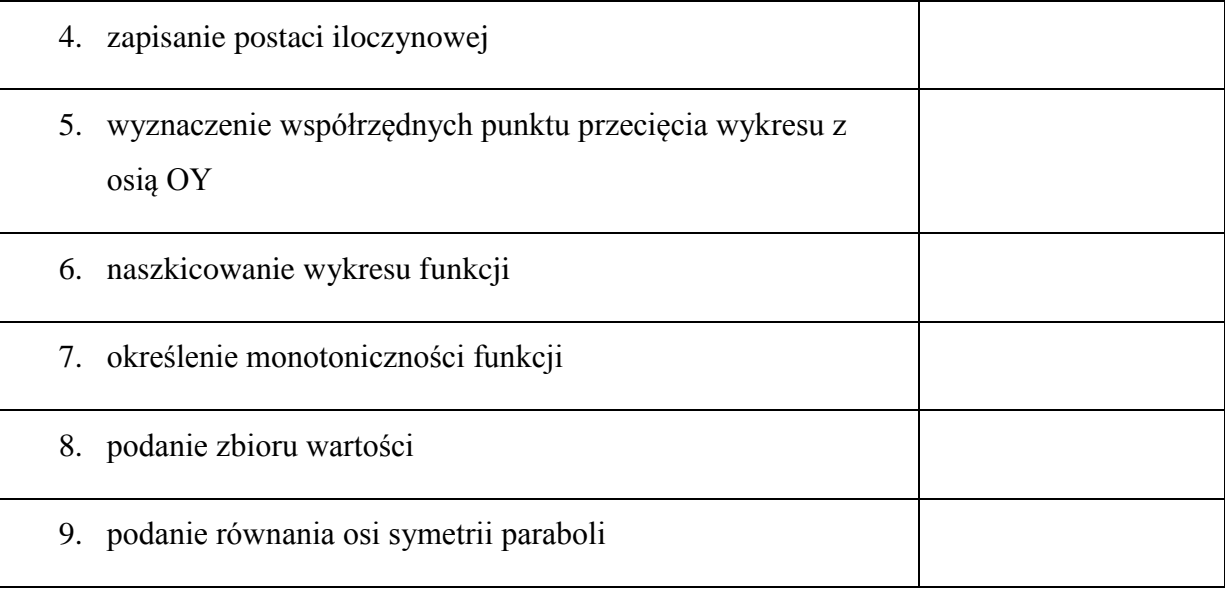

W prawej kolumnie wpisujemy stopień spełnienia danego wymagania. Ja stosuję znaczki "plus, pół plusa i minus", bo takich używam do oceniania różnych aktywności swoich uczniów i są one dla nich zrozumiałe. Tabelę możemy umieścić nad treścią zadania. Należy jednak wziąć pod uwagę, że może być wtedy wskazówką dla ucznia. Dlatego drukuję sobie kilka takich tabelek na stronie, tnę i dołączam do pracy ucznia (za pomocą zszywacza biurowego). Nie jest to jeszcze pełna informacja zwrotna – w razie potrzeby pod tabelą piszę króciutki komentarz.

Po przeprowadzeniu kartkówki doszłam do wniosku, że może lepiej byłoby podać inną funkcję – bez ujemnych współczynników a oraz c. Pojawiające się w jednej klasie błędy rachunkowe w obliczeniu wyróżnika uniemożliwiały sprawdzenie umiejętności podania postaci iloczynowej oraz naszkicowania wykresu funkcji – uczniowie nie potrafili sobie poradzić z interpretacją niespójnych wyników. Rozstrzygnięcie tej kwestii pozostawiam czytelnikowi – zależy to od specyfiki oddziału, z jakim pracujemy.

Poniższy przykład to przepisana przeze mnie praca ucznia drugiej klasy technikum. Zawiera wszystkie istotne dla oceny elementy (forma i termin zaliczenia zostały uzgodnione w czasie lekcji). Tabela i tekst pod nią w oryginale był pisany ręcznie.

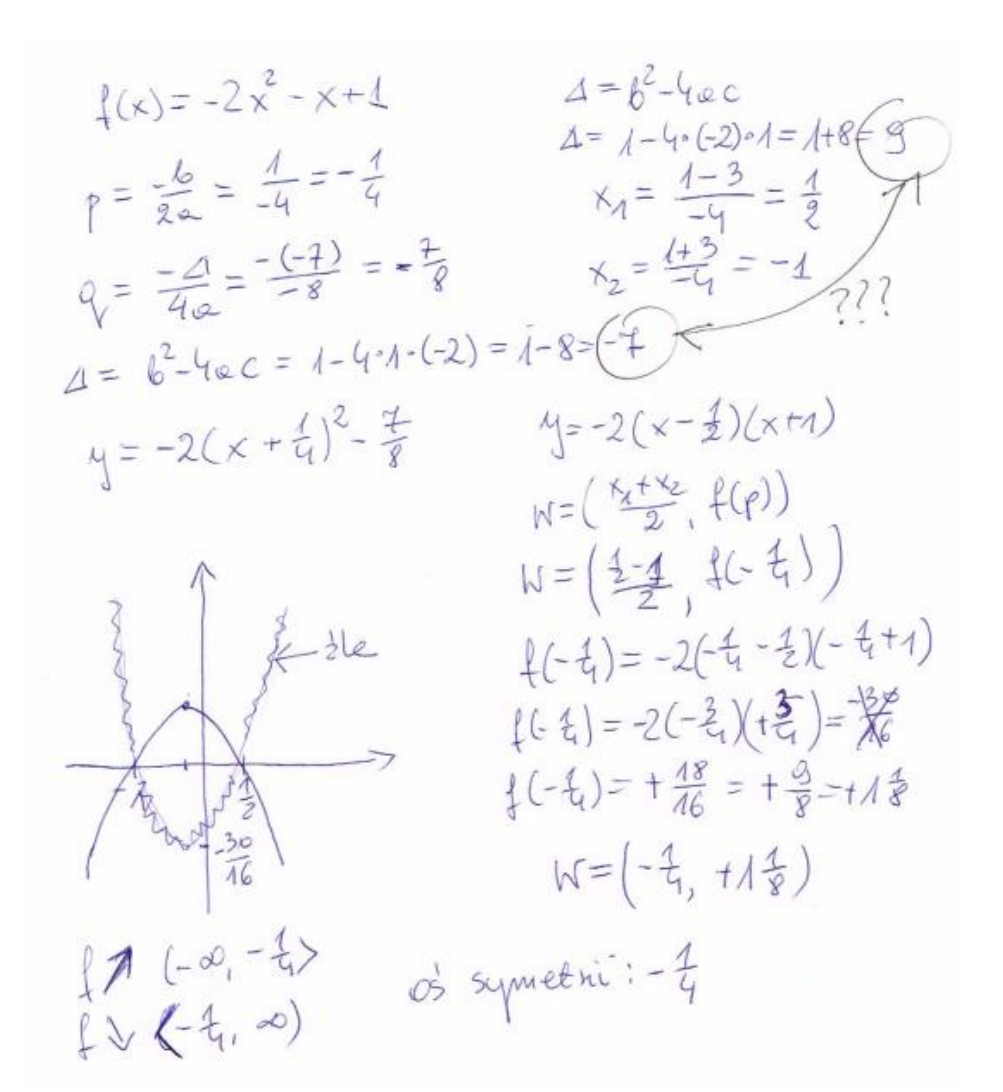

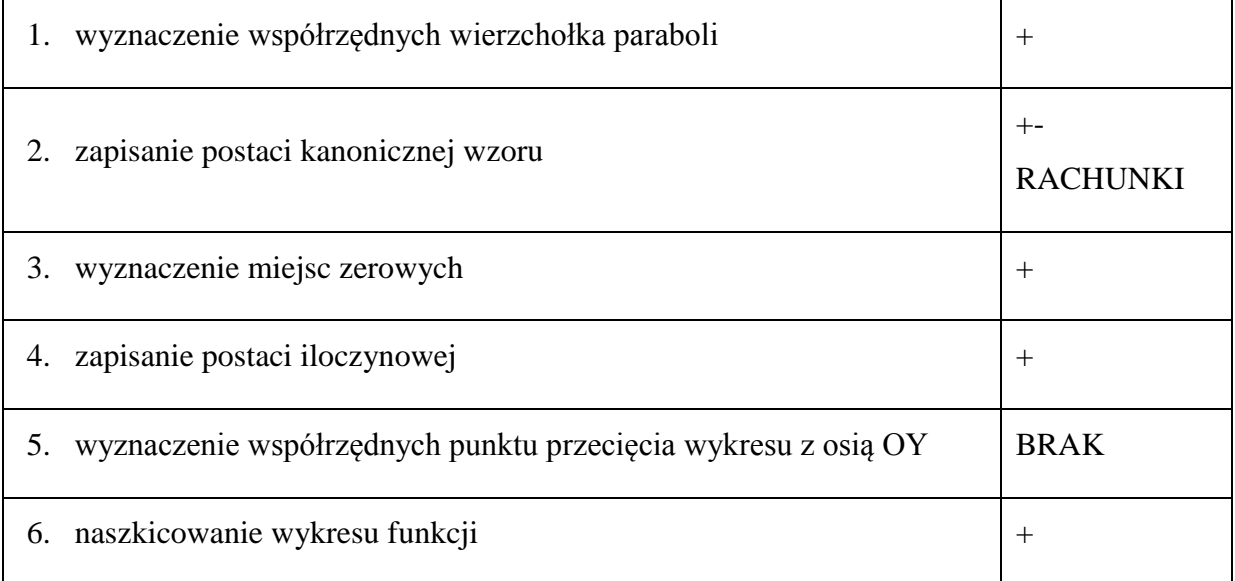

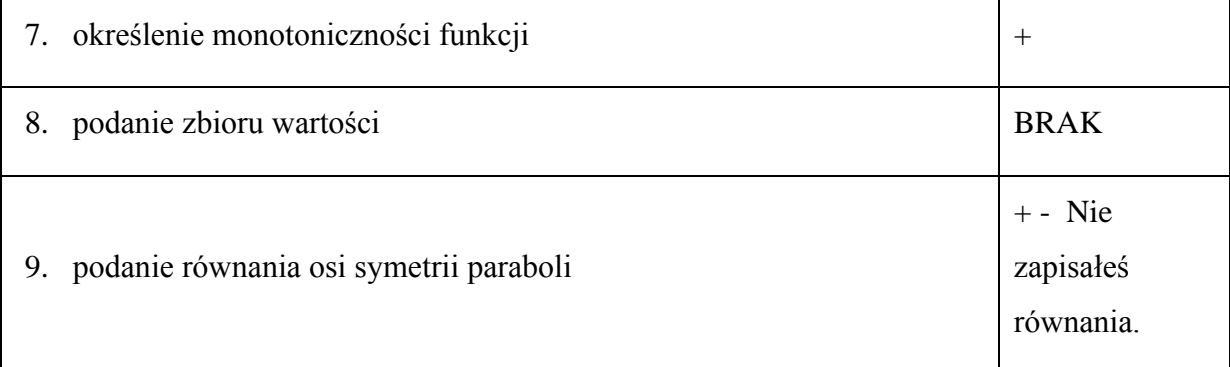

### Michale.

Na szczęście błędnie obliczoną Δ wykorzystałeś tylko w jednym miejscu – weryfikuj swoje wyniki. Sądzę, że nie masz świadomości, że p i q to współrzędne wierzchołka paraboli. Tym razem uratowało Ci to skórę  $\odot$ , ale tracisz czas w sytuacji egzaminacyjnej – uzupełnij to. Dobrze, że myślisz nad tym, co robisz i wycofałeś się z tej błędnej paraboli, poprawiając obliczenia. Mam nadzieję, że nie udzielenie odpowiedzi na część poleceń wynika z nieuważnego czytania treści zadania a nie z braku wiadomości. To zawsze łatwiej nadrobić…

2. Szkicowanie wykresów funkcji na podstawie informacji o niej. Pisanie wzorów funkcji na podstawie tych informacji.

### Zadanie 1:

*O funkcji kwadratowej f wiadomo, że:*

- *jej wykres jest styczny do prostej o równaniu y=-2*
- *najmniejszą wartość przyjmuje dla argumentu 3*
- *jednym z jej miejsc zerowych jest liczba 2*
- *a) wyznacz jej drugie miejsce zerowe*
- *b) naszkicuj jej wykres*
- *c) wyznacz wzór funkcji f*

# Zadanie 2:

*Funkcja kwadratowa ma dwa miejsca zerowe (-1) oraz 3. Do wykresu tej funkcji należy punkt (4,-5). Napisz jej wzór w postaci kanonicznej.*

Zadanie 3:

*Funkcja kwadratowa f przyjmuje największą wartość równą 4. Wartości dodatnie przyjmuje wyłącznie dla argumentów z przedziału (0,6). Wyznacz wzór tej funkcji w postaci ogólnej.* 

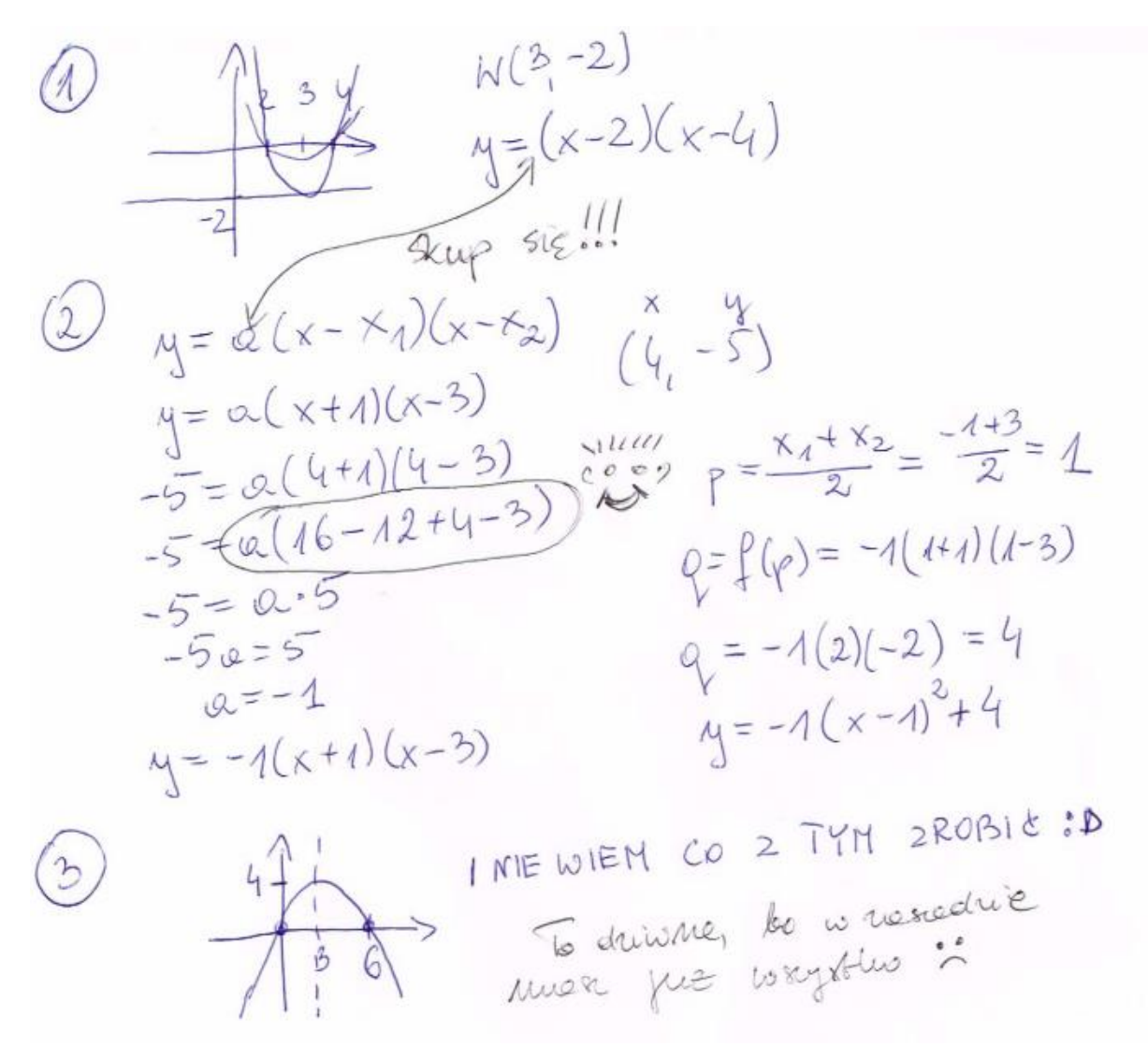

Tabela informacji zwrotnej w tym przypadku:

|                      | zad. 1 | zad. 2 | zad. 3 |
|----------------------|--------|--------|--------|
| wierzchołek          |        |        |        |
| miejsca zerowe       |        |        |        |
| pozostałe informacje |        |        |        |

Przechodzenie pomiędzy postaciami wzorów funkcji: *Pomiędzy iloczynową a kanoniczną płynne.* 

Marku.

Musisz się bardziej koncentrować w czasie pracy – błąd w zadaniu 1 nie wynika z braku wiadomości. Zagadką dla mnie jest, dlaczego nie rozwiązałeś do końca zad. 3 – na wykresie masz wszystkie istotne informacje. Mogłeś powtórzyć schemat, wykorzystany w zad. 2 albo skorzystać z postaci kanonicznej i miejsca zerowego.

3. Badanie funkcji kwadratowej (wyznaczanie największej i najmniejszej jej wartości w przedziale, również w kontekście praktycznym).

W tym wypadku dobrze sprawdza się pozostawienie uczniowi wyboru, czy woli rozwiązać zadanie 2 czy 3. Celowo są podobnie sformułowane. W drugiej wersji oprócz pokonania bariery przełożenia tekstu "*suma kwadratów połowy pierwszej liczby oraz trzeciej części drugiej liczby"* na zapis matematyczny uczeń musi zweryfikować wynik z dziedziną i wyznaczyć liczbę naturalną leżącą najbliżej odciętej wierzchołka.

Zadanie 1:

*Wyznacz najmniejszą i największą wartość funkcji*  $f(x) = -\frac{1}{x}$  $\frac{1}{2}x^2 + 3x + 2$  *w przedziale:* 

*a) <0;4> b) <4;8>*

Zadanie 2:

*Liczbę 60 przedstaw w postaci sumy dwóch liczb naturalnych takich, aby suma ich kwadratów była najmniejsza.* 

Zadanie 3:

*Liczbę 60 przedstaw w postaci sumy dwóch liczb naturalnych takich, aby suma kwadratów połowy pierwszej liczby oraz trzeciej części drugiej liczby była najmniejsza.*

Informacja zwrotna, wersja 1:

W sytuacji typowej bez kontekstu praktycznego: …………………………………………. ………………………………………………………………………………………………. W sytuacji typowej z kontekstem praktycznym: ułożenie wzoru: …………………………………………………………………………… określenie dziedziny:……………………………………………………………………… wyznaczenie szukanych liczb:……………………………………………………………..

Informacja zwrotna, wersja 2:

W sytuacji typowej bez kontekstu praktycznego: …………………………………………. ………………………………………………………………………………………………. W sytuacji nietypowej z kontekstem praktycznym: ułożenie wzoru: …………………………………………………………………………… określenie dziedziny:……………………………………………………………………… wyznaczenie szukanych liczb (weryfikacja z dziedziną): ……………….………………..

Poniżej zamieszczam skany przepisanych fragmentów trzech różnych prac uczniowskich wraz z odpowiednim fragmentem IZ.

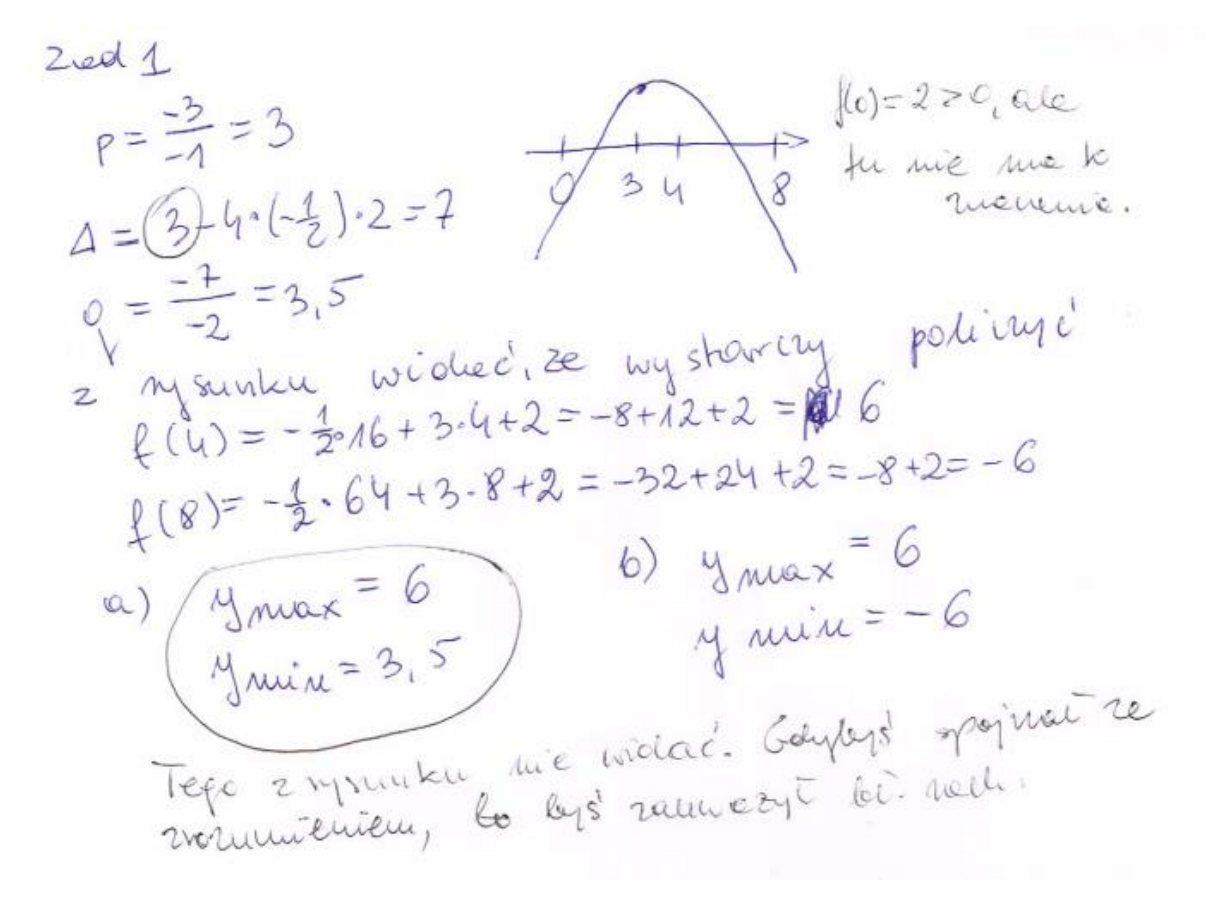

W sytuacji typowej bez kontekstu praktycznego: Brak samokontroli na różnych etapach rozwiązania spowodował, że nie wychwyciłeś błędu rachunkowego w Δ i błędnie rozwiązałeś podpunkt a). Rozumiesz to, co robisz, ale bardziej się kontroluj – wtedy unikniesz "głupich" błędów.

W sytuacji typowej z kontekstem praktycznym:

240 d 2.  
\n
$$
\frac{2416^{2}=60}{0+6=60}
$$
\n
$$
\frac{a^{2}+b^{2}}{a^{2}+(60-a)^{2}}=\frac{a^{2}+3600-120a+a^{2}}{a^{2}+(60-a)^{2}}=\frac{-60+2}{28}= -30
$$
\n
$$
f=2a^{2}-120a+3600
$$
\n
$$
p=-\frac{60}{24}=\frac{-(60-a)}{24}=\frac{-60+2}{28}=-30
$$
\n
$$
p=\frac{-60}{24}=\frac{2}{24}
$$
\n
$$
p= -\frac{6}{24}=\frac{60+2}{24}=-30
$$

ułożenie wzoru: poprawne

określenie dziedziny: Brak, choć masz świadomość, że wynik musi być naturalny.

wyznaczenie szukanych liczb: Błędne. Albo się tak bardzo rozproszyłeś, że zapomniałeś, co robisz, albo nie rozumiałeś tego od początku. Zwracałam uwagę, żebyście unikali literek a i b, bo to powoduje wiele niepotrzebnych pomyłek. Gdybyś posłuchał, to pewnie nie zrobiłbyś takiej głupoty. Koszmarny błąd w obliczeniach – nigdy nie skracaj w dodawaniu!!!.

20.3

\n
$$
x+y=60
$$
\n
$$
x+y=60
$$
\n
$$
f(x, y) = (\frac{x}{2})^{2}+(\frac{y}{3})^{2} = \frac{x^{2}}{4} + \frac{y^{2}}{3} = \frac{x^{2}}{4} + \frac{(60-x)^{2}}{3} =
$$
\n
$$
= \frac{x^{2}}{4} + \frac{3600-120x+x^{2}}{9} \cdot (36) \text{ III}
$$
\n
$$
f(x) = 9x^{2} + \frac{14400}{9} - 480x + 4x^{3} = 13x^{2} - 480x + 14400
$$
\n
$$
p = \frac{480}{36} = 18,46
$$
\n18 above 19. 18 to get  $\frac{180}{188}$  which are linearly independent to  $60-18=42$ 

\n
$$
60-18=42
$$
\n
$$
60+18=42
$$
\n
$$
60+18=42
$$
\n18. i 42

W sytuacji nietypowej z kontekstem praktycznym:

ułożenie wzoru: Poprawne. Nie możesz wzoru funkcji pomnożyć przez 36, bo wtedy otrzymasz 36f(x) zamiast f(x) (mnożysz obie strony!!!).

określenie dziedziny: Dobrze rozumiesz, błędnie zapisujesz.

wyznaczenie szukanych liczb (weryfikacja z dziedziną): Poprawne.

Niestety, z powodu mnożenia przez 36 rozwiązanie od tego momentu jest błędne, pomimo dobrych wyników i poprawnego rozumowania. Obliczasz "p" innej funkcji. Musiałbyś uzasadnić, że oba są takie same (gdybyś miał świadomość tego, co robisz).

### 4. Rozwiązywanie równań i nierówności kwadratowych.

Wybór zadań do tego sprawdzianu zależy od problemów, występujących w danej klasie. Nie wydaje się zasadne wykorzystywanie wszystkich możliwości. Na pewno należy stworzyć sytuację typową oraz kilka nietypowych (gdy zbiorem rozwiązań jest R, równanie/nierówność dane w postaci iloczynowej, postać nieuporządkowana itp.). Staram się wtedy nie stwarzać dodatkowo bariery rachunkowej (dobieram tzw. "ładne liczby", ale zawsze umieszczam przypadek, gdy a lub c jest ujemne – pozwala to wychwycić częsty problem obliczania wyróżnika). Przy takiej różnorodności w doborze zadań informacja zwrotna ma zwykle postać krótkiego listu do ucznia. List zawiera odniesienie do sprawdzanych umiejętności.

Zadanie:

Rozwiąż:

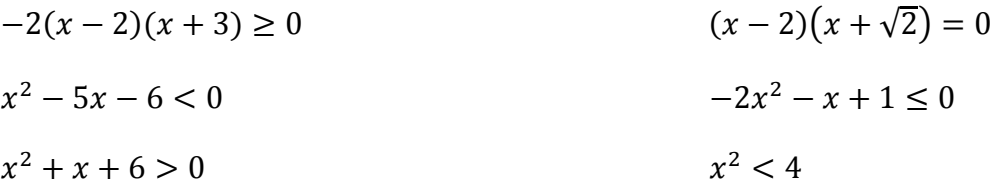

Poniżej przedstawiam wybrane rozwiązania zadań wraz z moim komentarzem.

$$
-2(x-2)(x+3) > 0
$$
  
\n
$$
2(x^2-2x+3x-6) > 0
$$
  
\n
$$
-2x^2-2x+12 > 0
$$
  
\n
$$
2 = 4 + 96 = 100
$$
  
\n
$$
x_1 = \frac{2-10}{-4} = 2
$$
  
\n
$$
x_2 = \frac{12}{-4} = -3
$$
  
\n
$$
x_3 = \frac{12}{-4} = -3
$$
  
\n
$$
x_4 = \frac{12}{-4} = -3
$$

$$
\hat{x}-5x-6<0
$$
  
\n
$$
\hat{x}-5x-6<0
$$
  
\n
$$
x^2+8+6>0
$$
  
\n
$$
x^3 \le 4
$$
  
\n
$$
x = 25 + 4-6 = 49
$$
  
\n
$$
x = \frac{5-7}{2} = -1
$$
  
\n
$$
x = \frac{12}{2} = 6
$$
  
\n
$$
(a) c (b) - n\overline{u}e \text{ odd}x \text{ even}
$$
  
\n
$$
c) 298999444268, \overline{c} \le \sqrt{x^2} = |x|
$$

W dziale "Ciągi" moim zdaniem warto sprawdzić:

1. Umiejętność sprawdzania, które wyrazy ciągu spełniają zadane warunki.

Zadanie 1 – wzór ciągu został tak zbudowany, żeby trzeba było zapisać i rozwiązać nierówność kwadratową i ∆ nie była "ładna". Można go zmienić na np.  $a_n = -3n + 40$ tak, aby pominąć taką konieczność.

Zadanie 1. *Które wyrazy ciągu*  $a_n = -n^2 + n + 45$  *sq*:

- *a) Nieujemne*
- *b) Większe niż -100*
- *c) Czy w tym ciągu istnieje wyraz równy 43? Jeśli tak, to który?*

Zadanie 2. Czy w ciągu  $x_n = 3 - \frac{12}{n+1}$  $\frac{12}{n+2}$  *sq wyrazy* 

- *a) Całkowite*
- *b) Naturalne?*

*Jeśli tak, to które? Odpowiedź uzasadnij.* 

2. Ciąg arytmetyczny – podstawowe własności.

Zadanie 1 ma na celu zbadanie, czy uczeń rozumie pojęcie ciągu arytmetycznego. Zadanie 2a jest łatwe do rozwiązania "na piechotę", czego już nie można stwierdzić o zad 2b.

Zadanie 1. *Wyznacz dwudziesty wyraz ciągu:*  $\frac{1}{2}$ , 2, 3 $\frac{1}{2}$  $\frac{1}{2}$ , 5, 6 $\frac{1}{2}$ 2 … *Którym wyrazem tego ciągu jest 152?* 

Zadanie 2. *Oblicz:*

*a) 2+7+12+17+…+47*

*b) 1+4+7+10+…+1000*

3. Ciąg geometryczny – podstawowe własności.

Zadanie 1. *W ciągu geometrycznym*:  $\frac{3}{5}$ , -  $\frac{3}{10}$  $\frac{3}{10}$ ,  $\frac{3}{20}$ 20 , … *wyznacz dziesiąty wyraz oraz sumę wyrazów od dziesiątego do dwudziestego (włącznie).* 

Zadanie 2. *Wyznacz wszystkie wartości x, dla których liczby x-2, x+3, 2x+6 tworzą (w podanej kolejności) ciąg geometryczny.* 

Zadanie 3. *Pan Andrzej umieścił 1000zł na rocznej lokacie, oprocentowanej w wysokości 4% (w skali roku). Ile zarobi, jeśli odsetki kapitalizowane są co kwartał a od zysku pobierany jest 18% podatek?* 

Jak już wcześniej pisałam, IZ przechowuję w arkuszu (kartkówki uczniowie przechowują w domu):

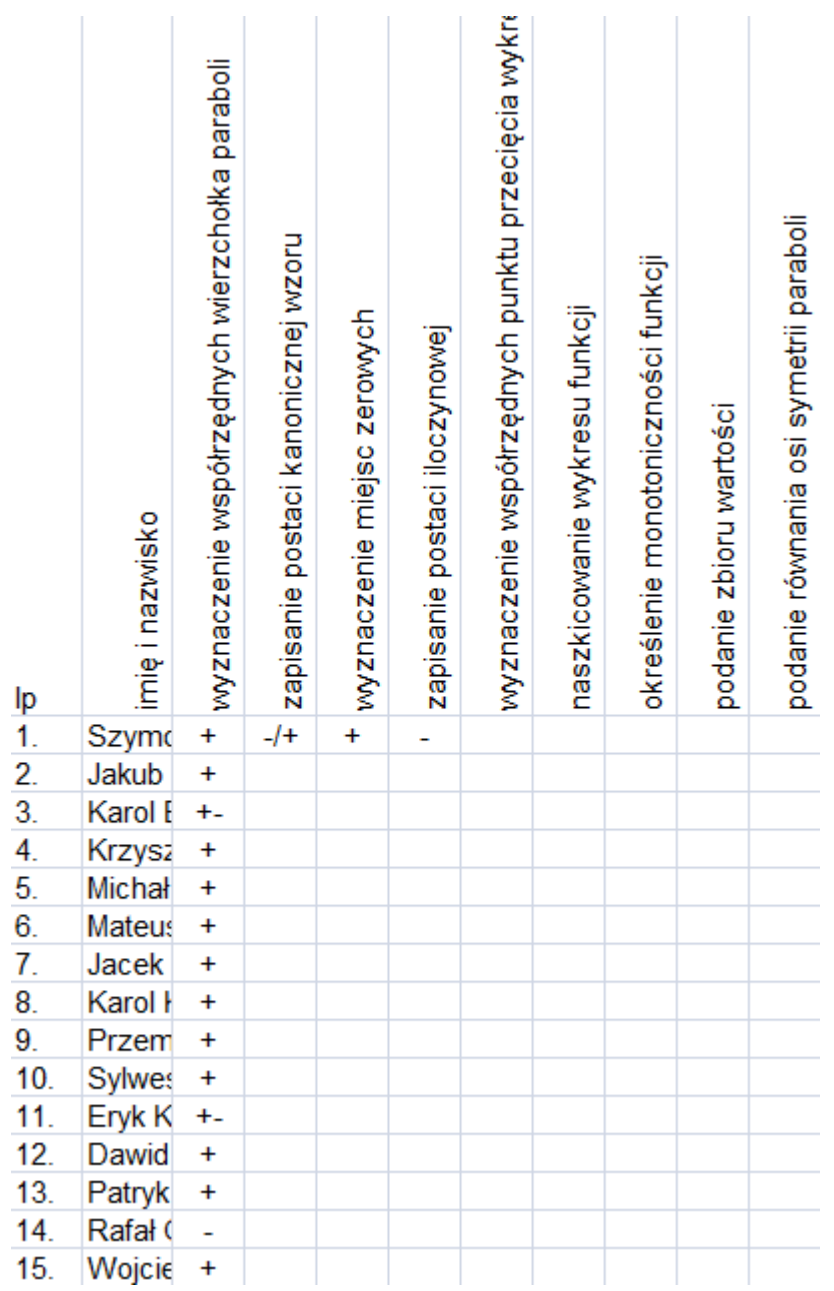

"+"- rozwiązanie poprawne.

"-" – rozwiązanie błędne

- "+-" rozwiązanie częściowo poprawne
- "-/+" rozwiązanie błędne, poprawione
- "-/-'' rozwiązanie błędne, podjęta nieudana próba poprawy
- "R" błędy rachunkowe liczne bądź rażące.

Tak wypełniony arkusz pozwala mi na monitorowanie postępów uczniowskich – wiem, kto próbował poprawiać kartkówkę a kto nie (i z jakim skutkiem). Jeśli uważam za potrzebne zapisanie jakiejś dodatkowej informacji – robię to pod tabelą. Prace uczniów są ważne dla nich samych oraz dla ich rodziców.

# **Propozycje aktywizujących metod nauczania matematyki**

*Słyszę i zapominam. Widzę i pamiętam. Robię i rozumiem. Konfucjusz*

Aktywizujące metody nauczania to takie, w których uczeń zdobywa wiedzę poprzez działanie, eksperymentowanie i twórcze myślenie. Dzięki zastosowaniu GeoGebry, zdecydowana większość materiałów dołączonych do Innowacyjnego programu nauczania matematyki dla liceum ogólnokształcącego opiera się na aktywizującym nauczaniu. GeoGebra pozwala uczniowi i nauczycielowi wspólnie, podczas dyskusji i eksperymentu weryfikować hipotezy i rozwijać kreatywność, jest swoistym laboratorium – matematycznym laboratorium. W skryptach zamieszczone są karty pracy dla ucznia, które w oparciu o przygotowane aplety pozwalają na samodzielne odkrywanie zależności i twierdzeń. Zgodnie z ideą Oceniania Kształtującego prawie we wszystkich scenariuszach znajdują się pytania kluczowe, przy rozwiązywaniu których można zaproponować uczniom jedną z aktywizujących metod przestawionych poniżej. Metody te można również stosować podczas lekcji powtórzeniowych i utrwalających poznane wiadomości i umiejętności.

Zaletą aktywizujących metod nauczania, oprócz tego, że zwiększają skuteczność nauczania i uczenia się, jest to, że kształcą umiejętność współpracy, komunikacji i organizacji pracy w grupie. Wiele zadań zawartych w pytaniach kluczowych integruje również wiedzę z różnych przedmiotów.

Aby kształcenie metodami aktywizującymi było efektywne należy dobrze przemyśleć ich wybór i dostosować do potrzeb i specyficznych cech nauczanej grupy. Przed przystąpieniem do pracy należy dokładnie i jasno omówić zadania, sposób korzystania z materiałów i zasady działania oraz upewnić się czy wszyscy je dobrze zrozumieli – zapobiegnie to niepotrzebnemu hałasowi i bałaganowi. Należy również kontrolować czas oraz podchodzić do pracujących w grupach uczniów, aby kontrolować czy praca przebiega sprawnie.

Ważne jest również to, aby nie zniechęcać się po pierwszych próbach. Nauczyciel po kilku lekcjach będzie potrafił prawidłowo zaplanować czas na poszczególne fragmenty zajęć, a uczniowie szybko przyzwyczają się do nowych metod pracy.

#### **Eksperyment**

Eksperyment jest bardzo rzadko wykorzystywaną metodą pracy i uczenia się na lekcjach matematyki. Powodem jest najczęściej brak odpowiednich narzędzi. Wraz z Innowacyjnym programem nauczania matematyki dla liceów ogólnokształcących nauczyciel i uczeń otrzymują takie narzędzie w postaci apletów GeoGebry. Można traktować GeoGebrę jako swoiste laboratorium matematyczne: obserwować dynamiczne zmiany bez potrzeby wykonywania żmudnych obliczeń i wyciągać wnioski lub proponować hipotezy do późniejszej weryfikacji.

#### **PRZYKŁAD**

TEMAT: Proste zależności między funkcjami trygonometrycznymi.

Scenariusz, aplet oraz skrypt zawierający zadania do tego tematu znaleźć można w materiałach Innowacyjnego programu nauczania matematyki dla liceów ogólnokształcących. Głównym środkiem dydaktycznym na tej lekcji jest aplet, dzięki któremu uczniowie mogą sami, w sposób doświadczalny, odkrywać zależności między funkcjami trygonometrycznymi. Wykonywanie podobnych doświadczeń przy pomocy tablic trygonometrycznych byłoby żmudne, czasochłonne a przede wszystkim nudne dla ucznia. Aplet GeoGebry pozwala na sprawdzenie bardzo wielu przypadków w krótkim czasie.

Podczas lekcji uczniowie odkrywają cztery zależności przy pomocy apletu:

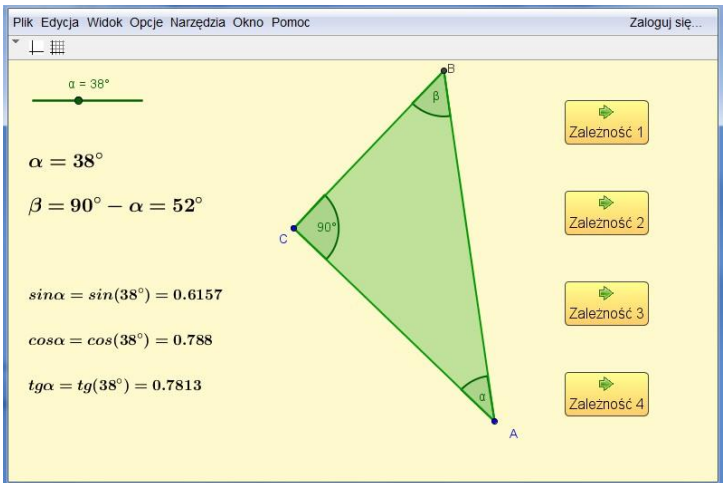

**Zadanie 1.** W pliku 01 trygonometria naciśnij przycisk Zależność 1. Ustaw suwak kolejno na wartości kąta α: 30°, 45°, 60°. Jaką zależność dostrzegasz między kwadratami sinusa i cosinusa tych kątów? Sprawdź swoje przypuszczenia dla innych kątów.

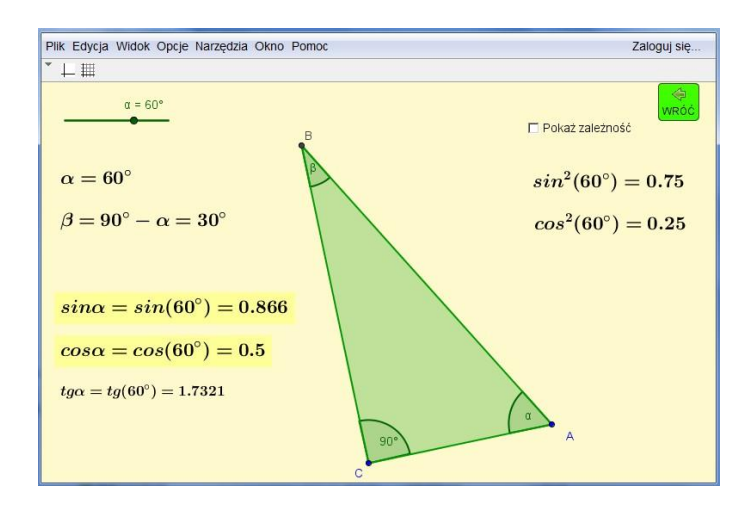

**Zadanie 3.** W pliku 01 trygonometria naciśnij przycisk Zależność 2. Zmieniaj wartość kąta α na suwaku i obserwuj zmiany. Jaka jest zależność między sinusem, cosinusem i tangensem kąta ostrego α?

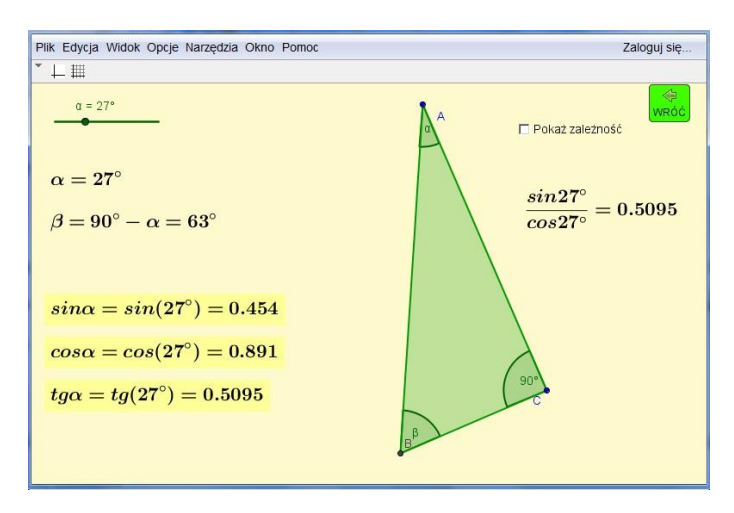

**Zadanie 6.** W pliku 01\_trygonometria naciśnij przycisk Zależność 3. Zmieniaj wartość kąta α i obserwuj zmiany. Następnie zrób to samo dla Zależności 4. Jaka jest zależność między sinusem i cosinusem kątów α i 90°-α?

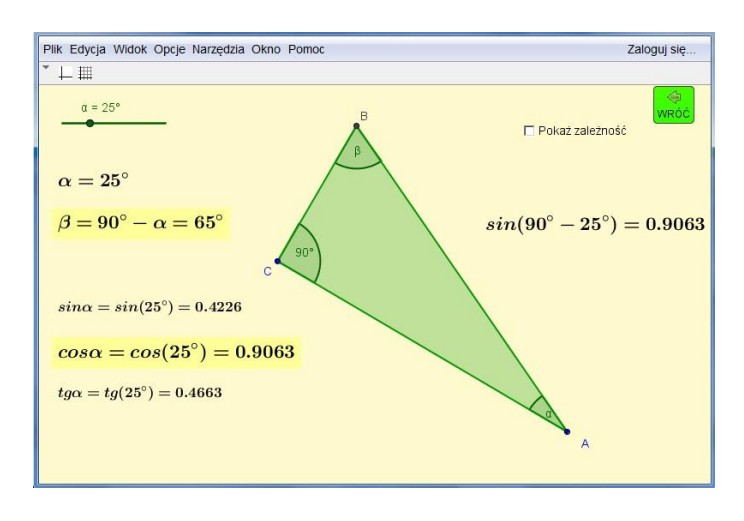

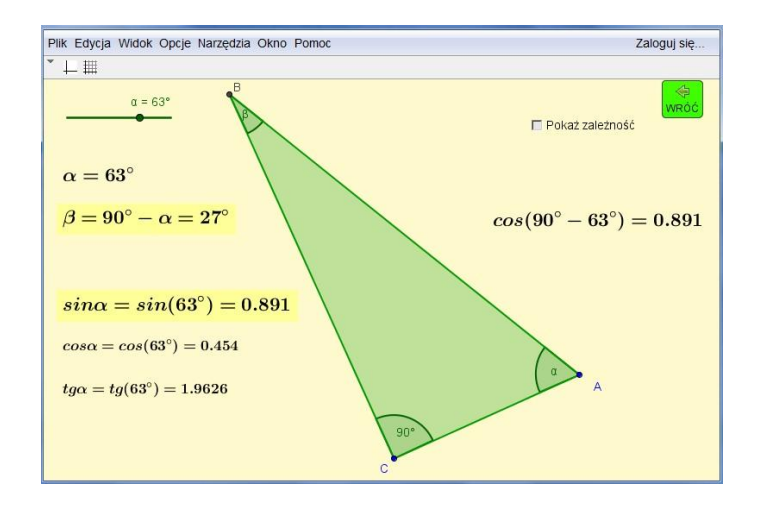

Doświadczania z apletem są doskonałą wizualizacją związków między funkcjami trygonometrycznymi. Po doświadczeniach następują formalne dowody matematyczne w zadaniu 2, zadaniu 4 oraz zadaniu 7.

#### **Praca w parach**

Najczęściej stosowaną metodą jest praca w parach. Uczniowie mogą wspólnie rozwiązać zadanie, przedyskutować swoje pomysły. Metoda ta sprawdza się przy rozwiązywaniu niezbyt trudnych zadań zawartych w pytaniach kluczowych. Po wyznaczonym czasie nauczyciel wybiera jednego ucznia (lub kilku jeśli istnieje wiele metod rozwiązania problemu) metodą losowania patyczków z imionami.

#### **Metoda Śnieżnej Kuli**

Metoda polega na wspólnym rozwiązywaniu zadania poprzez przechodzenie od pracy indywidualnej do grupowej. W pierwszym etapie uczeń próbuje samodzielnie rozwiązać problem, zapisując swoje pomysły. Potem uczniowie w parach porównują swoje rozwiązania i o nich dyskutują ustalając wspólne stanowisko. Następnie to samo dzieje się w grupach czteroosobowych, potem ośmioosobowych aż do udziału w dyskusji całej klasy i ustalenia wspólnego optymalnego rozwiązania. Metoda ta, nazywana również dyskusją piramidową, najlepiej sprawdza się przy rozwiązywaniu trudnych zadań zawartych w pytaniach kluczowych.

### **Praca w grupach**

Najbardziej popularna metoda aktywizująca. Nauczyciel dzieli klasę na zespoły (najczęściej sześcioosobowe), które przez określony czas pracują nad zadanym problemem. Wypracowane w grupach rozwiązania zostają przedstawione na forum klasy przez jednego ucznia z każdej grupy. Prezentacje te mogą być uzupełniane i poddane dyskusji. Pracę kończy podsumowanie i sformułowanie wniosków.

Ważnym elementem tej metody jest sprawny podział uczniów na grupy. Nauczyciel może przygotować karteczki dla każdego ucznia z numerem grupy i numerem ucznia w grupie. Każdy uczeń podpisuje karteczkę po jej otrzymaniu. Sposób pozwala również na szybkie wylosowania ucznia do prezentacji rozwiązania zadania wypracowanego w zespole: nauczyciel rzuca dwa razy kostką do gry – wynik pierwszego rzutu to numer wylosowanej grupy, wynik drugiego rzutu to numer ucznia w grupie.

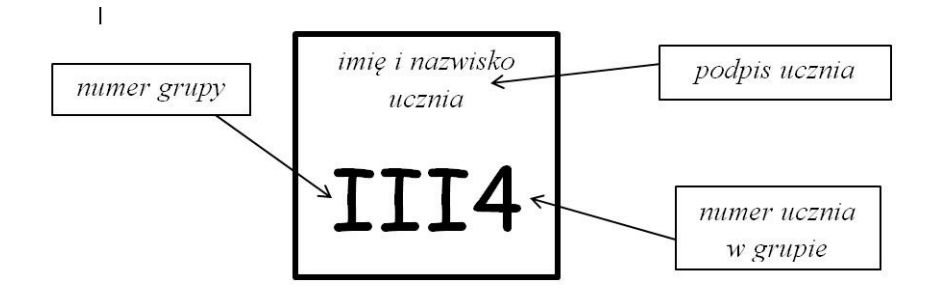

### **Metoda Stolików Zadaniowych**

Metoda ta polega na uczeniu się poprzez uczenie innych. Uczniowie mają okazję stać się ekspertami wybranego zagadnienia i przekazać swą wiedzę innym członkom grupy.

Po podzieleniu uczniów na grupy, praca przebiega w trzech etapach:

- 1. uczniowie otrzymują od prowadzącego rozbudowane zadanie, podzielone na części i każdy wybiera tę część, która mu najbardziej odpowiada;
- 2. uczniowie z poszczególnych grup, opracowujący ten sam fragment zadania, spotykają się przy stolikach ekspertów – rozwiązują problem i zastanawiają się w jaki sposób nauczyć pozostałych członków swoich grup danego materiału;
- 3. uczniowie wracają do swoich grup, składają w całość rozwiązanie zadania ucząc się wzajemnie.

W takcie zajęć każdy uczeń korzystał z pomocy innych i każdy uczeń innym pomagał. W tej metodzie wszyscy uczniowie są zaangażowani w proces nauczania i uczenia się.

# **PRZYKŁAD**

TEMAT: Utrwalenie wiadomości o logarytmach, przedziałach i procentach

Temat przeznaczony jest na dwie godziny lekcyjne.

# Przebieg lekcji:

1. *Podział klasy na grupy ćwiczeniowe*. Nauczyciel dzieli klasę na grupy, tak aby w każdej było pięciu uczniów (jeśli nie można tak podzielić, może być sześciu i wtedy dwóch uczniów wypełnia zadania jednego).

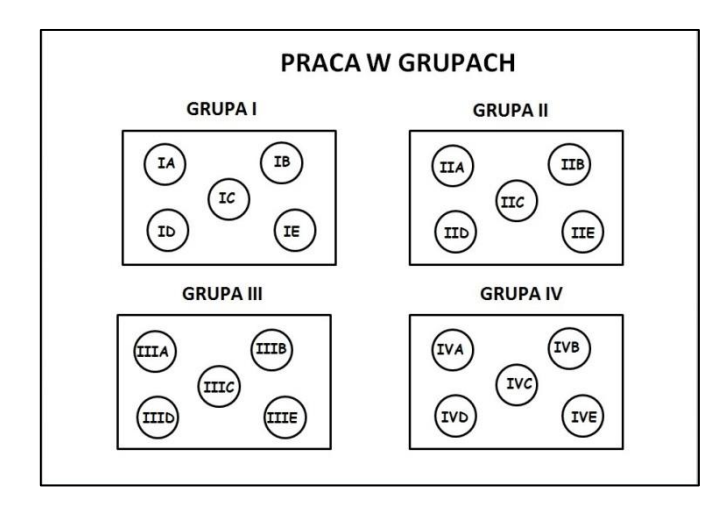

- 2. *Wybór lidera i wyjaśnienie metody Stolików Zadaniowych*. Każda grupa wybiera lidera odpowiedzialnego za tok pracy w grupie. Nauczyciel wyjaśnia na czym polega zadanie, ile czasu jest na jego wykonanie, jak należy zorganizować pracę oraz jak będzie wyglądała prezentacja rozwiązania.
- 3. *Przydział zadań*. Nauczyciel rozdaje każdej grupie pakiet pięciu zadań. Zadania w poszczególnych grupach są inne jednak dotyczą tych samych pięciu zakresów:
	- A. obliczenia z zastosowaniem logarytmów;
	- B. przedziały liczbowe;
	- C. obliczenia procentowe;
	- D. błąd bezwzględny i błąd względny;
	- E. podatki, zyski z lokat.

Lider, w porozumieniu z członkami grupy, przydziela każdemu uczniowi jedno zadanie do rozwiązania.

4. *Praca przy stolikach zadaniowych (10 – 15 minut).* Wszyscy uczniowie, którzy w swoich grupach otrzymali do rozwiązania zadanie A siadają przy jednym stoliku – rozwiązują swoje zadania dotyczące logarytmów, pomagają sobie nawzajem oraz zastanawiają się jak wytłumaczyć to rozwiązanie koleżankom i kolegom ze swoich grup. W ten sposób stają się ekspertami w zakresie logarytmów. To samo robią uczniowie, którzy otrzymali do rozwiązania zadania B, C, D i E.

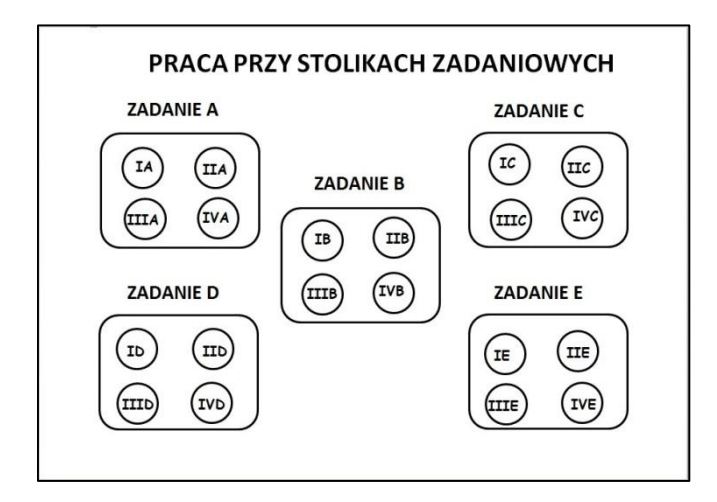

- 5. *Praca w grupach*. Po zakończeniu prac przy stolikach ekspertów uczniowie wracają do swoich grup. Każdy uczeń prezentuje rozwiązanie swojego zadania, zwracając uwagę na to czy każdy z członków jego grupy zrozumiał rozwiązanie. Uczniowie mogą dyskutować i zadawać pytania. Uczniowie zapisują rozwiązania zadań na dużych arkuszach papieru.
- 6. *Prezentacja rozwiązań*. Liderzy zawieszają arkusze z rozwiązaniami na ścianie. Nauczyciel kolejno z każdej grupy losuje jednego ucznia, który referuje rozwiązania wszystkich zadań. Nauczyciel ocenia rozwiązanie.
- 7. *Ewaluacja zajęć*. Nauczyciel rozdaje uczniom anonimowe ankiety ewaluacyjne.

# **Propozycje zadań do pakietów dla poszczególnych grup – zadania z listy wcześniej przekazanej uczniom:**

ZAKRES A – obliczenia z zastosowaniem logarytmów

- 1. Oblicz:  $\log_3 12 + 2 \log_3 6 4 \log_3 2$
- 2. Oblicz przybliżoną wartość log 0,125 wiedząc, że log  $2 \approx 0.301$ .
- 3. Korzystając ze wzoru  $L = 10 \cdot \log_{\frac{1}{10} 12}$ , wyraź w decybelach poziom głośności koncertu rockowego, jeśli jego natężenie wynosi  $I = 10^{-1} W/m^2$ .

### ZAKRES B – przedziały liczbowe

- 1. Dane są przedziały  $A = (-\infty, 3)$  i  $B = (-2, 5)$ . Zaznacz podane przedziały na osi liczbowej. Wyznacz  $A \cup B$ ,  $A \cap B$ ,  $A \setminus B$ ,  $B \setminus A$ .
- 2. Dane są przedziały  $A = \langle -6, 1 \rangle$  i  $B = (-3, \infty)$ . Zaznacz podane przedziały na osi liczbowej. Wypisz wszystkie liczby całkowite należące do zbioru  $A \cap B$ . Znajdź najmniejszą liczbę naturalną należącą do zbioru  $B \setminus A$ .
- ZAKRES C obliczenia procentowe
	- 1. Płaszcz kosztował 280 zł. Jego cenę podniesiono najpierw o 15%, a następnie obniżono o 20%. Ile kosztuje płaszcz po tych zmianach? O ile procent zmieniła się cena płaszcza w stosunku do ceny początkowej?
	- 2. W roku 1970 ludność Polski szacowana była na 32,642 mln, a 40 lat później na 38,530 mln.
		- a) O ile procent więcej ludzi mieszkało w Polsce w 2010 roku niż w 1970 roku?
		- b) O ile procent mniej ludzi mieszkało w Polsce w roku 1979 niż w roku 2010?
	- 3. Pan Michalak otrzymał 13 procentową podwyżkę w wysokości 260 zł. Ile pan Michalak zarabiał przed podwyżką?
- ZAKRES D błąd bezwzględny i błąd względny
	- 1. Pan Jankowski zaplanował remont kuchni i przedpokoju. Na remont kuchni planował przeznaczyć 12000 zł a na remont przedpokoju 3000 zł. Okazało się, że wydał o 500 zł więcej na remont kuchni i o 500 zł więcej na remont przedpokoju. Oblicz błąd bezwzględny i błąd względny, który popełnił pan Jankowski przy planowaniu remontu obu pomieszczeń.
	- 2. Paweł zaplanował wydatki na prezenty gwiazdkowe dla mamy, taty i siostry. Dla każdej z tych osób planował kupić prezent za 50 zł. Prezent dla mamy był jednak droższy o 6 zł, dla taty był droższy o 2 zł, a dla siostry o 3 zł. Oblicz jaki błąd bezwzględny i błąd względny popełnił Paweł przy planowaniu wydatków.
- ZAKRES E podatki, zyski z lokat
	- 1. Pan Nowakowski wpłacił do banku pewną kwotę na lokatę oprocentowaną 6% rocznie. Po roku otrzymał odsetki od tej kwoty w wysokości 480 zł. Jaki był jego kapitał początkowy?

2. Pani Kwiatkowska wpłaciła do banku 8000 zł na lokatę roczną oprocentowaną 4,5% w skali roku. Oblicz, jaką kwotę odbierze po roku, jeśli od odsetek pobierany jest podatek w wysokości 19%.

### **Metoda Metaplanu**

Metaplan jest plastycznym zapisem dyskusji prowadzonej przez uczniów na dany temat. Metoda ta doskonale nadaje się do rozwiązywania zadań problemowych oraz korygowania błędnych rozwiązań. Można ją zastosować na lekcji, na której omawia się wyniki pracy klasowej. Po podzieleniu uczniów na grupy, nauczyciel rozdaje poszczególnym zespołom kartki z błędnie rozwiązanymi zadaniami. Zadanie polega na stworzeniu plakatu odpowiadającego na następujące pytania: "Jak zadanie zostało rozwiązane?", "Jakie błędy zostały popełnione w rozwiązaniu?", "Jak zadanie powinno być rozwiązane?". Po wykonaniu plakatów uczniowie prezentują je i omawiają wyniki swojej pracy.

### **PRZYKŁAD**

TEMAT: Omówienie i poprawa pracy klasowej – trygonometria

Przebieg lekcji:

- 1. *Podział klasy na grupy ćwiczeniowe*. Nauczyciel dzieli klasę na 6 grup rozdając uczniom w sposób losowy karteczki z numerem grupy i numerem ucznia w grupie. Każdy uczeń podpisuje karteczkę.
- 2. *Wybór liderów grup i wyjaśnienie metody Metaplanu*. Każda grupa wybiera lidera odpowiedzialnego za organizację pracy w grupie. Nauczyciel wyjaśnia uczniom na czym polega ich zadanie, ile mają czasu na jego wykonanie, co będzie efektem pracy i w jaki sposób będzie wyglądać prezentacja efektów pracy.
- 3. *Tworzenie plakatu w grupach (15 – 20 minut).* Nauczyciel przydziela każdej grupie jedno błędnie rozwiązane zadanie, przepisane z prac uczniowskich. Uczniowie w grupach tworzą plakat będący graficznym zapisem dyskusji, podczas której szukali odpowiedzi na pytania: "Jak zadanie zostało rozwiązane?", "Jakie błędy zostały popełnione w rozwiązaniu?", "Jak zadanie powinno być rozwiązane?".

GRUPA 111 zodanie Oblicz cosa i tga, jes'li a € (90°, 180°) oraz BEEDY TAK POWINNO BY TAK JEST  $b\bar{b}$  rachunkary  $sin^2 4 cos^2 4 = 1$  $sin^2\alpha + cos^2\alpha =$  $(\frac{1}{3})^2 + \cos^2 4 = 1$  $2 + \cos^{2} d =$ brak minusa  $cos^2 \alpha = \frac{83}{19}$  $cos^{2}x = \frac{3i}{4}$  $\alpha \in (90^{\circ}, 180^{\circ}),$  $mec \cos \alpha < 0$  $root =$  $490 =$ 

- 4. *Zebranie odpowiedzi*. Nauczyciel zbiera plakaty i rozdaje liderom karty oceniania.
- 5. *Prezentacja plakatu*. Nauczyciel za pomocą kostki losuje najpierw numer grupy a następnie numer ucznia w grupie, który zaprezentuje plakat przygotowany przez jego grupę. Uczniowie z pozostałych grup śledzą analizę i rozwiązanie zadania, mogą zadawać pytania jeżeli czegoś nie rozumieją.
- 6. *Ocena rozwiązania*. Poszczególne zespoły oceniają wystąpienia koleżanek i kolegów z innych grup w skali od 1 do 6. Oceny na kartę oceniania wpisuje lider po uzgodnieniu jej ze wszystkimi członkami grupy. Następnie wszystkie oceny są zliczane i nauczyciel wystawia ocenę pracy grupy.
- 7. *Ewaluacja zajęć*. Uczniowie wypełniają anonimową ankietę ewaluacyjną.

#### **Metoda Odwróconej Lekcji**

W tradycyjnym modelu lekcji uczeń poznaje nowy materiał na lekcji, a następnie podczas pracy domowej powtarza go i utrwala. Odwrócona lekcja polega na zamianie miejsca zachodzenia obu tych procesów. Uczeń najpierw samodzielnie w domu, w oparciu o materiały otrzymane od nauczyciela, zapoznaje się z nowym materiałem. W szkole, w obecności nauczyciela powtarza, uzupełnia i utrwala zdobytą wiedzę.

Metoda ta jest ściśle związana z przygotowywaniem przez nauczyciela materiałów edukacyjnych, z których uczeń uczy się w domu. Najczęściej są to filmy lub prezentacje edukacyjne, ale mogą to być także aplety GeoGebry. Wiele apletów wraz z kartami pracy z naszego programu nauczania można wykorzystać do tego celu.

Stosowanie odwróconej lekcji wymaga starannego przygotowania. Należy uważnie dokonać wyboru zagadnień, które najlepiej nadają się do realizacji tą metodą. Niezbędne jest również
zapoznanie uczniów z tym sposobem nauczania i uczenia się. Jeśli nie wszyscy uczniowie przygotują się do lekcji w domu, to zakłóci to cały proces edukacyjny. Trzeba uświadomić uczniom, że taki układ jest dla nich korzystny – nauczyciel jest do ich dyspozycji wtedy gdy go najbardziej potrzebują, czyli podczas rozwiązywania zadań. Czasem wymaga to czasu i nie należy się zniechęcać po pierwszych zajęciach tego typu.

# ETAPY REALIZACJI ODWRÓCONEJ LEKCJI

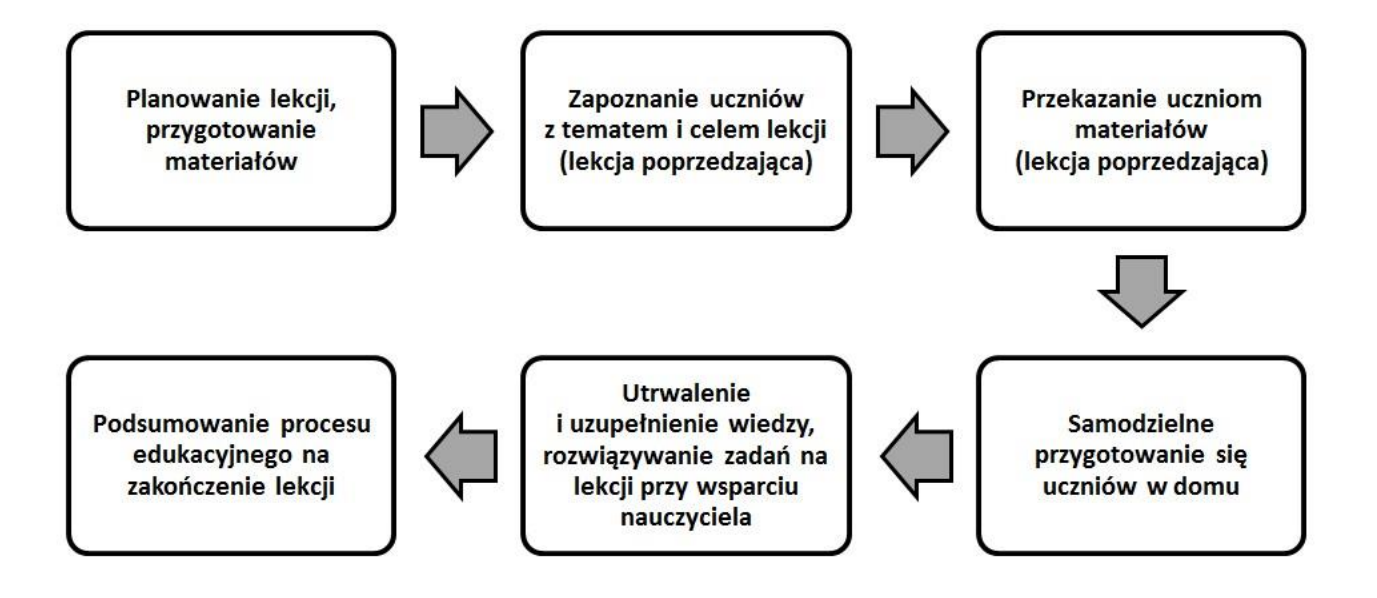

### **Metoda projektu badawczego**

Metoda projektu badawczego polega na samodzielnej realizacji obszernego zadania przez uczniów. Nauczyciel jest jedynie przewodnikiem. Metoda ta jest dość pracochłonna zarówno dla nauczyciela, który musi przygotować instrukcję do projektu, jaki i dla uczniów, gdyż zbieranie informacji zajmuje często dużo czasu. Jednak przy realizacji projektu uczniowie nabywają wiele umiejętności: planowania i organizacji pracy w grupie; poszukiwania, gromadzenia, selekcjonowania i weryfikacji informacji; posługiwania się nowymi źródłami informacji; podejmowania decyzji; planowania pracy i komunikacji w grupie. Dobrze przygotowany projekt powinien mieć charakter interdyscyplinarny, co jest szczególnie ważne w nauczaniu matematyki. Matematyka jest często postrzegana przez uczniów jako nauka zupełnie oderwana od rzeczywistości otaczającego świata, projekt jest okazją do pokazania zastosowań matematyki i powiązań z innymi naukami.

### **PROPOZYCJA PROJEKTU Z GEOGEBRĄ**

### TEMAT PROJEKTU: "Gotyk na dotyk"

"Gotyk na dotyk" to hasło promujące zabytki Torunia. Można go realizować przy okazji wycieczki do tego słynącego z gotyckich budowli miasta lub innego, w którym znaleźć można ciekawe zabytki budowane w podobnym stylu. Oczywiście można również korzystać z książek i Internetu.

Przebieg projektu:

- 1. *Zapoznanie uczniów z metodą projektu*. Należy uczniom dokładnie wyjaśnić na czym polega realizacja projektu badawczego oraz jak ważna jest praca zespołowa, planowanie, organizacja własnej pracy i systematyczne wykonywanie zaplanowanych działań. Wypracowanie tych umiejętności pomoże uczniom w dorosłym życiu osiągać sukcesy w pracy zawodowej.
- 2. *Podanie tematu projektu.* Temat projektu to "Gotyk na dotyk". Wszyscy uczniowie realizują ten sam temat, jednak jego rezultaty w każdej grupie będą inne. Celem projektu jest zapoznanie uczniów z typowymi elementami zdobnictwa architektonicznego gotyku i zainspirowanie do stworzenia projektów własnych gotyckich elementów architektonicznych.
- 3. *Wprowadzenie w tematykę zagadnienia*. Jest to bardzo ważna część, w której nauczyciel musi zaciekawić uczniów tematem. Aby projekt przyniósł uczniom korzyści powinien być rzetelnie realizowany, a jeśli temat wyda się uczniom nudny nie będą mieli ochoty i motywacji do długoterminowej pracy.
	- a) *Oglądanie gotyckich budynków.* Na początku nauczyciel powinien zaprezentować uczniom budynki zbudowane i ozdobione w stylu gotyckim – najlepiej jeśli nastąpi to podczas wycieczki np. do Torunia, podczas której wykonają zdjęcia. Bardzo ważne aby zwrócić uwagę na geometrię wzorów występujących na budynkach i zastanowić się w jaki sposób budowniczowie w dawnych czasach konstruowali często skomplikowane wzory.
	- b) *Konstruowanie podstawowych ornamentów gotyckich w GeoGebrze.* Następny krok to zajęcia z komputerami z zainstalowaną GeoGebrą. Na podstawie zdjęć uczniowie pod okiem nauczyciela odnajdują kilka powtarzających się ornamentów i konstruują je w GeoGebrze. Prawdopodobnie będzie tu potrzebna duża pomoc ze strony nauczyciela. Oto przykładowe konstrukcje (na podstawie opisów konstrukcji z książki Mirosława Majewskiego "Szkice o geometrii i sztuce: między Wschodem

i Zachodem"), które można podczas tych zajęć wykorzystać (Załączone aplety mają włączone oba Widoki Grafiki, aby lepiej było widać efekt konstrukcji oraz pasek nawigacji, aby wygodnie było odtworzyć konstrukcję. Oczywiście podczas zajęć wykonywać należy samą konstrukcję.):

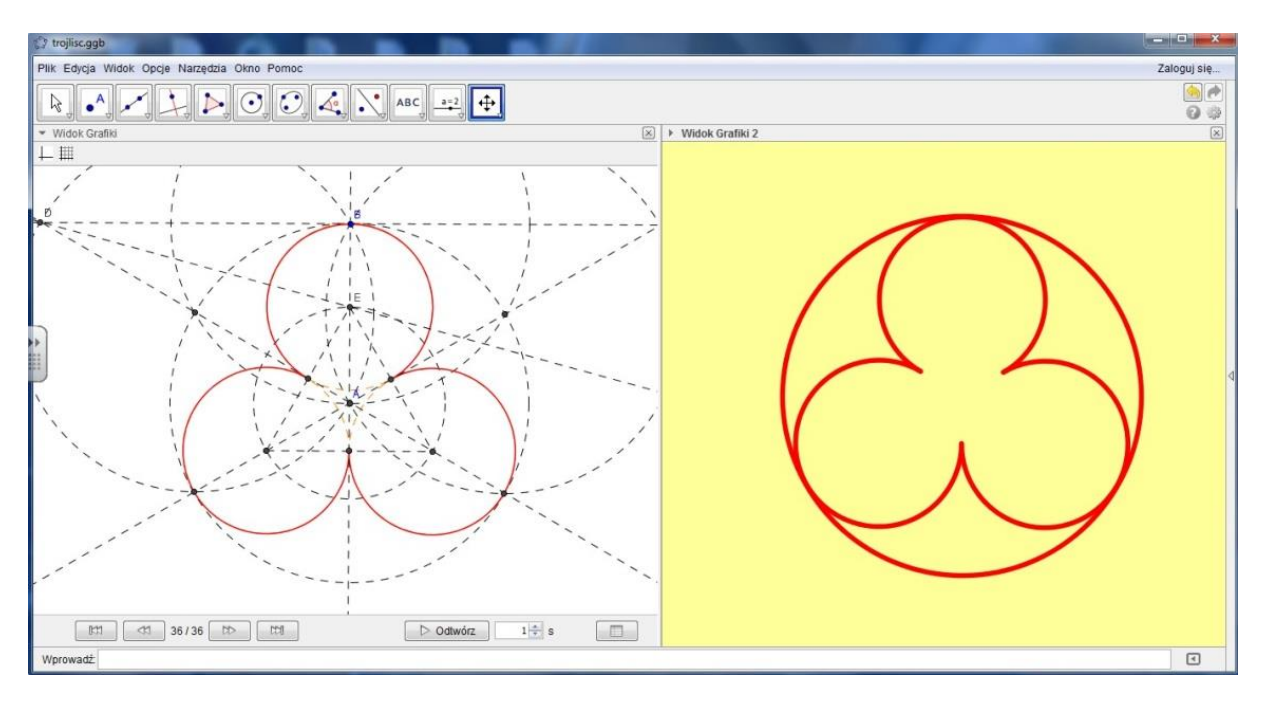

trójliść – wersja 1

http://tube.geogebra.org/material/show/id/1432959

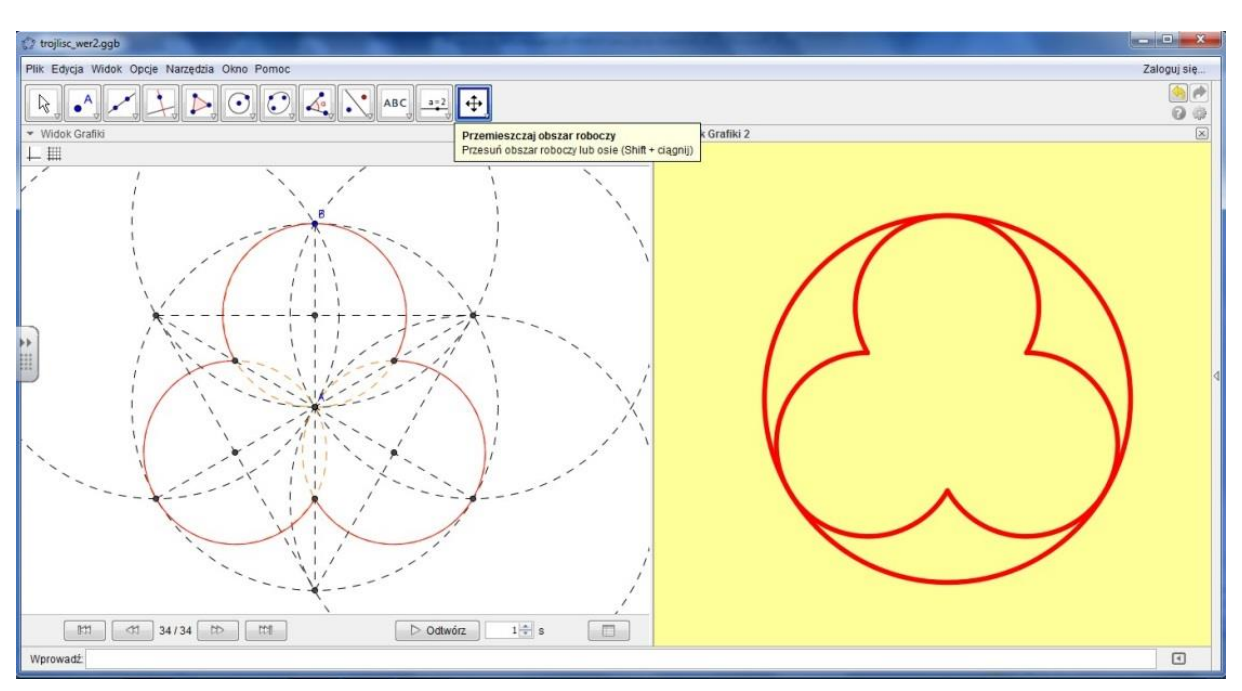

trójliść – wersja 2

http://tube.geogebra.org/material/show/id/1432961

czteroliść – wersja 1

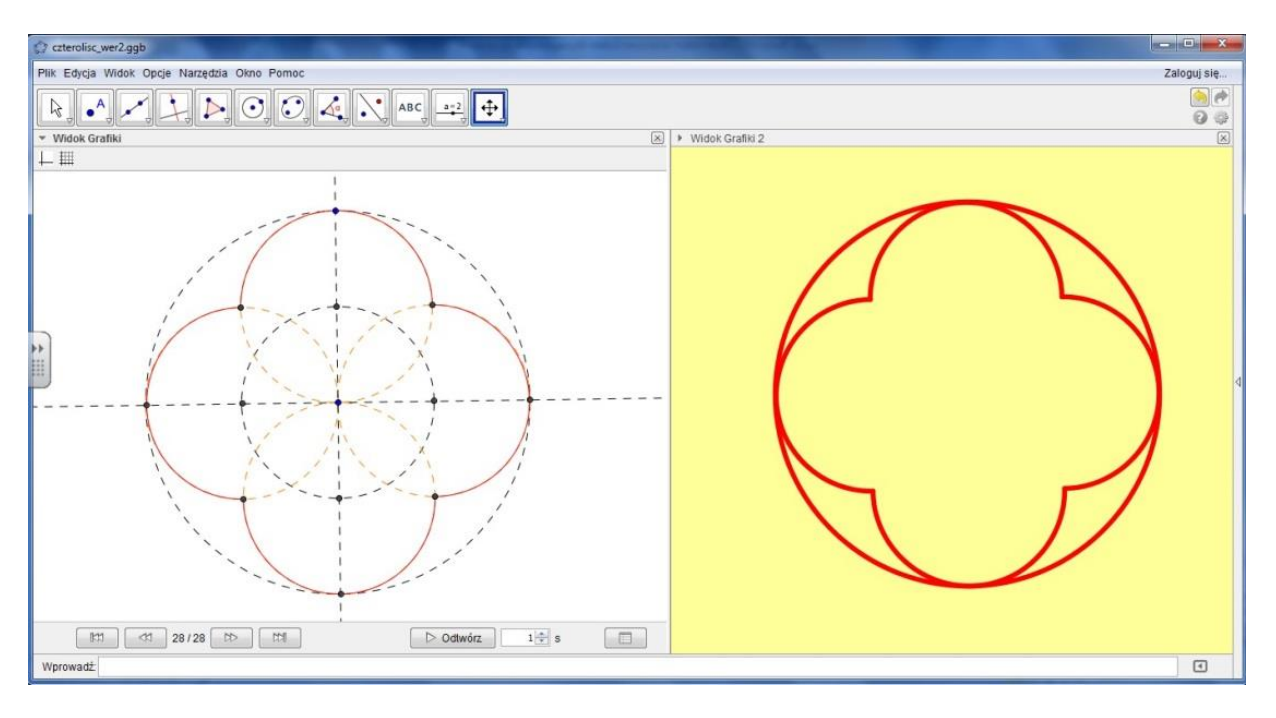

http://tube.geogebra.org/material/show/id/1432823

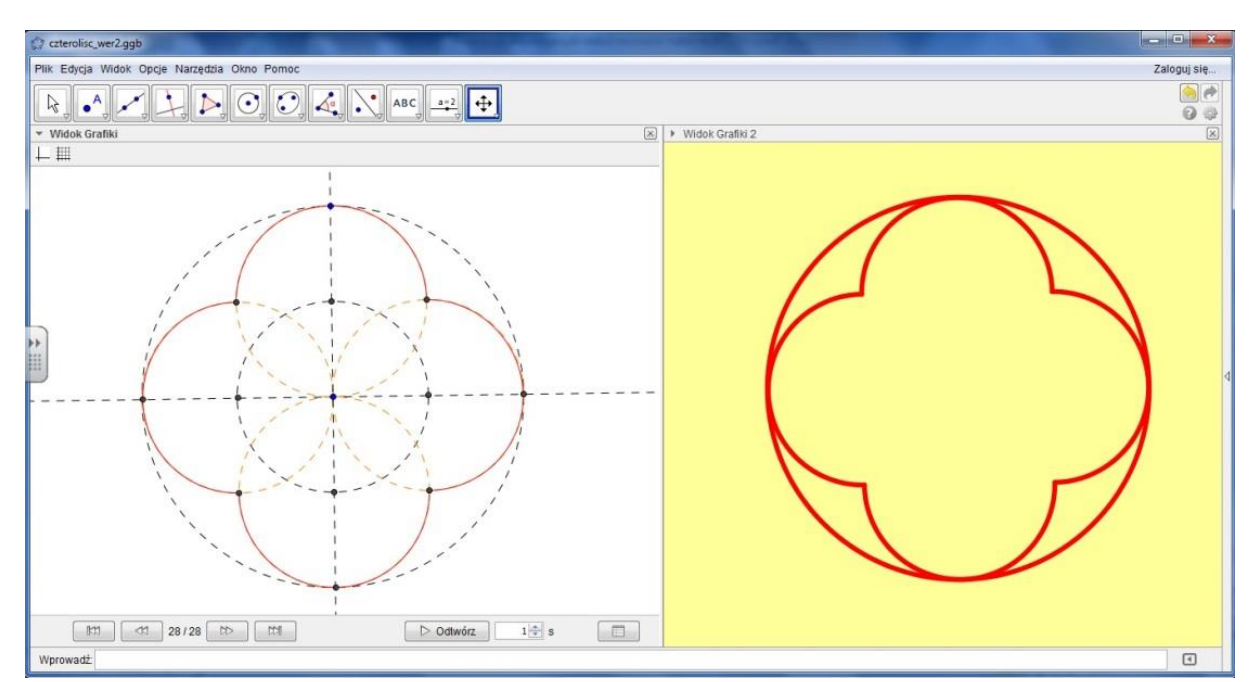

czteroliść – wersja 2

http://tube.geogebra.org/material/show/id/1432953

rybie pęcherze

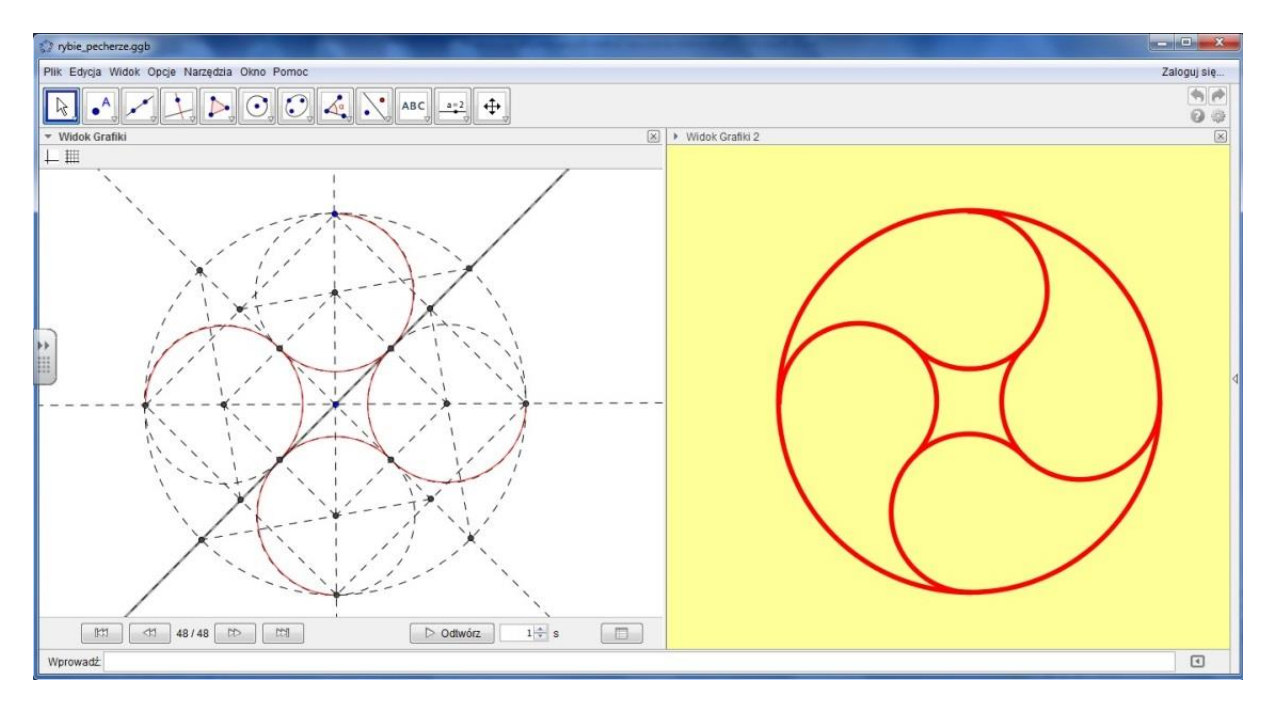

http://tube.geogebra.org/material/show/id/1432985

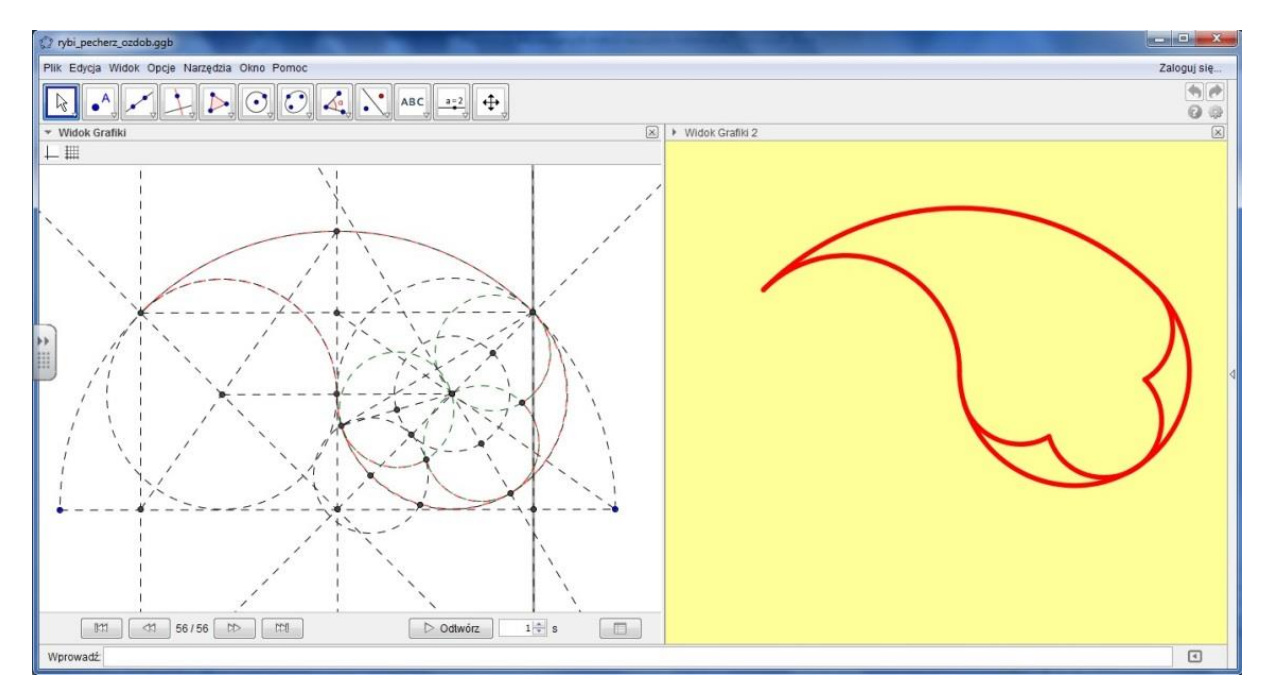

rybi pęcherz ozdobiony

http://tube.geogebra.org/material/show/id/1432977

#### 4. *Przygotowanie do realizacji projektu*.

- a) *Przygotowanie instrukcji do projektu*.
- I. Temat: "Gotyk na dotyk"
- II. Cele:
	- odszukanie geometrii w ornamentach gotyckich;
	- zapoznanie z bogactwem kultowym kraju, regionu, miasta;
	- kształcenie umiejętności pracy badawczej: zbierania, weryfikowania i systematyzowania informacji, wyciągania wniosków oraz stosowania zdobytej wiedzy we własnych projektach;
	- kształcenie umiejętności pracy zespołowej: planowania i organizacji pracy w grupie, komunikowania się i dyskusji, pełnienia funkcji lidera lub wykonywania powierzonych zadań.
- III. Zadania do wykonania:

Zadanie 1. Odnajdźcie i wykonajcie zdjęcia ornamentów gotyckich na zabytkowych budynkach Torunia. (ewentualnie odnaleźć zdjęcia w Internecie lub książkach o Toruniu).

Zadanie 2. Odnajdźcie różne pojęcia związane ze słowami "gotyk", "gotycki". Krótko je opiszcie i zilustrujcie.

Zadanie 3. Zwięźle opiszcie jakie są podstawowe cechy stylu gotyckiego w architekturze, zilustrujcie opisywane fakty.

Zadanie 4. Wykonajcie w GeoGebrze konstrukcję wybranego ornamentu gotyckiego przedstawionego na zgromadzonych zdjęciach.

Zadanie 5. Zaprojektujcie i wykonajcie w GeoGebrze konstrukcję własnego ornamentu w stylu gotyckim.

Zadanie 6. Wykonajcie prezentację multimedialną, w której zaprezentujecie wykonane zadania.

- IV. Prezentacja projektu. Każda grupa zaprezentuje wyniki pracy na forum klasy. W prezentację muszą być zaangażowani wszyscy członkowie zespołu.
- V. Ocena. Każdy uczestnik projektu będzie oceniał pracę każdej grupy (poza swoją) według ustalonych kryteriów.
- VI. Sprawozdanie. Każda grupa założy blog internetowy, na którym będzie zamieszczać opis wykonanych przy projekcie prac i dokumentować je zdjęciami. W poszczególnych postach musi znaleźć się krótki opis działania, kto je podjął i jaki był jego efekt. Na końcu powinno pojawić się podsumowanie działań.
	- b) *Podział klasy na zespoły i podział pracy w zespołach*. Nauczyciel dzieli klasę na zespoły czteroosobowe (uczniowie mogą dobrać się sami). Każdy zespół wybiera lidera.
	- c) *Ustalenie terminów konsultacji*.
- 5. *Realizacja projektu*. Uczniowie zbierają informacje i realizują zadania zapisane w instrukcji. Na przeznaczanych do tego blogach referują swoje działania. Nauczyciel regularnie czyta zamieszczone posty, kontrolując systematyczność i jakość wykonanych prac.
- 6. *Prezentacja projektu*. Uczniowie pokazują swoje prezentacje i opatrują komentarzem słownym przy całej klasie. Nauczyciel określa czas prezentacji w zależności od ilości grup. Należy zwrócić uwagę aby w prezentacji brali udział wszyscy członkowie zespołów projektowych.
- 7. *Ocena projektu*. Każdy uczestnik projektu otrzymuje kartę oceny, wykreśla z niej swoją grupę. Nauczyciel również ocenia w ten sam sposób. Po ocenie i zebraniu kart nauczyciel oblicza średnią ocenę. Ten sposób oceny jest dobry, ponieważ każdy uczestnik projektu może obiektywnie ocenić wkład pracy innych uczniów. Podział na kategorie uławia ocenę.

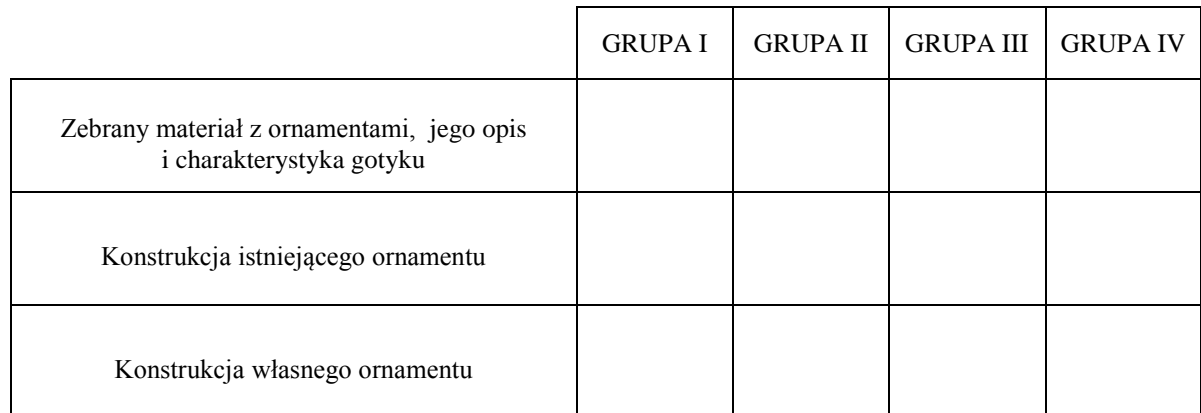

- 8. *Ewaluacja*. Uczestnicy projektu odpowiadają pisemnie w grupach na pytania:
	- Czy zrobiliśmy wszystko co zamierzaliśmy?
	- Co zrobiliśmy dobrze?
	- Co mogliśmy zrobić inaczej?
	- Czego nauczyliśmy się podczas realizacji projektu?

### **Propozycje ewaluacji zajęć**

Bardzo ważną częścią procesu edukacyjnego jest ewaluacja. Nie można uznać lekcji za "udaną", jeśli nie wiemy jakie są odczucia uczestniczących w niej uczniów. Czy zagadnienia poruszane na zajęciach były dla nich zrozumiałe? Czy pracowali samodzielnie? Czy mieli okazję wykazać się swoją wiedzą i umiejętnościami? Czy dobrze czuli się podczas lekcji? To pytania, na które nauczyciel powinien znać odpowiedź po lekcji. Niestety, często sama obserwacja nie wystarczy, gdyż nauczyciel zajęty jest prowadzeniem zajęć a klasy są liczne. Potrzebne są dodatkowe narzędzia do przeprowadzenia szybkiej ewaluacji zajęć, dzięki którym nauczyciel otrzyma od uczniów informację zwrotną. W rozdziale tym przedstawię kilka takich prostych i efektywnych metod.

Również nauczyciel po każdej lekcji powinien przeprowadzić choć krótką autorefleksję. Ważne jest to szczególnie wtedy, gdy nauczyciel zaczyna pracować nową metodą lub przy zastosowaniu nowych narzędzi. Specyfika pracy z apletami i skryptami Innowacyjnego programu nauczania matematyki dla liceum ogólnokształcącego wymaga pewnej reorganizacji warsztatu pracy nauczyciela, konieczna więc jest ocena efektywności wprowadzonych zmian.

#### **Metody indywidualne**

#### **Ankieta**

Najprostszą formą ewaluacji lekcji jest krótka ankieta. Tuż przed końcem zajęć nauczyciel rozdaje uczniom indywidualne, anonimowe ankiety. Zliczanie odpowiedzi może być pracochłonne, dlatego też warto rozważyć ankietowanie uczniów przy pomocy np. chmury google. Zastosowanie ankiety daje bardzo przejrzystą informację zwrotną od każdego ucznia. Pytania zawarte w ankiecie zależą od specyfiki lekcji. Również proponowane odpowiedzi mogą się różnić – czasem wystarczy odpowiedź TAK lub NIE, a niekiedy potrzebujemy szerszego wachlarza odpowiedzi.

Przykład ankiety po lekcji powtórzeniowej zrealizowanie z zastosowanie metody stolików zadaniowych

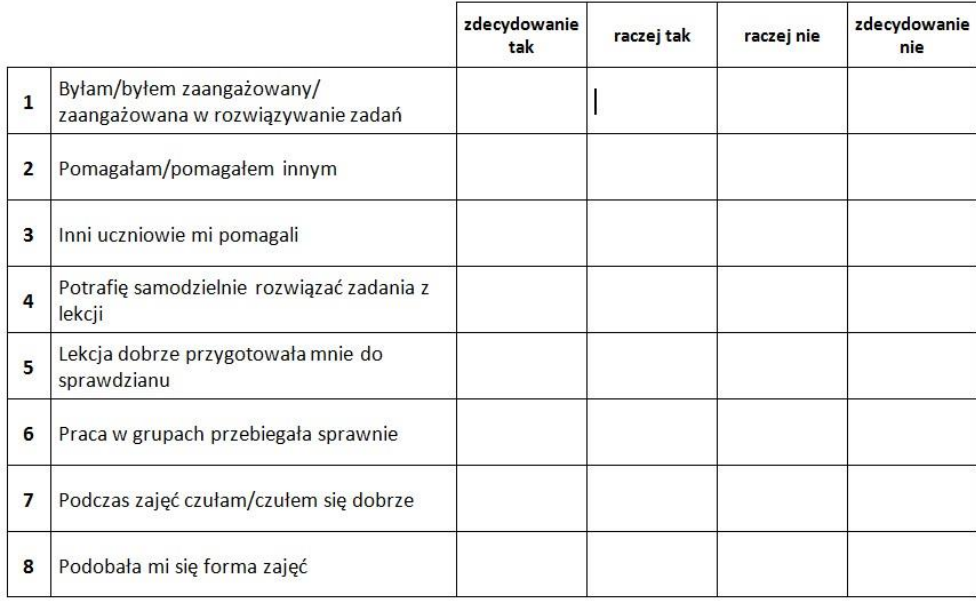

Przykład ankiety po lekcji wprowadzającej nowe zagadnienie metodą eksperymentu (praca z apletem GeoGebry)

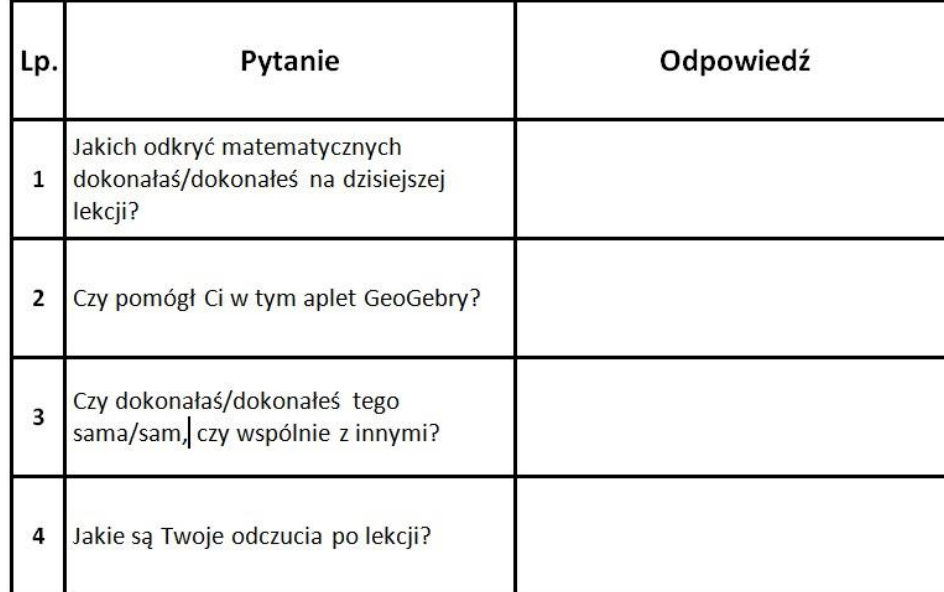

### **Róża wiatrów**

Róża wiatrów to graficzna metoda, dzięki której każdy uczestnik zajęć może ocenić jednocześnie wiele ich elementów. Na rysunku przedstawiony jest przykład ośmioosiowej róży, z typowymi kategoriami, o skali od 1 do 6. Liczba osi może być dowolna, mogą zmieniać się nazwy elementów podlegających ocenie oraz skala ocen. Po zakończeniu zajęć każdy uczeń otrzymuje swój diagram i zaznacza na nim punkty odpowiadające ocenie. Następnie łączy punkty na sąsiednich osiach i oddaje różę nauczycielowi.

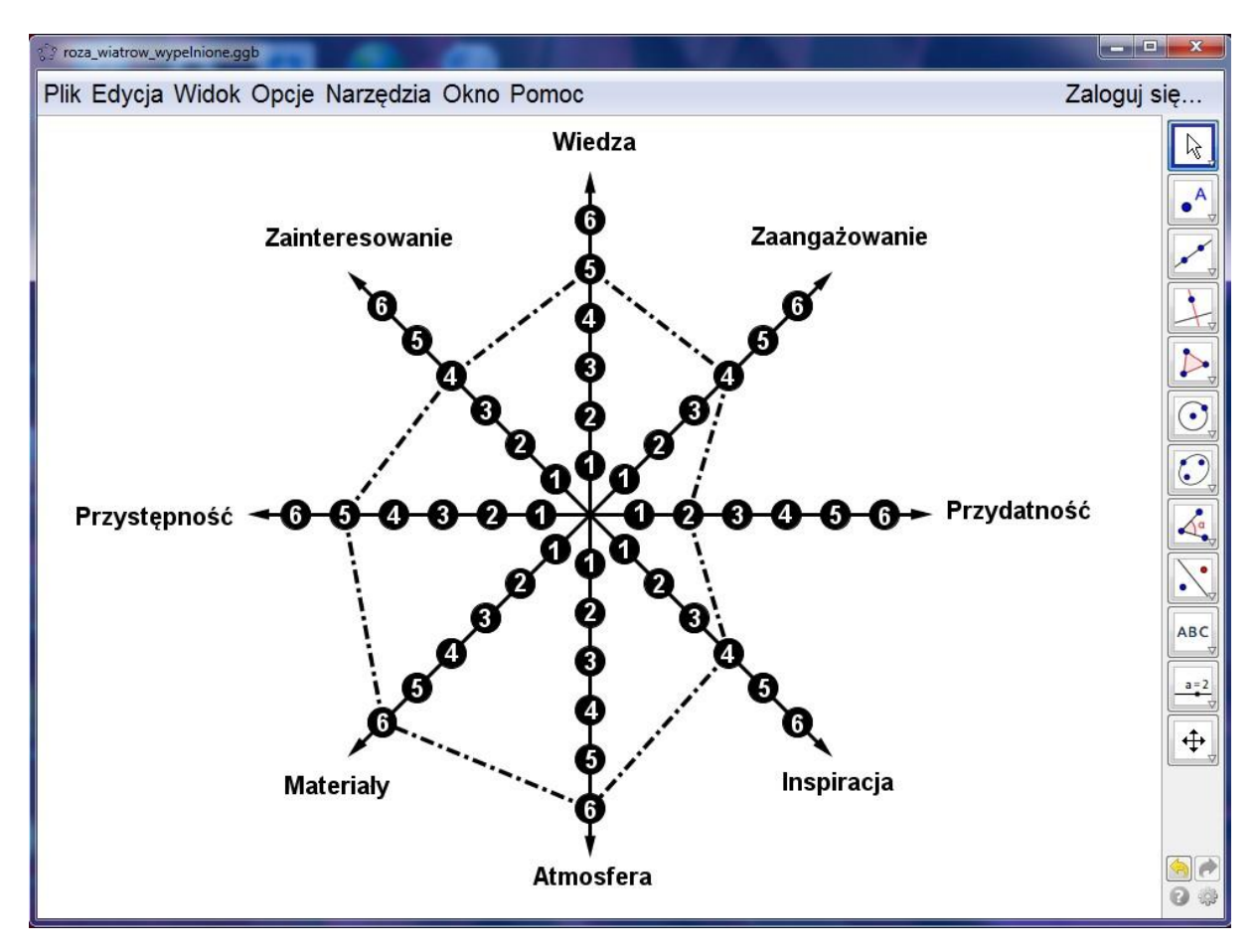

#### **Identyfikacja przeszkód**

Identyfikacja przeszkód jest metodą wykrywania elementów, które utrudniają proces nauki. Gdy nauczyciel wprowadza nową metodę pracy, mogą pojawić się trudności i problemy. Należy je jak najszybciej zidentyfikować i zaradzić im. Równocześnie prosimy uczniów o ocenę korzyści jakie widzą w stosowaniu nowej metody. Być może zwrócą oni uwagę na inne elementy niż nauczyciel. Identyfikację przeszkód warto zastosować po przeprowadzeniu kilku lekcji z zastosowaniem apletów GeoGebry i skryptów Innowacyjnego programu nauczania matematyki dla liceów ogólnokształcącego.

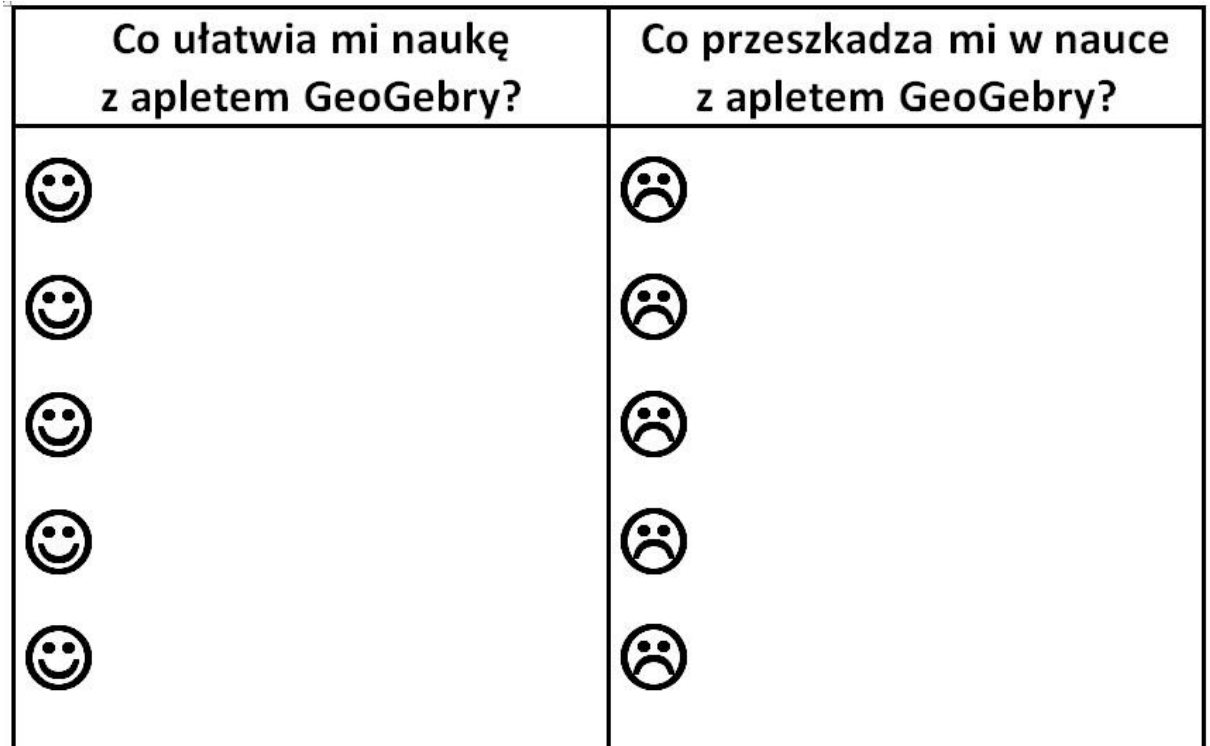

### **Metody grupowe**

#### **Tarcza strzelnicza**

Zastosowanie metody tarczy pozwala na bardzo szybkie uzyskanie informacji zwrotnej. Wydrukowaną tarczę wieszamy przy drzwiach. Każdy uczeń otrzymuje cztery znaczniki, które przylepia do tarczy wychodząc z lekcji. Im bliżej środka znajduje się znacznik tym ocena wyższa. Można również skorzystać z tarczy napisanej w GeoGebrze, którą znaleźć można pod adresem: http://geogebratube.org/material/show/id/40844. W poszczególnych ćwiartkach można oceniać różne aspekty lekcji: zaangażowanie, zdobytą wiedzę, przydatność, pomoce dydaktyczne, atmosferę itp. Warto pamiętać, że przy pomocy tarczy uzyskujemy tylko informację ogólną. W przypadku gdy wynik jest niski należy przeprowadzić bardziej wnikliwe badanie problemu

Przykład tarczy

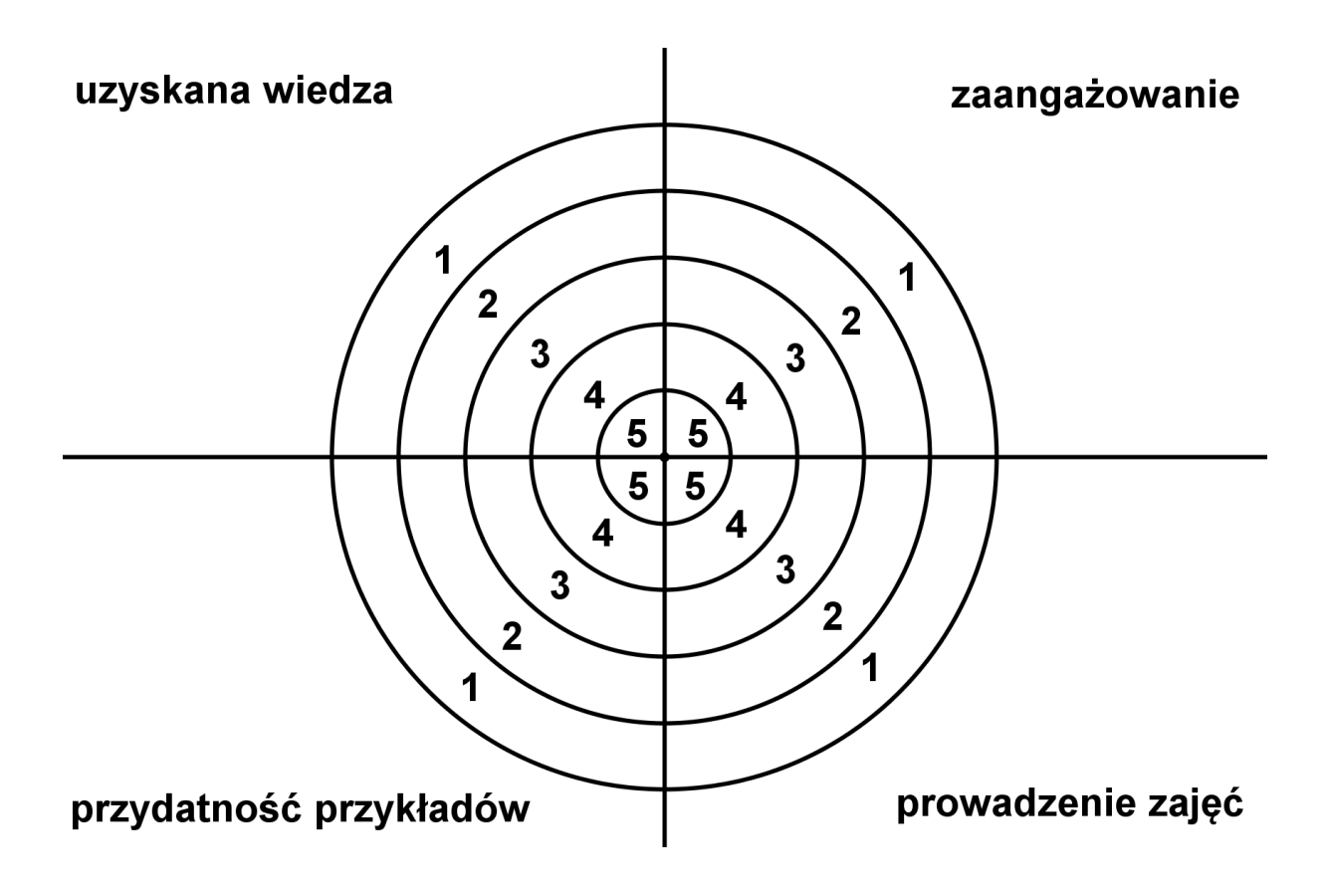

#### **Walizka i kosz**

Metoda ewaluacyjna, która ma celu refleksję oraz podwyższenie jakości pracy na lekcji. Po zakończeniu zajęć uczniowie przylepiają na przygotowanym przez nauczyciela plakacie karteczki samoprzylepne. Podstawowa wersja plakatu to dwa rysunki: walizki symbolizującej te wszystkie elementy lekcji, które uczeń uznał za przydatne i warte zapamiętania oraz kosza, który oznacza zbędne elementy lekcji. Można jeszcze dorysować białą plamę – miejsce na elementy, których podczas lekcji zabrakło. Wypełniony plakat powinien być dokładnie zanalizowany przez nauczyciela, czasem również w obecności uczniów.

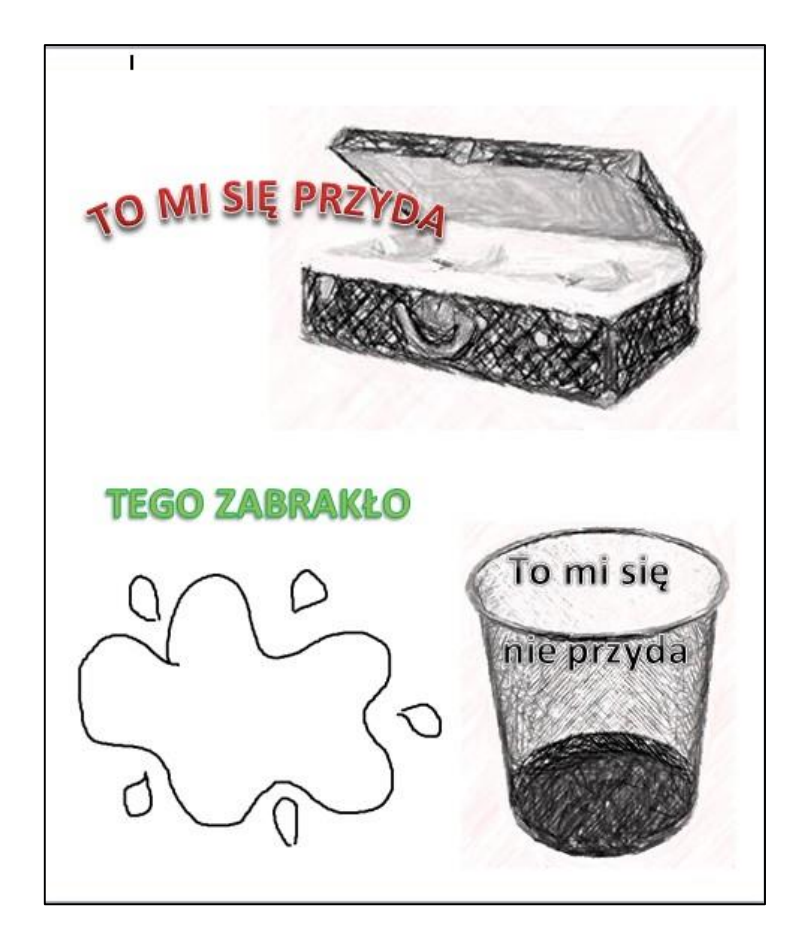

#### **Gadająca ściana**

Gadająca ściana to forma ewaluacji o charakterze opiniotwórczym. Na specjalnie do tego przeznaczonej tablicy uczniowie mogą przypinać karteczki z własnymi refleksjami. Nauczyciel nie narzuca żadnego kierunku czy konkretnych zagadnień, jedynie ogólny temat. Proponuję, aby Gadająca ściana była dostępna dla uczniów przez dłuższy czas np. semestr pracy z Innowacyjnym programem nauczania matematyki dla liceum ogólnokształcącego. Uczniowie mogą zamieszczać na tablicy swoje przemyślenia związane z pracą z apletami i skryptami. Ważne jest aby nauczyciel na bieżąco zapoznawał się z treściami zamieszczonymi na tablicy.

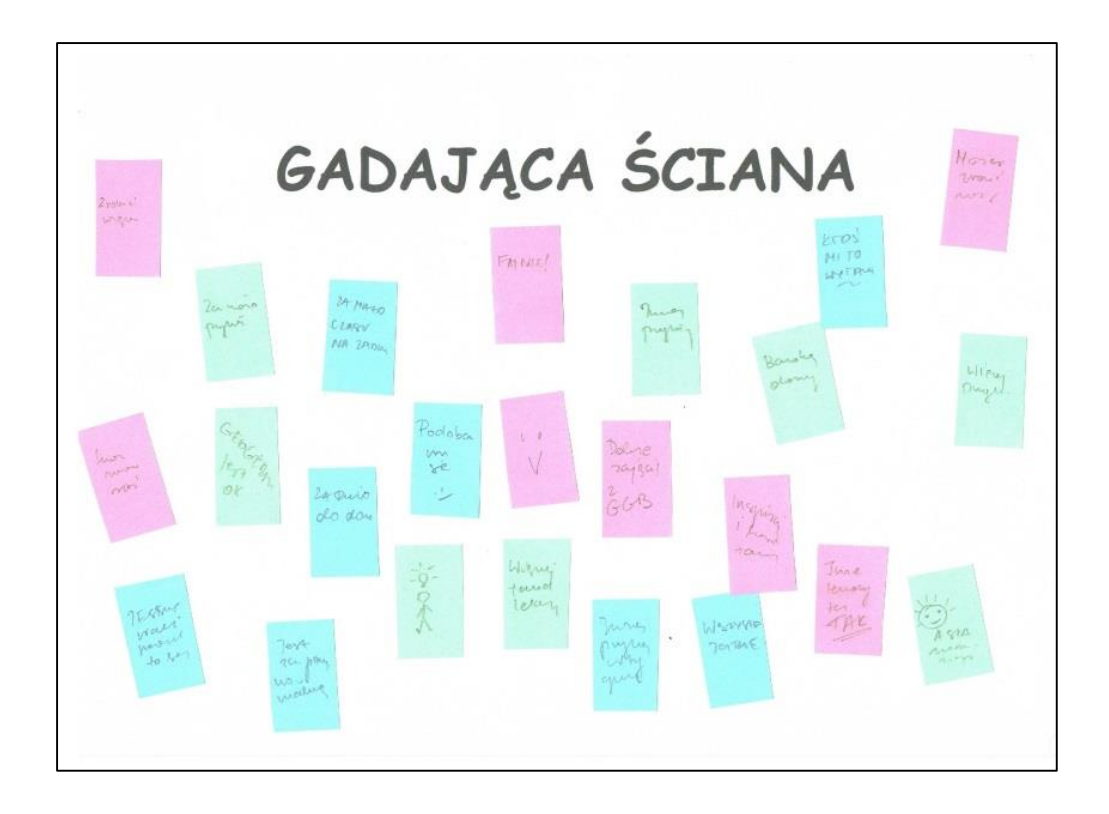

### **Autorefleksja nauczyciela**

Autoewaluacja jest ewaluacją skierowaną na samego siebie. Dla każdego nauczyciela ważna jest systematyczna refleksja nad własną pracą pedagogiczną, jaka jest jej wartość i skuteczność. Jest to podstawa do dalszego rozwoju i planowania pracy. Ponieważ metody zaproponowane w Innowacyjnym programie nauczania matematyki dla liceum ogólnokształcącego są nowatorskie i mogą być dla nauczyciela i jego ucznia nowością, musi on wypracować w tym obszarze własne, najbardziej dla siebie optymalne zasady samooceny. Proponuję sporządzanie po każdej lekcji, krótkich notatek, najlepiej w postaci tabelki:

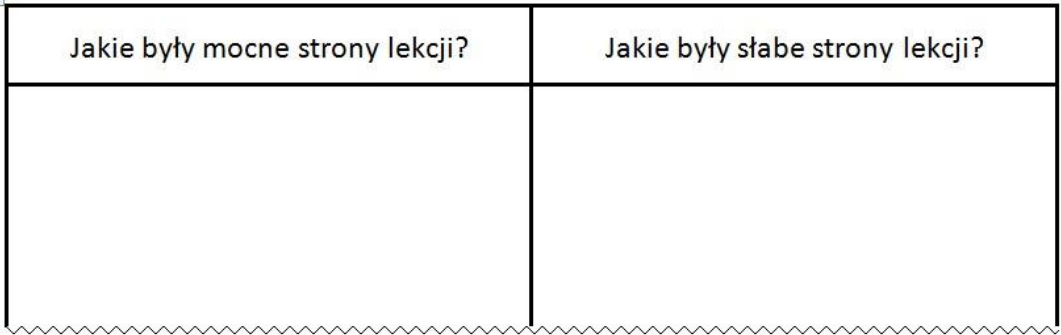

### **Uwagi metodyczne do realizacji programu**

Obudowa programu, którą dostajecie Państwo do rąk zawiera m. in. scenariusze zajęć. We wszystkich zawarte są uwagi metodyczne do lekcji – czasem jako pomysły na wprowadzenie nowych treści, czasem jako formę pracy z uczniami. Scenariusze nie są tylko "gotowcem" do pracy z klasą. Mają na celu również zainspirowanie nauczyciela. Autorom nie chodzi o to, aby nauczyciele byli biernymi odtwórcami pomysłów zawartych w materiałach. Każdy z nas, prowadząc lekcję, musi rozumieć i akceptować zarówno metodę, jak i formę pracy. Zachęcamy, aby czytelnik nie zniechęcał się po pierwszych niepowodzeniach – do pracy w parach lub w grupach musi przywyknąć nie tylko nauczyciel, ale również klasa. Z doświadczenia wiem, że początkowy chaos i dezorganizacja po kilku konsekwentnych próbach przeradza się w zwyczajną współpracę. Wprowadzenie elementów oceniania kształtującego początkowo wydaje się pracochłonne i mało efektywne. Jednak po pewnym czasie, gdy uczniowie przywykną do tego typu sprawdzianów, cenią sobie informację zwrotną. Jest ona też bardzo pozytywnie oceniana przez rodziców – błędy ich dzieci nie powodują od razu negatywnej oceny, ale można je naprawić bez presji "jedynki". Matematyka i szkoła od razu stają się bardziej przyjazne, co nie jest bez znaczenia dla atmosfery pracy.

Scenariusze prac klasowych zawierają zestawy powtórzeniowe dla uczniów. Nauczyciel powinien udostępnić je uczniom do samodzielnego rozwiązania na ok. 2 tygodnie przed zaplanowanym terminem klasówki. Filozofią tego podejścia do procesu nauczania/uczenia się jest przeniesienie znacznej części odpowiedzialności za wyniki pracy na ucznia – odpowiadamy na pytania, dotyczące kłopotów z rozwiązywaniem poszczególnych zadań. Jeśli nie ma pytań, uznajemy, że nie było trudności. Praca klasowa bada umiejętności, zawarte w zestawie zadań. Dobrze, jeśli sformułowania zadań są podobne – przynajmniej w początkowej fazie pracy tym systemem. Jeśli mamy do czynienia ze słabym zespołem (albo z takim, który po prostu nie chce się uczyć) – warto rozważyć celowość zamieszczenia kilku zadań identycznych lub bardzo podobnych do tych z zestawu. Wtedy uczniowie potraktują zestaw jako wzorzec i zaczną z nim pracować. Jak już przyzwyczaimy ich do samodzielnej pracy (z naszym wsparciem), zwiększamy poziom trudności – zadania badają te same umiejętności, ale nie zawsze są identycznie sformułowane.

Obudowa programu proponuje różne pomysły na omówienie prac klasowych. I tutaj wybór metody również zależy od nauczyciela. Ważne jest, aby po lekcji uczeń wiedział, jakie błędy popełnił i jak je powinien naprawić oraz dlaczego uzyskał taką, a nie inną liczbę punktów (co jest bezpośrednią konsekwencją poprzedniego). Nie traktujmy zatem pytań uczniów w tym zakresie jako votum nieufności, ale jako sposób na wyjaśnienie ewentualnych wątpliwości.

Głównym drogowskazem dla nauczyciela i ucznia jest oczywiście podstawa programowa w zakresie kształcenia ogólnego wraz z uwagami odnośnie jej realizacji. Ponieważ egzamin maturalny opiera się na III i IV etapie edukacyjnym, należy w swojej pracy wziąć pod uwagę podstawę dla obu tych etapów, wraz z komentarzem. Stawia ona przed uczniami (czyli również przed nami – nauczycielami) pięć celów ogólnych. Kładą one nacisk na myślenie – od wykorzystania informacji poprzez budowanie modelu, wykonywanie obliczeń oraz interpretację otrzymanych wyników (nie tylko końcowych ale również tych, które powstają na każdym etapie pracy). Ważne jest rozumowanie i argumentacja – nie tylko zadania typu "wykaż" – zmora większości uczniów, ale też wyciąganie wniosków z posiadanych informacji i umiejętność obrony własnych tez. Kształtujmy zatem tę umiejętność, prosząc o uzasadnianie czasem nawet oczywistych stwierdzeń ("dlaczego 23 jest liczbą pierwszą?"). Proste "dowody" przyzwyczają uczniów do tego, że warto zastanowić się nad odpowiedzią, bo nie zawsze zadanie zaczynające się od "uzasadnij" jest trudne. Komentarz do realizacji podstawy mówi wyraźnie, że szkoła (a więc my – nauczyciele) ma obowiązek wyrównywać szanse edukacyjne słabych i wspierać zdolnych. Wspieranie to ma polegać na podwyższaniu stopnia trudności zadań a nie poszerzaniu zakresu materiału. Nie znaczy to, że musimy sztywno trzymać się podstawy programowej – zawsze znajdzie się grupa uczniów, którą zaciekawi coś innego, będącego na pograniczu lub poza podstawą programową. Powinniśmy jednak pamiętać, że głównym naszym celem jest realizacja podstawy programowej. Obejmuje ona nie tylko opanowanie przez ucznia treści nauczania, zawartych w celach szczegółowych, ale również celów kształcenia (wymagań ogólnych), które są sformułowane w pięciu punktach.

Kolejnym istotnym czynnikiem, wpływającym na naszą pracę powinien być informator maturalny wraz z dostępnymi arkuszami. Aktualne są dwa: dostosowany do nowej podstawy programowej oraz ten z lat 2010 – 2015, w zakresie wspólnym dla obu podstaw. I nie mam tu na myśli uczenia "pod maturę" – zarzutu często stawianego nauczycielom przez innych nauczycieli oraz przedstawicieli mediów. Dobry nauczyciel powinien zapoznawać uczniów z wymaganiami, stawianymi im na egzaminie, który będzie również przepustką na wymarzone studia. Im lepiej poznają oni informatory i arkusze maturalne oraz strategie rozwiązywania zadań zamkniętych, tym większy sukces osiągną. Nauczyciel nie musi (a nawet nie powinien) ograniczać się do zadań z zakresu informatora. Ma jednak obowiązek tak kierować procesem dydaktycznym, aby wymagania, sposób sformułowania zadań oraz strategie ich rozwiązywania nie były dla uczniów niczym niezwykłym.

Cytowane fragmenty tego rozdziału pochodzą z komentarza do podstawy programowej, wydanego przez MEN.

Umiejętności z zakresu liczb rzeczywistych dla etapu IV są pogłębieniem i poszerzeniem tych samych umiejętności etapu III:

"W szkole podstawowej uczeń nauczył się wykonywać działania na liczbach naturalnych oraz na ułamkach zwykłych i dziesiętnych oraz wykonywał proste rachunki (głównie pamięciowe) na liczbach całkowitych. Teraz to jest rozwijane i systematyzowane." Uczeń powinien wykonywać działania na liczbach całkowitych, ułamkach (zwykłych i dziesiętnych), potęgach oraz pierwiastkach. Powinien również rozpoznawać liczby naturalne, całkowite, wymierne i niewymierne. Nie musi umieć uzasadnić niewymierności np.  $\sqrt{2}$ . Wystarczy, że wie, że np.  $\sqrt{2}$  + 3 oraz  $\pi$  to liczby niewymierne.

"Uczeń powinien znać i umieć stosować regułę zaokrągleń zarówno do ułamków dziesiętnych skończonych, jak i do rozwinięć dziesiętnych okresowych. Ważne jest w gimnazjum dalsze rozwijanie umiejętności szacowania wyniku. Uczeń powinien umieć stwierdzić, od jakiej liczby jest na pewno większa, a od jakiej na pewno mniejsza wartość danego nieskomplikowanego wyrażenia arytmetycznego." W szkole ponadgimnazjalnej idziemy o krok dalej – uczeń oblicza błędy przybliżeń.

Pojęciem, które zupełnie straciło na znaczeniu w zakresie podstawowym jest wartość bezwzględna. Wprowadza się ją w szkole podstawowej (w sposób intuicyjny) i to wystarcza do używania jej w całym toku nauczania. Nie jest wymagany zapis klamrowy, którego większość uczniów zupełnie nie rozumie, kojarząc (–a) z liczbą ujemną a nawias klamrowy z równań. O module uczeń musi wiedzieć tyle, żeby umiał obliczyć odległość dwóch punktów na osi liczbowej oraz zapewnić sobie nieujemność wyniku (np. w przypadku wewnętrznej styczności okręgów). Oczywiście możemy używać zapisu klamrowego, pod warunkiem jednak, że stanowi on uogólnienie wcześniejszych rozważań i jest właściwie rozumiany przez uczniów.

Wyrażenia algebraiczne w IV etapie edukacyjnym zawierają tylko wzory skróconego mnożenia (używa wzorów skróconego mnożenia na  $(a \pm b)^2$  oraz  $a^2 - b^2$ ). Nie możemy jednak zapominać o szeregu umiejętności, które należy pogłębiać na bazie III etapu:

Uczeń:

- 1. opisuje za pomocą wyrażeń algebraicznych związki między różnymi wielkościami;
- 2. oblicza wartości liczbowe wyrażeń algebraicznych;
- 3. redukuje wyrazy podobne w sumie algebraicznej;
- 4. dodaje i odejmuje sumy algebraiczne;
- 5. mnoży jednomiany, mnoży sumę algebraiczną przez jednomian oraz, w nietrudnych przykładach, mnoży sumy algebraiczne;
- 6. wyłącza wspólny czynnik z wyrazów sumy algebraicznej poza nawias;
- 7. wyznacza wskazaną wielkość z podanych wzorów, w tym geometrycznych i fizycznych.

Równania i nierówności. Umiejętność rozwiązywania równań liniowych i ich układów, zostaje poszerzona o kolejne typy równań oraz o nierówności. Z pozoru możemy stwierdzić, że zostały usunięte równania wielomianowe. Należy jednak zwrócić uwagę na punkt 3.7 podstawy (korzysta z własności iloczynu przy rozwiązywaniu równań typu  $x(x + 1)(x-7) = 0$ ), który nie wprost mówi o takich właśnie równaniach (w połączeniu z punktem 6 podstawy programowej dla wyrażeń algebraicznych w gimnazjum).

Funkcje są bardzo ważną częścią kształcenia w szkole ponadgimnazjalnej. Poświęca się im dużo czasu w cyklu kształcenia. Na uwagę zasługuje fakt, że główne własności funkcji odczytywane są z wykresu. Nie wykazujemy na podstawie definicji monotoniczności, nie wspominamy nawet o różnowartościowości, parzystości czy okresowości. Nie wyznaczamy dziedziny funkcji danej za pomocą pierwiastka lub wymiernej (innej niż homograficzna). O tym zapominają niektórzy autorzy podręczników.

Co maturzysta ma wiedzieć o funkcjach potęgowych, wykładniczych i logarytmicznych?

"Pełny, dawniejszy zakres funkcji elementarnych dla wszystkich uczniów nie da się zrealizować. Poważne trudności pojawiają się już na poziomie definicji, a czasu na nauczanie jest mało. W zakresie podstawowym uczeń oblicza potęgi o wykładnikach wymiernych i stosuje prawa działań na takich potęgach. Ponadto wykorzystuje definicję logarytmu i stosuje w obliczeniach wzory na logarytm iloczynu, ilorazu i potęgi o wykładniku naturalnym. W zakresie podstawowym nie wymaga się funkcji potęgowych i logarytmicznych, natomiast trzeba mieć pewną wiedzę o funkcjach wykładniczych ze względu na ich fundamentalne znaczenie nie tylko naukach przyrodniczo-technicznych, lecz też w naukach społecznych, w ekonomii, w lingwistyce."

Ciągi. O nich mówi się dopiero w szkole ponadgimnazjalnej. Oprócz treści zawartych bezpośrednio w rozdziale V podstawy programowej, razem z ciągiem geometrycznym często omawiane jest zagadnienie procentu składanego.

#### Trygonometria.

Co maturzysta ma umieć z trygonometrii?

"W zakresie podstawowym ważne jest wymaganie: uczeń wykorzystuje definicje i wyznacza wartości funkcji sinus, cosinus i tangens kątów o miarach od 0° do 180°. Wychodzi się więc poza kąty ostre, ale nie rozważa się dowolnych kątów. Głównym argumentem było to, że taki zakres kątów jest niezbędny dla interpretacji współczynnika w równaniu kierunkowym prostej y = ax + b jako tangensa kąta nachylenia prostej. Tyle też potrzeba do obliczeń związanych z trójkątami rozwartokątnymi. W zakresie podstawowym nie ma jednak ani miary łukowej kąta, ani funkcji trygonometrycznych kątów skierowanych." Nie ma też funkcji cotangens, która jednakże występuje w wielu podręcznikach.

### Planimetria.

", Wiele umiejętności z planimetrii uczeń nabywa w szkole podstawowej, w gimnazjum są one rozwijane, a także kształtowanych jest wiele nowych umiejętności. Warto wyjaśnić ewentualne wątpliwości. Uczeń nie musi znać nazw: "kąty odpowiadające", "kąty naprzemianległe", ale musi wiedzieć, które z nich są równe. Uczeń ma stosować zarówno twierdzenie Pitagorasa, jak i twierdzenie odwrotne do twierdzenia Pitagorasa. W podstawie programowej wymienione są konstrukcje, które uczeń powinien umieć wykonać. Od ucznia wymagamy jedynie, by umiał za pomocą cyrkla i linijki narysować wskazane figury i potrafił opowiedzieć, jak wykonał konstrukcję i dlaczego właśnie tak. Nie spodziewamy się, że po wykonaniu konstrukcji uczeń potrafi zapisać bardzo precyzyjnie wszystkie jej etapy ani że potrafi podać formalny dowód poprawności konstrukcji.(...) Korzystając z własności odpowiednich wielokątów, uczeń powinien na przykład umieć skonstruować trójkąt równoboczny, kwadrat i sześciokąt foremny."

Program przewiduje powtórzenie podstawowych wiadomości z gimnazjum (własności trójkątów i czworokątów, własności stycznej do okręgu). Dedykowane temu zagadnieniu są dwa aplety (planimetria06, planimetria07). Celowe jest zastosowanie tutaj metody lekcji odwróconej – uczniowie sami pracują w domu z apletem, odpowiadając na zadane pytania. Potem w czasie lekcji porządkujemy zebrane przez nich informacje.

Geometria na płaszczyźnie kartezjańskiej jest dla większości uczniów trudnym zagadnieniem. Często nie potrafią sobie wyobrazić omawianego problemu. Tu nieocenionym narzędziem jest GeoGebra. Nie ma chyba drugiego takiego działu matematyki, w którym w naturalny sposób kreśląc właściwe figury geometryczne w układzie współrzędnych możemy przez prostą analogię równocześnie wyznaczać je na tablicy, wykonując odpowiednie obliczenia. Najprostszy (a dla uczniów często niezrozumiały) jest algorytm wyznaczania równania prostej prostopadłej, przechodzącej przez dany punkt. Przykład: Napisz równanie wysokości AD trójkąta ABC, gdzie A=(-2,1), B=(4,-2), C=(1,4).

W GeoGebrze wybrany przez nauczyciela lub chętny uczeń zaznacza punkty w układzie

współrzednych oraz buduje trójkąt (ikonki  $\begin{bmatrix} 0 \\ \end{bmatrix}$ oraz  $\begin{bmatrix} \downarrow \downarrow \downarrow \downarrow \downarrow$ ). Wspólnie ustalamy, że jeśli wysokość nazywa się AD, to musi opadać na bok BC. Należy zatem napisać równanie prostej prostopadłej do BC i przechodzącej przez punkt A.

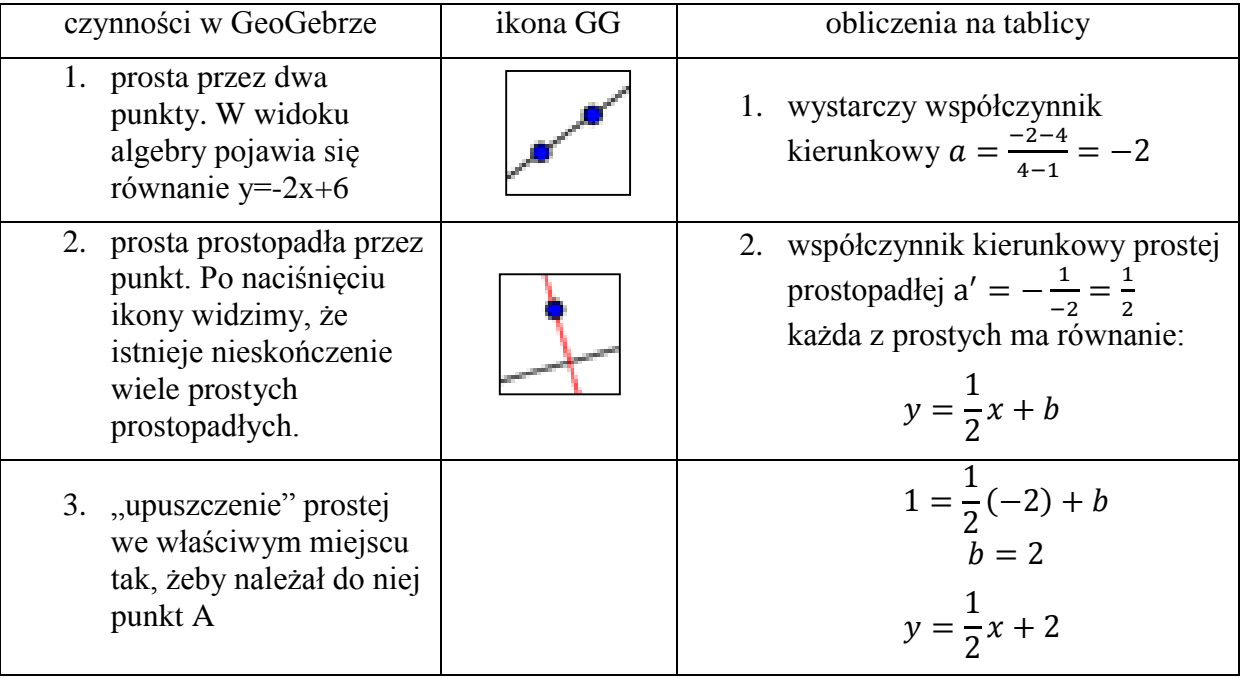

W trakcie wykonywania czynności na ekranie zaobserwujemy trójkąt i jego wysokość. Stopniowo w widoku algebry pojawiają się równania szukanych prostych: najpierw boku, a następnie wysokości. Warto pokazać uczniom taki sposób myślenia o geometrii analitycznej, bo podczas rozwiązywania różnorodnych zadań nie zawsze będą mogli skorzystać z gotowych apletów dedykowanych tym tematom. GeoGebra jest doskonałym narzędziem do sprawdzania poprawności rozwiązania pracy domowej – uczniowie szybko nabywają biegłości w obsłudze tego programu.

Zrzut ekranu zawierający efekt końcowy naszego zadania:

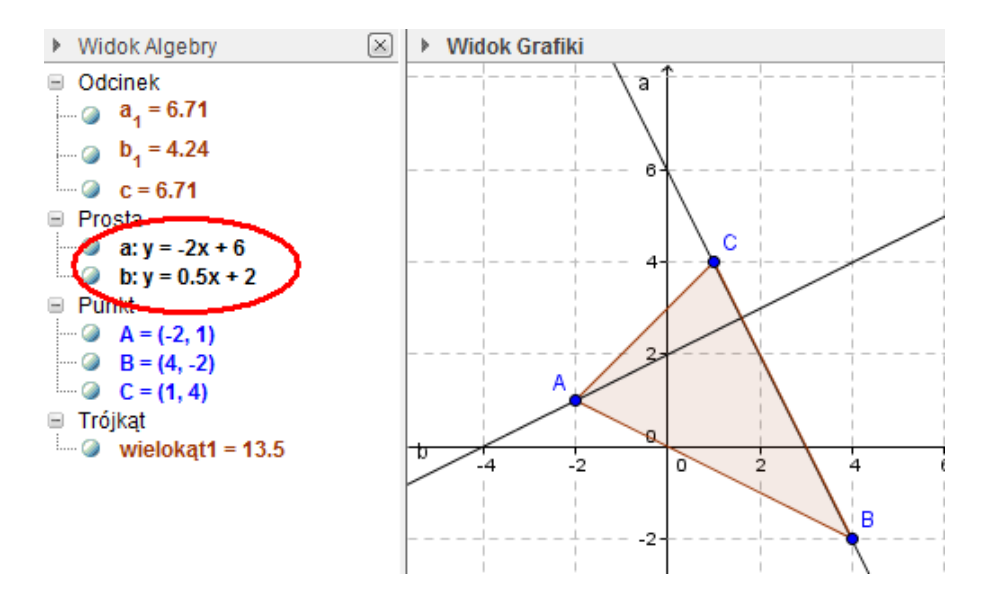

Stereometria. Oprócz wykorzystywania apletów z GeoGebry (zarówno dołączonych do niniejszego programu jak i umieszczonych w otwartej przestrzeni geogebra tube) warto posługiwać się przestrzennymi modelami brył. Szkielety i kłębek włóczki mogą w nieceniony sposób pomóc uczniom dostrzec związki między odcinkami lub kształty pewnych przekrojów prostopadłościanów.

#### Elementy statystyki opisowej. Teoria prawdopodobieństwa

Wbrew pozorom, uczniowie mają często kłopoty z właściwą interpretacją diagramów słupkowych i wykorzystywaniem ich do obliczania mediany czy odchylenia standardowego. Dlatego szczególną uwagę należy położyć na sytuację grupowania danych i obliczanie wskaźników statystycznych dla danych pogrupowanych.

Dla opisu przestrzeni zdarzeń elementarnych powinniśmy stosować różne metody: wypisywanie, tabela, drzewo. Czasem dobre jest również opisywanie przestrzeni, ale zapis  $\Omega = \{(i, j): i, j \in N^+ \land i \leq 6 \land j \leq 6\}$  jest zwykle niezrozumiały dla uczniów na poziomie podstawowym nawet wtedy, gdy zaznajomiliśmy ich z funktorami logicznymi. Dużo lepsze ze względów metodycznych wydaje się sformułowanie "pary liczb naturalnych dodatnich mniejszych bądź równych 6" (ewentualnie nie większych niż 6). Jeśli w czasie lekcji uczniowie będą spotykali wymiennie różne opisy przestrzeni (czasem warto opisać tą samą przestrzeń kilkoma sposobami), będą umieli wybrać ten sposób, który najbardziej im odpowiada w danej sytuacji.

# **Propozycje samodzielnego zastosowania GeoGebry przez nauczyciela podczas lekcji**

Wiele zadań zaproponowanych w scenariuszach i skryptach Innowacyjnego programu nauczania w liceach nauczyciel może samodzielnie zilustrować w GeoGebrze. Nie chodzi tu o przygotowywanie pracochłonnych apletów, bo takie już są opracowane przez autorów programów, lecz o proste ilustracje wykonywane podczas lekcji. W rozdziale tym przedstawię propozycje bieżących zastosowań GeoGebry do ilustrowania pytań kluczowych. Podane instrukcje można wykonać na zajęciach i przy okazji zapoznawać uczniów z programem.

Jeśli istnieje taka możliwość, dobrze aby uczniowie również podczas lekcji pracowali w GeoGebrze na komputerach uczniowskich. Niezbędne jest wówczas krótkie wprowadzenie do podstawowych narzędzi GeoGebry.

### **Instalowanie i uruchamianie programu GeoGebra**

GeoGebra jest programem bezpłatnym, więc zarówno nauczyciel jak i uczniowie mogą zainstalować go na swoich komputerach szkolnych oraz domowych. Mamy obecnie do dyspozycji warianty:

Pobieranie instalatora dla wybranego systemu operacyjnego komputerów stacjonarnych:

http://www.geogebra.org/cms/pl/download/

Pobieranie instalatora dla tabletów:

http://www.geogebra.org/cms/pl/download/

Pobieranie instalatora off-line:

http://www.geogebra.org/cms/pl/portable

Praca w trybie on-line, uruchamianie programu bez instalacji, w oknie przeglądarki:

http://geogebra.org/webstart/geogebra.html

# **Podstawowe narzędzia GeoGebry**

Uwaga: narzędzia aktywujemy klikając na odpowiednią ikonkę, aktywne narzędzie poznamy po granatowej obwódce.

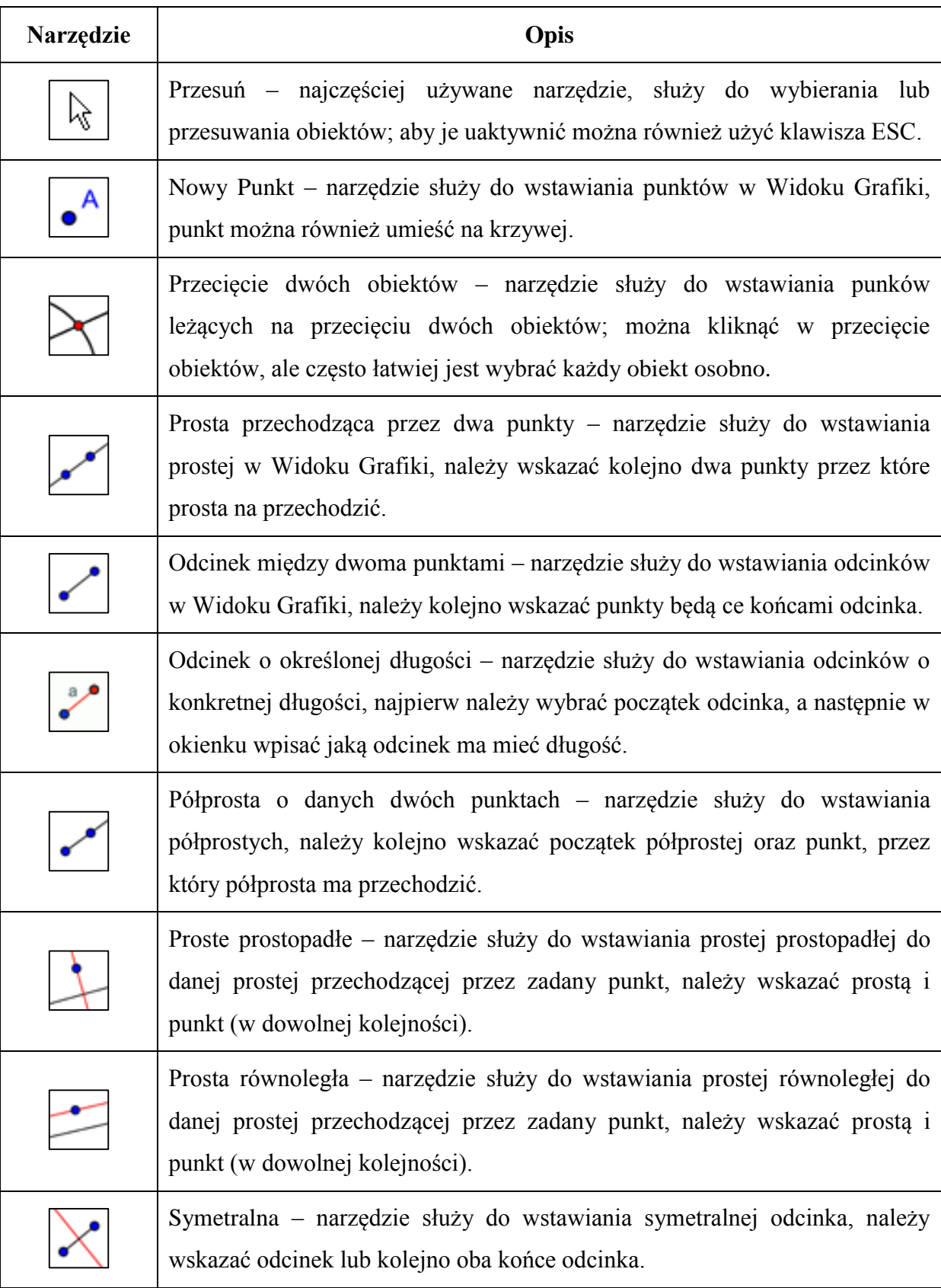

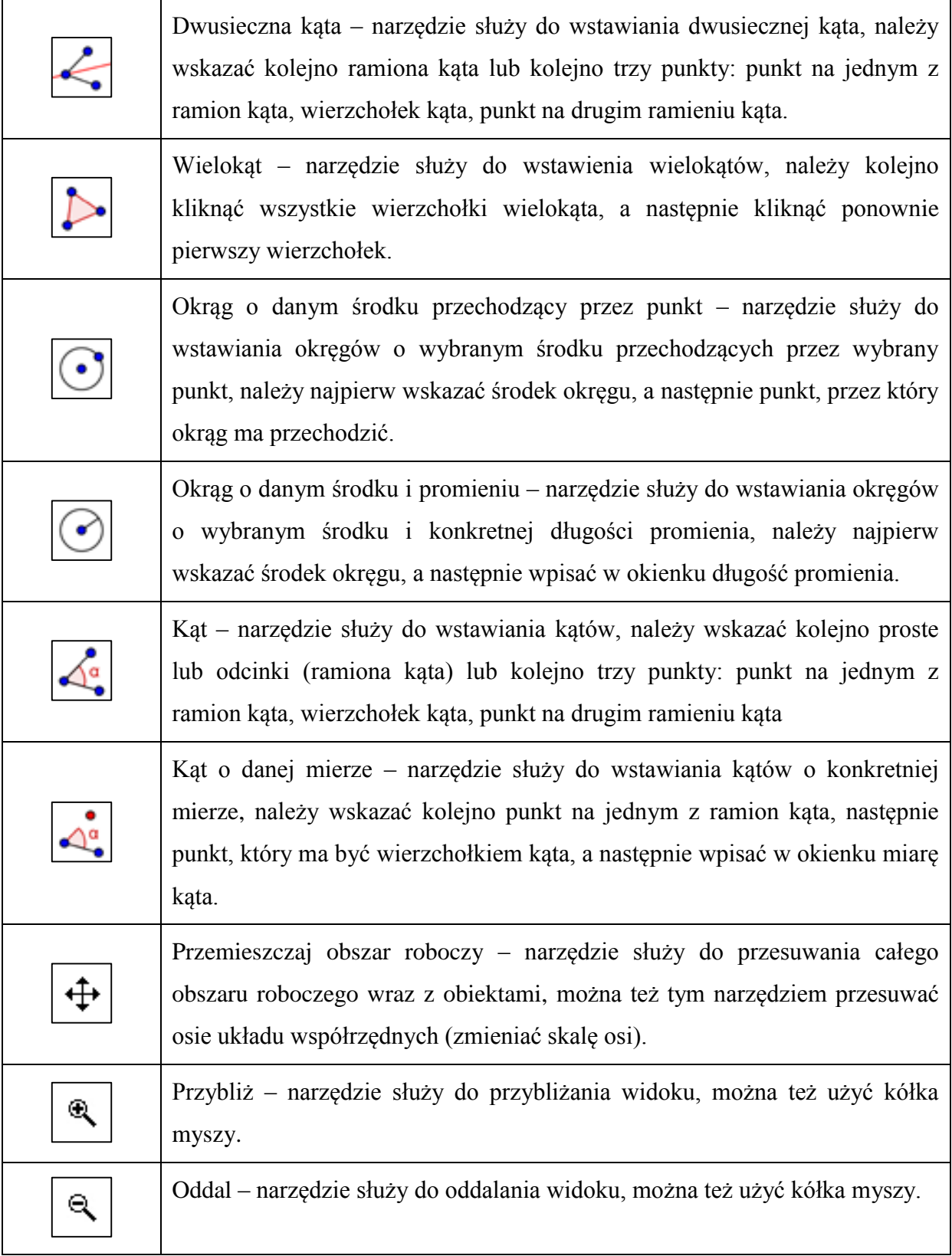

W tabeli opisano tylko wybrane narzędzia, te z których podczas lekcji korzysta się najczęściej. Warto jednak pamiętać, że GeoGebra oferuje ich o wiele więcej. Zachęcamy do samodzielnego eksperymentowania (również uczniów, dla których poznawanie w ten sposób możliwości nowych programów jest naturalne). Po najechaniu kursorem na narzędzie pojawia się jego opis. Opis znajduje się również obok paska narzędziowego – jeśli go nie ma, wybieramy z menu Widok  $\rightarrow$  Układ  $\rightarrow$  Pasek narzędzi i zaznaczamy Pokaż pomoc paska narzędzi.

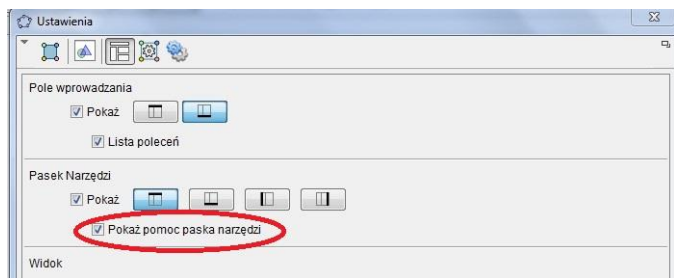

Uwaga: klikając prawym przyciskiem myszy w Widoku Grafiki wywołujemy menu Widoku Grafiki: możemy chować lub pokazywać Osie i Siatkę, pokazywać Pasek nawigacji, przybliżać i oddalać widok, zmieniać skalę osi, wracać do standardowego widoku.

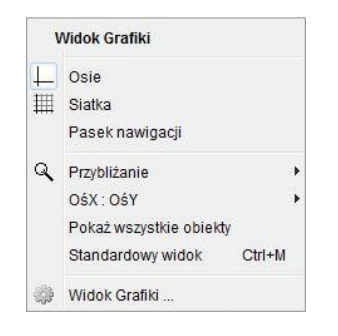

**Przykładowe instrukcje do wykonania ilustracji zadań ze scenariuszy Innowacyjnego programu nauczania matematyki w liceum ogólnokształcącym**

### **Przykład 1**

Pytanie kluczowe do tematu: **Symetrie wykresów funkcji względem osi OX i OY** (Funkcje 15)

### *Zadanie:*

Wyobraź sobie, że widoczna część układu współrzędnych to wioska, przez którą płynie rzeka – oś OX. Zaplanuj najkrótszą drogę z chatki w punkcie (4,4) do chatki w punkcie (-5,2) jeśli po drodze chcemy nabrać wiaderko wody z rzeki.

### *Instrukcja:*

- 1. Włącz Osie i Siatkę w Widoku Grafiki.
- 2. Wstaw punkty  $A = (4,4)$  i  $B = (-5,2) \boxed{\bullet^A}$
- 3. Wstaw na osi OX punkt  $C \overline{A}$
- 4. Wstaw łamaną ACB  $\boxed{\sum}$ . Dla łamanej ACB we Właściwościach zaznacz Pokaż etykietę: Wartość.
- 5. Punkt A odbij symetrycznie względem osi  $OX -$
- 6. Wstaw odcinek BA'  $\Box$  Dla odcinka BA' we Właściwościach zaznacz Pokaż etykietę: Wartość.

*Zakładany efekt:*

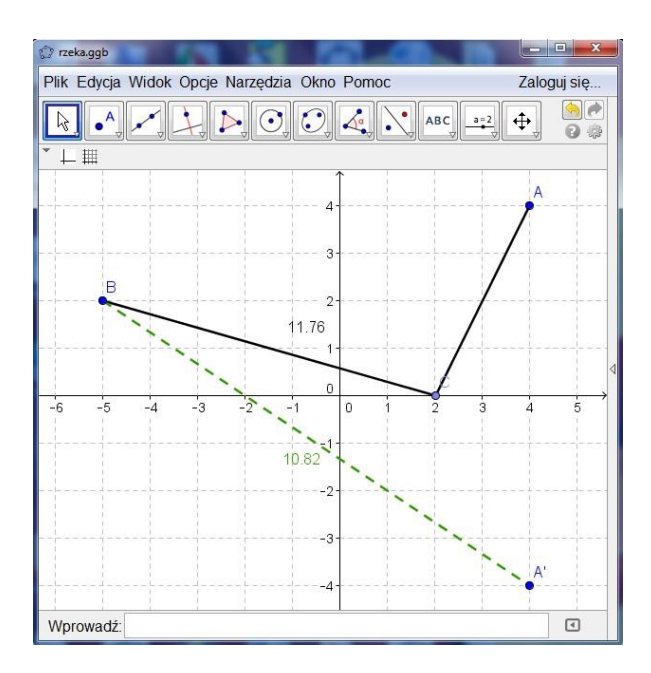

## **Przykład 2**

Pytanie kluczowe do tematu: **Definicja i wartości funkcji sinus, cosinus i tangens kątów od 0° do 180°** (Trygonometria 13)

### *Zadanie:*

Dany jest trójkąt ABC o wierzchołkach w punktach  $A = (-3, -2)$ ,  $B = (1, -2)$ ,  $C = (4, 3)$ . Oblicz wartości sinusa, cosinusa i tangensa kąta *ABC.*

### *Instrukcja:*

- 1. Włącz Osie i Siatkę w Widoku Grafiki.
- 2. Wstaw punkty  $A = (-3, -2), B = (1, -2), C = (4, 3) \cdot \cdot \cdot$
- 3. Wstaw trójkąt ABC –
- 4. Przesuń trójkąt tak aby punkt B znalazł się w początku układu współrzędnych  $\mathbb{Z}$
- 5. Odbij trójkąt symetrycznie względem osi OY  $\left\{ \cdot \right\}$

*Zakładany efekt:*

.

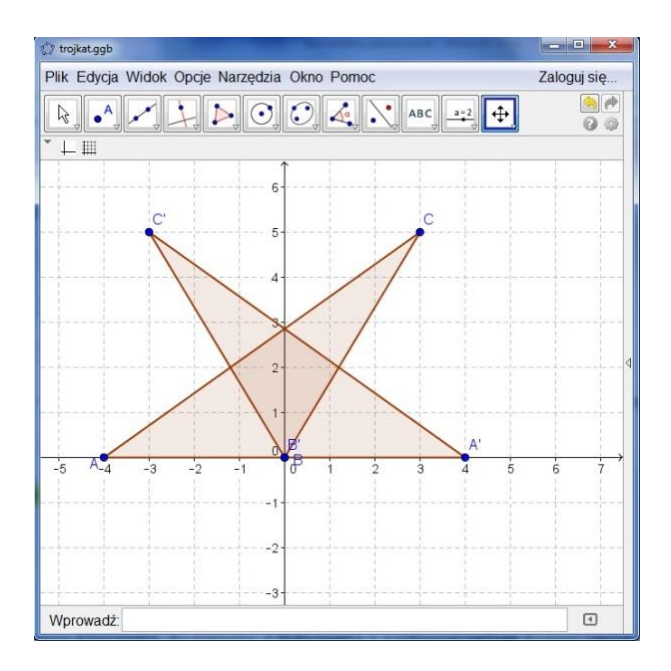

## **Przykład 3**

Pytanie kluczowe do tematu: **Obliczenia z zastosowaniem logarytmów i ich własności** (Liczby rzeczywiste 23)

### *Zadanie:*

(Małgorzata Dobrowolska, Marcin Karpiński, Jacek Lech: Podręcznik dla liceum i technikum zakres podstawowy z rozszerzeniem Matematyka II, Gdańskie Wydawnictwo Oświatowe,2008)

W 1938 roku amerykański psycholog R.S. Woodworth przeprowadził badania nad szybkością zapominania zdobytej wiedzy, gdy nie jest ona utrwalana. Okazało się, że zjawisko zapominania można opisać za pomocą funkcji logarytmicznej. Wyniki jednego z jego doświadczeń można opisać wzorem:

 $M = 100 - 15 \ln(t + 1)$ M – procent pamiętanych wiadomości t – liczba dni, które upłynęły od nauczenia się tych wiadomości

- a) Oblicz, jaka część wiadomości została zapomniana podczas badań Woodwortha w czasie pierwszych 5 dni, a jaka w czasie 10 dni.
- b) Po jakim czasie została zapomniana połowa wiadomości?

Uwaga: Zapis ln oznacza  $\log_e$  gdzie  $e \approx 2.718$ .

### *Instrukcja:*

- 1. Włącz Osie i Siatkę w Widoku Grafiki.
- 2. W Ustawieniach Widoku Grafiki ustaw:
	- Podstawowe: xmax: 220 oraz ymax: 110
	- OśX: zaznacz Tylko wartości dodatnie; Odległość: 5
	- OśY: zaznacz Tylko wartości dodatnie; Odległość: 5
	- Siatka: Odległość x:5, y:5
- 3. W Polu Wprowadzania wpisz: Funkcja[100 15 ln(x+1),0,1000], zatwierdź Enterem.

*Zakładany efekt:*

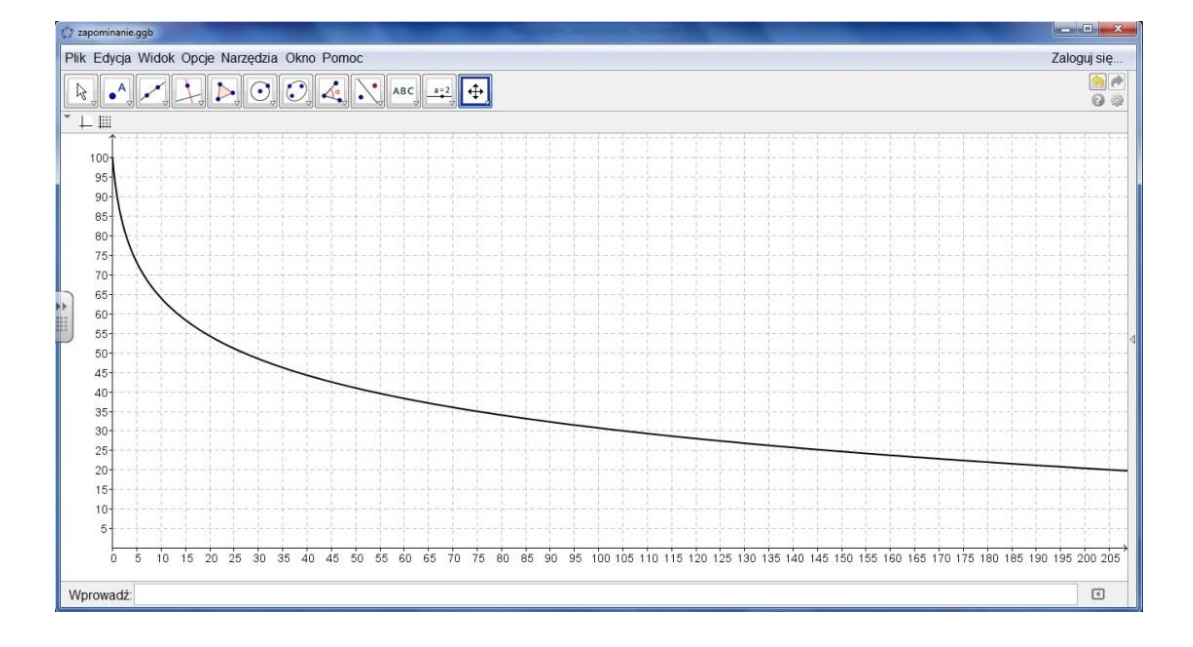

## **Przykład 4**

Pytanie kluczowe do tematu: **Przesuwanie wykresów funkcji wzdłuż osi OX** (Funkcje 14)

### *Zadanie:*

Paweł wyruszył rowerem o godzinie 9<sup>00</sup> w odwiedziny do babci. Przez godzinę jechał z szybkością 15 km/h. Po tym czasie rower się zepsuł i przez pół godziny Paweł próbował go naprawić. Następnie ruszył w dalszą drogę pieszo i przez 3 godziny wędrował z szybkością 5 km/h. Naszkicuj wykres pokazujący zależność przebytej przez Pawła drogi od czasu. Jakby wyglądał ten wykres gdyby Paweł wyruszył godzinę później.

### *Instrukcja:*

- 1. Włącz Osie i Siatkę w Widoku Grafiki.
- 2. Przenieś obszar roboczy tak, aby początek układu współrzędnych był blisko lewego

dolnego narożnika – .

- 3. W Ustawieniach Widoku Grafiki ustaw:
	- OśY: zaznacz Tylko wartości dodatnie; Odległość: 5; Etykieta: przebyta droga; Jednostka: km; Przecięcie w: 9.0
	- OśX: zaznacz Tylko wartości dodatnie; Odległość:1; Etykieta: godzina; Jednostka: .00: Przeciecie w: 0.0
	- $\bullet$  Siatka: Odległość x:0.25, y:5
	- Podstawowe: xmax: 15 oraz ymax: 40
- 4. Wstaw odcinek o końcach  $(9,0)$  i  $(10,15)$  –
- 5. Wstaw odcinek o końcach (10,15) i (10.5,15) –
- 6. Wstaw odcinek o końcach  $(10.5, 15)$  i  $(13.5, 30)$  –
- 7. Ukryj odcinki, punkty pozostaw widoczne.
- 8. Wstaw łamaną przechodząca przez pozostawione punkty –
- 9. Zaznacz łamaną  $\boxed{\downarrow}$  Z menu Edycja wybierz Kopiuj, a następnie Wklej. Skopiowaną łamaną umieść o jedną jednostkę na prawo od oryginalnej. Zmień jej kolor.

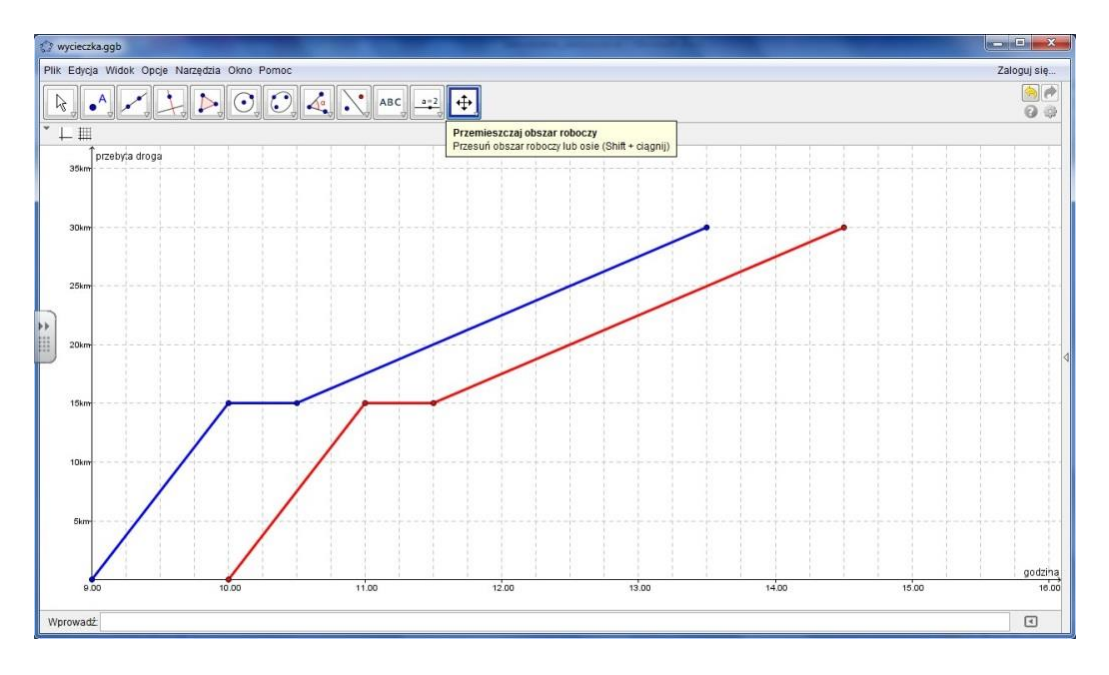

### **Przykład 5**

Pytanie kluczowe do tematu: **Symetrie figur geometrycznych względem początku układu współrzędnych** (Geometria analityczna 13)

### *Zadanie:*

Dla jakich wartości parametrów m i n punkt  $A' = (m + 2n, -3)$  jest obrazem punktu  $A = (-4, -6m - 3n)$  w symetrii względem początku układu współrzędnych.

#### *Instrukcja:*

- 1. Włącz Osie i Siatkę w Widoku Grafiki.
- 2. Wstaw suwak o nazwie m, Przedział od -20 do 20, Krok: 0.1  $\frac{a=2}{a}$
- 3. Wstaw suwak o nazwie n, Przedział od -20 do 20, Krok:  $0.1 \frac{a}{2}$
- 4. W Polu wprowadzania wpisz: A=(-4,-6m-3n).
- 5. W Polu wprowadzania wpisz:  $A^{\prime}=(m+2n,-3)$ .
- 6. Wstaw tekst: w polu Edycja wpisz: A= i z Obiektów wybierz A  $\triangle$
- 7. Wstaw tekst: w polu Edycia wpisz:  $A' = i z$  Obiektów wybierz  $A' = \frac{ABC}{2\pi}$

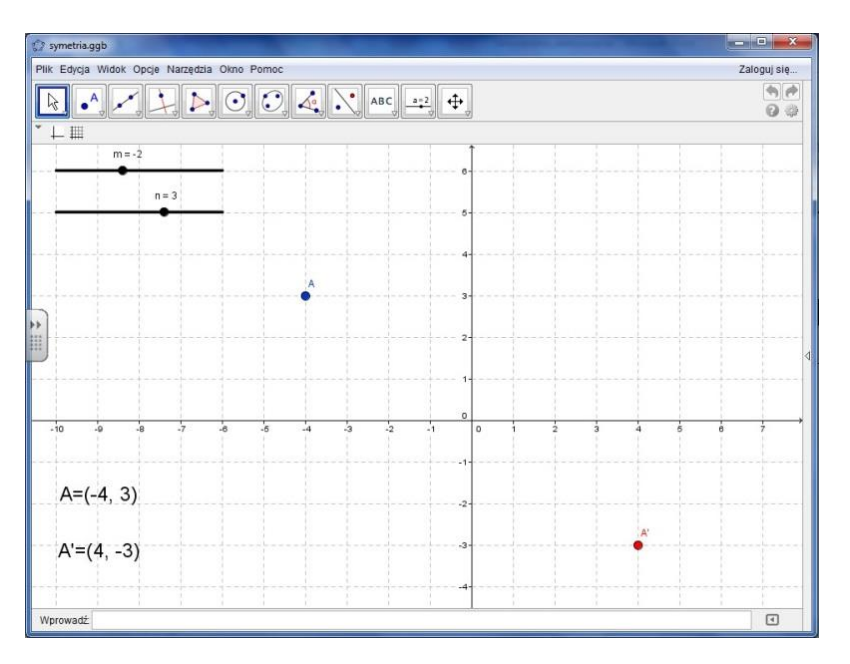

### **Przykład 6**

Pytanie kluczowe do tematu: **Wykorzystanie własności funkcji kwadratowej do interpretacji zagadnień geometrycznych, ekonomicznych, fizycznych itp.** (Funkcja kwadratowa 16)

### *Zadanie:*

Droga hamowania samochodu zależy od prędkości, z jaką porusza się pojazd, warunków związanych z nawierzchnią, refleksem kierowcy itd. Drogę tę można w pewnym uproszczeniu opisać wzorem  $s(v) = Av^2 + Bv$ , gdzie  $v\left[\frac{m}{g}\right]$  $\frac{m}{s}$ ] to prędkość, A oraz B współczynniki zależne od pozostałych czynników opisujących ruch. Przedstaw za pomocą tabelki funkcję drogi hamowania dla  $A = 0.05$  oraz  $B = 1$ . Jaką prędkość rozwijał samochód, jeśli jego droga hamowania wyniosła 60m?

### *Instrukcja:*

- 1. Włącz Osie i Siatkę w Widoku Grafiki.
- 2. Przemieść obszar roboczy tak, aby początek układu współrzędnych był blisko lewego

dolnego narożnika –  $\left| \downarrow \right\rbrace$ 

- 3. W Ustawieniach Widoku Grafiki ustaw:
	- OśX: zaznacz Tylko wartości dodatnie; Odległość: 5; Etykieta: prędkość; Jednostka: m/s
- OśY: zaznacz Tylko wartości dodatnie; Odległość:10; Etykieta: droga hamowania; Jednostka: m
- Siatka: Odległość x:5, y:10
- Podstawowe: xmax: 50 oraz ymax: 100
- 4. Wstaw suwak o nazwie A, Przedział od 0.01 do 2, Krok: 0.01  $\frac{a=2}{a}$
- 5. Wstaw suwak o nazwie B, Przedział od 0.1 do 3, Krok: 0.1  $\frac{a}{2}$
- 6. W Polu wprowadzania wpisz: Funkcja $[A*x^2+B*x,0,100]$ , zatwierdź Enterem.

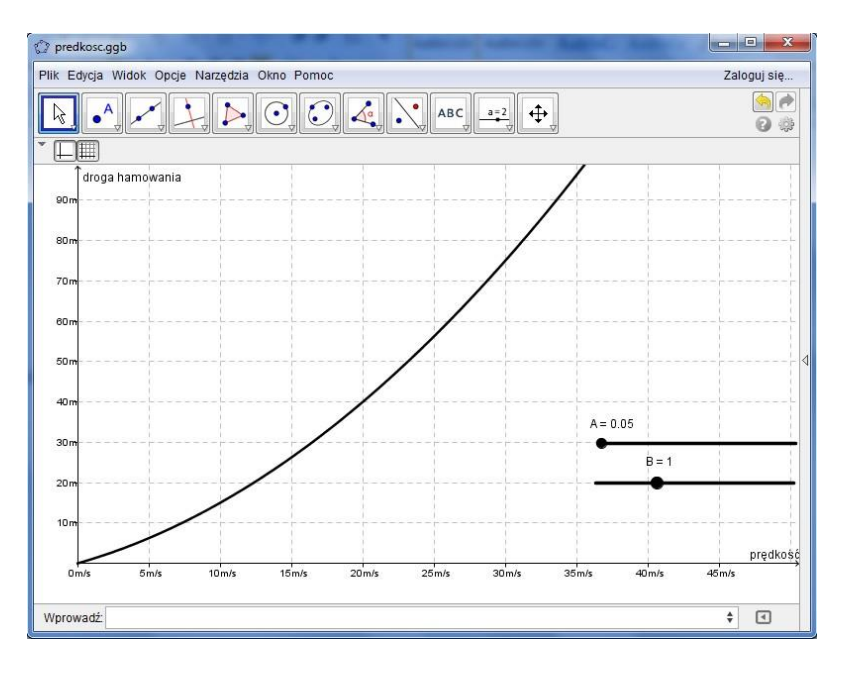

### **Przykład 7**

Pytanie kluczowe do tematu: **Postać kierunkowa i ogólna prostej - ćwiczenia w szkicowaniu prostych** (Geometria analityczna 2)

### *Zadanie:*

Dana jest prosta o równaniu  $Ax + 2y + 6 = 0$ . Dla jakich wartości A, prosta tworzy z osiami układu współrzędnych trójkąt o polu 6?

## *Instrukcja:*

- 1. Włącz Osie i Siatkę w Widoku Grafiki.
- 2. Przemieść obszar roboczy tak, aby początek układu współrzędnych był na środku

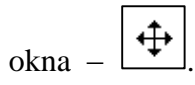

- 3. Wstaw suwak o nazwie A, Przedział od -10 do 10, Krok: 0.1  $\frac{a}{2}$
- 4. W Polu wprowadzania wpisz: A\*x+2y+6=0. Zatwierdź Enterem.
- 5. Wstaw punkty (B i C) przecięcia prostej z osiami układu współrzędnych .
- 6. Wstaw punkt  $D=(0,0)$ .
- 7. Wstaw trójkąt  $BCD -$  We Właściwościach trójkąta zaznacz Pokaż etykietę: Wartość.

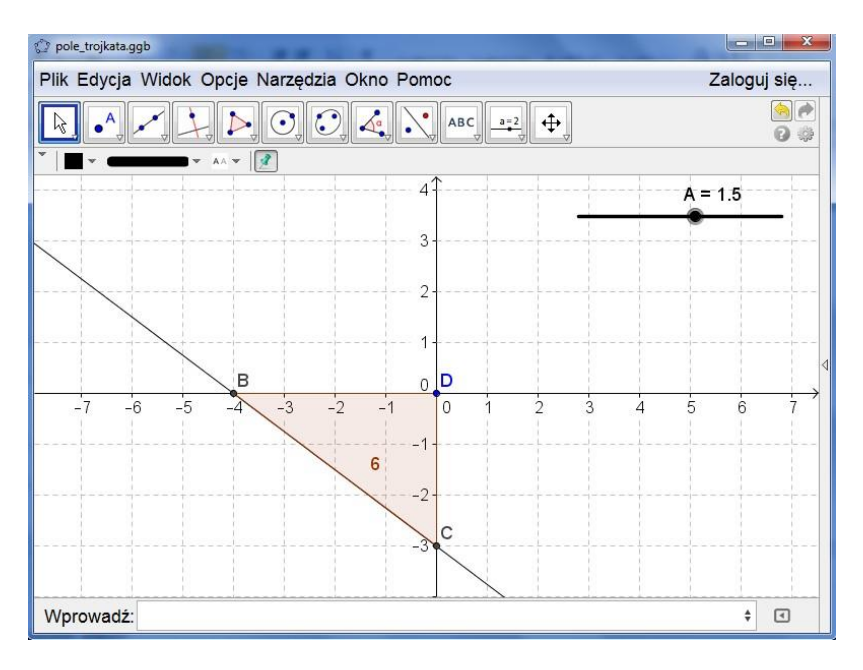

### **Przykład 8**

Zadanie ze scenariusza do lekcji: **Powtórzenie do matury: Sposoby określania funkcji. Argumenty i wartości funkcji** (Powtórzenie do matury 9)

### *Zadanie:*

(Próbny egzamin maturalny z matematyki – listopad 2006, zadanie 11) Funkcja przyporządkowuje każdej liczbie rzeczywistej z przedziału 〈−4, −2〉 połowę kwadratu tej liczby pomniejszonej o 8.

- a) Podaj wzór tej funkcji.
- b) Wyznacz najmniejszą wartość funkcji  $f$  w podanym przedziale.

*Instrukcja:*

- 1. Włącz Osie i Siatkę w Widoku Grafiki.
- 2. W Polu wprowadzania wpisz: Funkcja[0.5x^2-8,-4,-2], zatwierdź Enterem.
- 3. Przemieść obszar roboczy tak, aby wykres funkcji był dobrze widoczny  $\leftarrow$

*Zakładany efekt:*

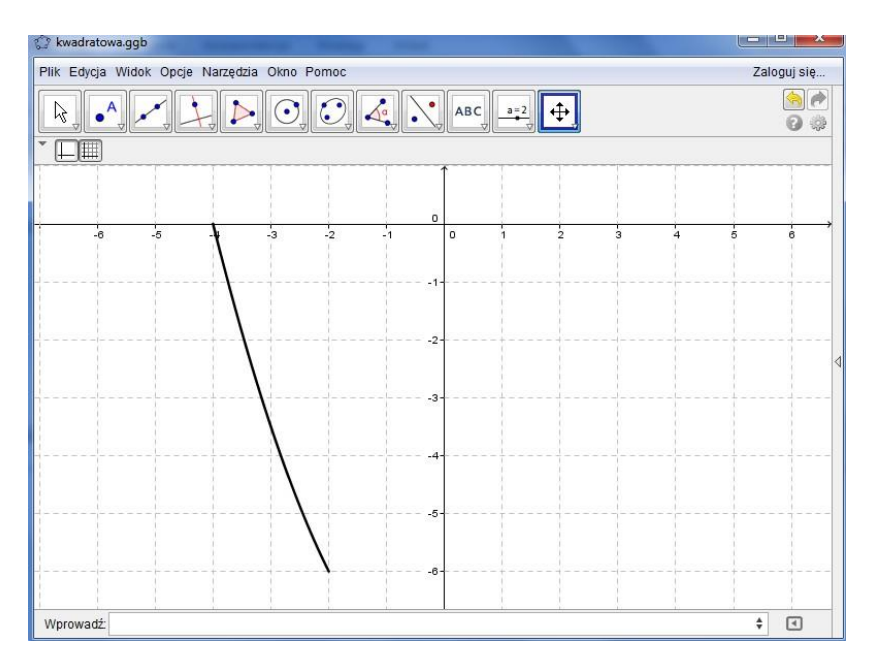

### **Przykład 9**

Zadanie ze scenariusza do lekcji: **Powtórzenie do matury: Własności funkcji i przekształcanie wykresów funkcji – rozwiązywanie zadań maturalnych** (Powtórzenie do matury 12)

### *Zadanie:*

(Materiał diagnostyczny z matematyki – grudzień 2005, zadanie 3) Funkcja  $f(x)$  jest określona wzorem:

$$
f(x) = \begin{cases} x+2 & \text{dla} \quad x \in (-1,1) \\ -(x-1)^2 & \text{dla} \quad x \in (1,3) \end{cases}
$$

- a) Sprawdź czy liczba  $a = (0.25)^{-0.5}$  należy do dziedziny funkcji  $f(x)$ .
- b) Oblicz  $f(2)$  oraz  $f(3)$ .
- c) Sporządź wykres funkcji  $f(x)$ .
- d) Podaj rozwiązania równania  $f(x) = 0$ .
- e) Zapisz zbiór wartości funkcji  $f(x)$ .

*Instrukcja:*

- 1. Włącz Osie i Siatkę w Widoku Grafiki.
- 2. W Polu wprowadzania wpisz: Funkcja[x+2,-1,1], zatwierdź Enterem.
- 3. W Polu wprowadzania wpisz: Funkcja[-(x-1)^2,1,3], zatwierdź Enterem.
- 4. Wstaw punkty: (-1,1), (1,0), (3,-4)  $\left[\bullet\right]$ . We Właściwościach tych punktów zmień kolor na czarny.
- 5. Wstaw punkt  $(1,3)$   $\begin{bmatrix} 1 \end{bmatrix}$  We Właściwościach tego punku zmień kolor na czarny, a styl punktu na otwarte kółeczko.
- 6. Przemieść obszar roboczy tak, aby wykres funkcji był dobrze widoczny  $\left| \downarrow \right\rangle$

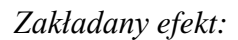

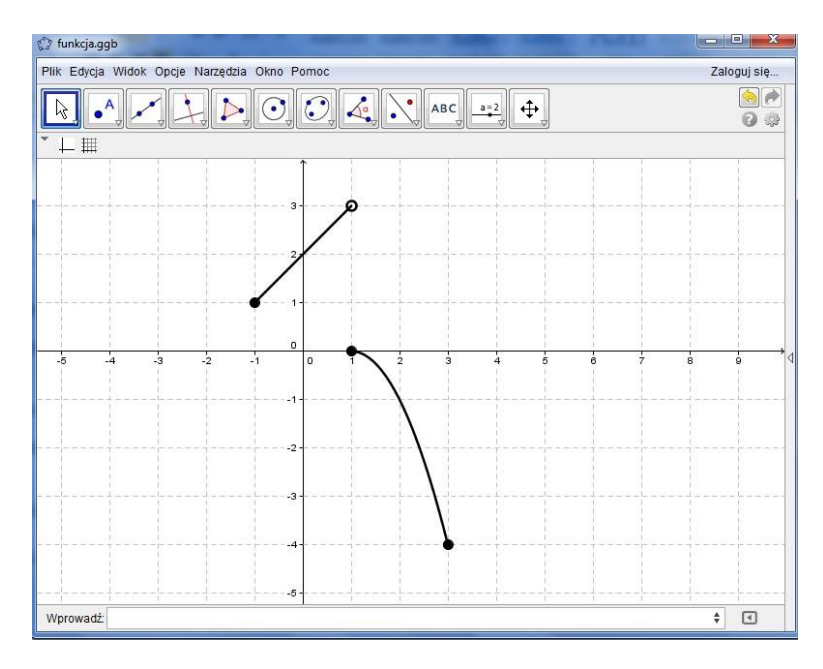

## **Przykład 10**

Zadanie ze skrypty nr 25 do tematu: **Symetrie figur geometrycznych względem osi i początku układu współrzędnych – rozwiązywanie zadań** (Geometria analityczna 3)

### *Zadanie:*

Dany okrąg o środku w punkcie  $S = (-2,2)$  i promieniu długości 2 przekształć przez: symetrię względem osi OX, symetrię względem osi OY oraz symetrię względem początku układu współrzędnych. Oblicz pole i obwód obszaru ograniczonego danym okręgiem i jego trzema obrazami.

#### *Instrukcja:*

- 1. Włącz Osie i Siatkę w Widoku Grafiki.
- 2. Przemieść obszar roboczy tak, aby początek układu współrzędnych był na środku

okna – .

- 3. Wstaw punkt  $(-2,2) \cdot$   $\bullet$  We Właściwościach zmień jego nazwę na S oraz zaznacz Pokaż etykietę: Nazwa.
- 4. Wstaw okrąg o danym środku i promieniu  $\Box$  Jako środek wybierz punkt S, a jako promień wpisz 2.
- 5. Wybierz narzędzie: Symetria osiowa  $\sum_{n=1}^{\infty}$  Wybierz kolejno okrąg o środku S, a następnie oś OX. Pojawi się odpowiedni okrąg symetryczny.
- 6. Wybierz narzędzie: Symetria osiowa  $\sqrt{\phantom{a}}\phantom{a}$  Wybierz kolejno okrąg o środku S, a następnie oś OY. Pojawi się odpowiedni okrąg symetryczny.
- 7. Wstaw punkt  $(0,0)$ .

8. Wybierz narzędzie: Symetria środkowa –  $\cdot$  Wybierz kolejno okrąg o środku S, a następnie punkt (0,0). Pojawi się odpowiedni okrąg symetryczny.
## *Zakładany efekt:*

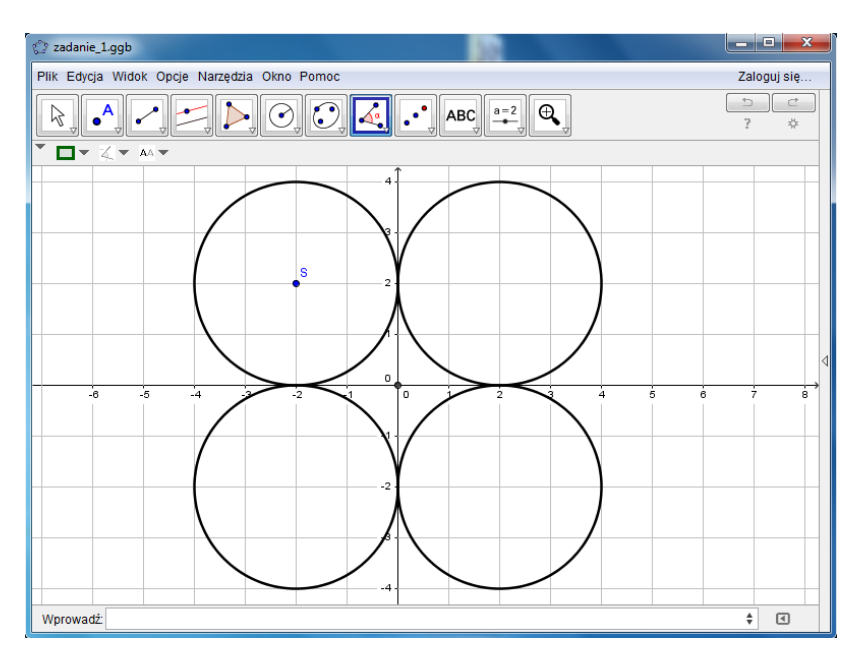

*Komentarz:* Wykonana konstrukcja jest bardzo dokładną ilustracją sytuacji z zadania. Na jej podstawie uczniowie szybko zauważą w jaki sposób obliczyć pole i obwód rozważanego w zadaniu obszaru.

## **Przykład 11**

Zadanie ze skrypty nr 25 do tematu: **Symetrie figur geometrycznych względem osi i początku układu współrzędnych – rozwiązywanie zadań** (Geometria analityczna 3)

## *Zadanie:*

Punkty  $A = (0,2)$  i  $B = (-3, -4)$  są sąsiednimi wierzchołkami równoległoboku, a punkt  $0 =$ (0,0) jest jego środkiem symetrii. Znajdź pozostałe dwa wierzchołki tego równoległoboku i oblicz jego obwód.

## *Instrukcja:*

- 1. Włącz Osie i Siatkę w Widoku Grafiki.
- 2. Przemieść obszar roboczy tak, aby początek układu współrzędnych był na środku

$$
okna - \boxed{\bigoplus}.
$$

- 3. Wstaw punkty (0,2) oraz (-3,-4)  $\bullet$ <sup>A</sup>. We Właściwościach zaznacz dla obu Pokaż etykietę: Nazwa.
- 4. Wstaw punkt  $(0,0) \cdot$  We Właściwościach zmień jego nazwę na O oraz zaznacz Pokaż etykietę: Nazwa.

5. Wstaw odcinek o końcach A i B

- 6. Wstaw okrąg o środku O przechodzący przez punkt A  $\odot$
- 7. Wstaw punkt przecięcia okręgu z osią  $OY -$  We Właściwościach zaznacz: Pokaż etykietę: Nazwa.
- 8. Wstaw odcinek o końcach B i C
- 9. Wstaw prostą równoległą do odcinka AB przechodzącą przez punkt C .
- 10. Wstaw prostą równoległą do odcinka BC przechodzącą przez punkt A .
- 11. Wstaw punkt przecięcia obu prostych równoległych  $\Box$  We Właściwościach zaznacz: Pokaż etykietę: Nazwa.
- 12. Wstaw wielokąt ABCD .

*Zakładany efekt:*

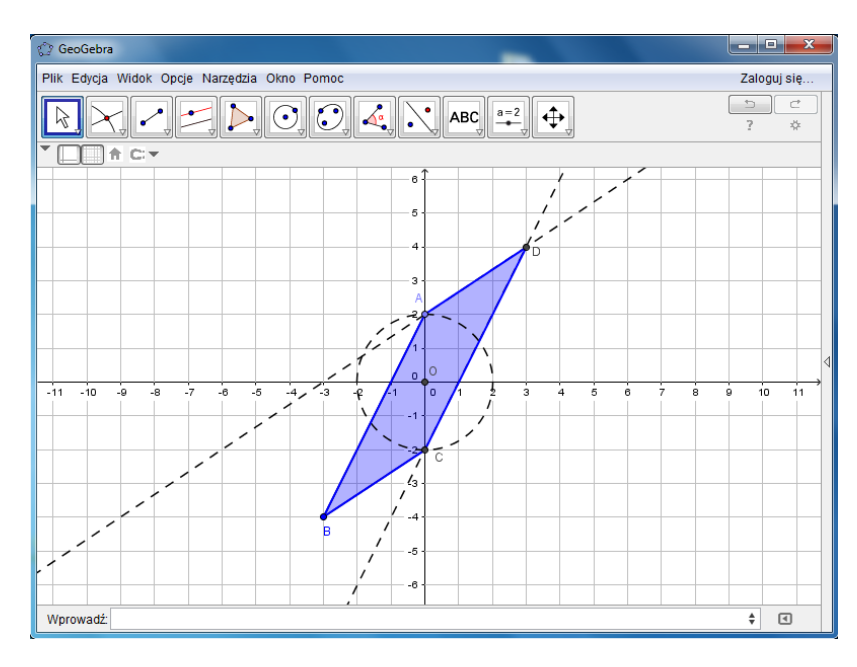

### **Przykład 12**

Zadanie ze skrypty nr 25 do tematu: **Symetrie figur geometrycznych względem osi i początku układu współrzędnych – rozwiązywanie zadań** (Geometria analityczna 3)

#### *Zadanie:*

Bok *AB* kwadratu *ABCD* zawiera się w prostej o równaniu  $y = \frac{1}{2}$  $\frac{1}{3}x-\frac{8}{3}$ . Pozostałe dwa wierzchołki to  $C = (0,4)$  i  $D = (-6,2)$ . Obrazem tego kwadratu w symetrii względem osi OY jest kwadrat *A'B'C'D'*. Oblicz pole części wspólnej kwadratów *ABCD* i *A'B'C'D'.*

#### *Instrukcja:*

- 1. Włącz Osie i Siatkę w Widoku Grafiki.
- 2. Przemieść obszar roboczy tak, aby początek układu współrzędnych był na środku okna –  $\bigoplus$
- 3. W Polu wprowadzania wpisz: y=1/3\*x-8/3. Zatwierdź Enterem.
- 4. W Polu wprowadzania wpisz C=(0,4). We Właściwościach zaznacz: Pokaż etykietę: Nazwa.
- 5. W Polu wprowadzania wpisz D=(-6,2). We Właściwościach zaznacz: Pokaż etykietę: Nazwa.
- 6. Wstaw odcinek o końcach C i D .
- 7. Wstaw prostą prostopadłą do prostej z zadania przechodzącą przez punkt D .
- 8. Wstaw punkt A przecięcia obu prostych  $-\Box$  We Właściwościach zaznacz: Pokaż etykietę: Nazwa.
- 9. Wstaw prostą prostopadłą do prostej z zadania przechodzącą przez punkt C .
- 10. Wstaw punkt B przecięcia obu prostych  $\sum$  We Właściwościach zaznacz: Pokaż etykietę: Nazwa.
- 11. Wstaw wielokąt ABCD .
- 12. Wybierz narzędzie: Symetria osiowa **Willie** Wybierz kolejno kwadrat ABCD, a następnie oś OY. Pojawi się odpowiedni kwadrat symetryczny.

# *Zakładany efekt:*

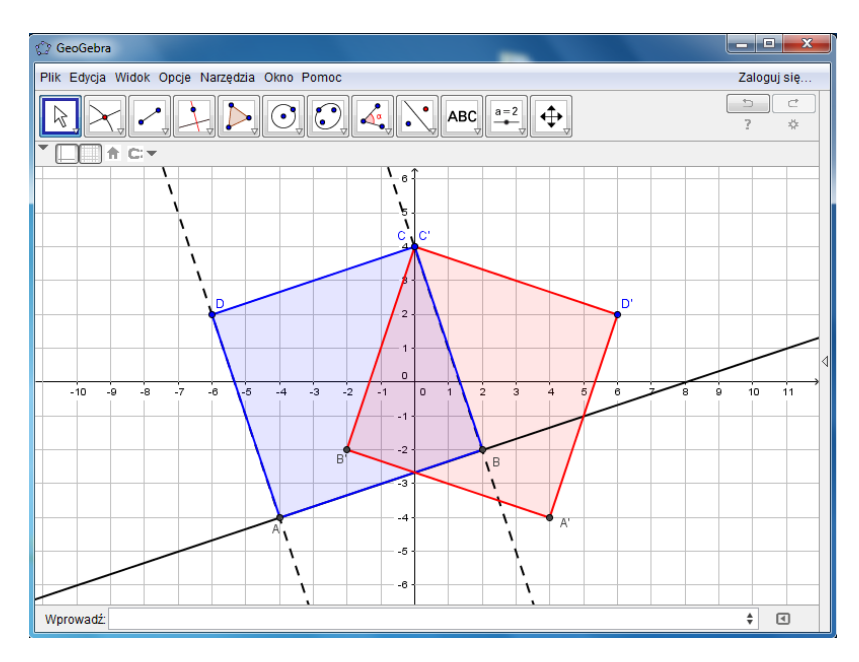

# **Inne zastosowania apletów nie wymienione w scenariuszach i skryptach**

Aplety, stworzone na potrzeby niniejszego programu dedykowane są do konkretnych lekcji (czasem do konkretnych zadań). Nie powinno to jednak ograniczać aktywności nauczyciela. I tak aplety dotyczące np. funkcji trygonometrycznych możemy stosować na lekcjach z planimetrii oraz stereometrii, zawierających obliczenia z użyciem tych funkcji. Aplety, ilustrujące własności funkcji (dziedzina, zbiór wartości, monotoniczność) uczniowie mogą stosować w domu jako przypomnienie sposobu określania tych własności dla konkretnych funkcji. Wtedy praca na lekcji będzie bardziej owocna. Każdy z apletów można stosować (w razie potrzeby) na lekcji powtórzeniowej.

Poniżej zamieszczam tabelę z innymi zastosowaniami wybranych, przykładowych apletów. Oczywiście każdy użytkownik programu z pewnością znajdzie jeszcze inne przykłady.

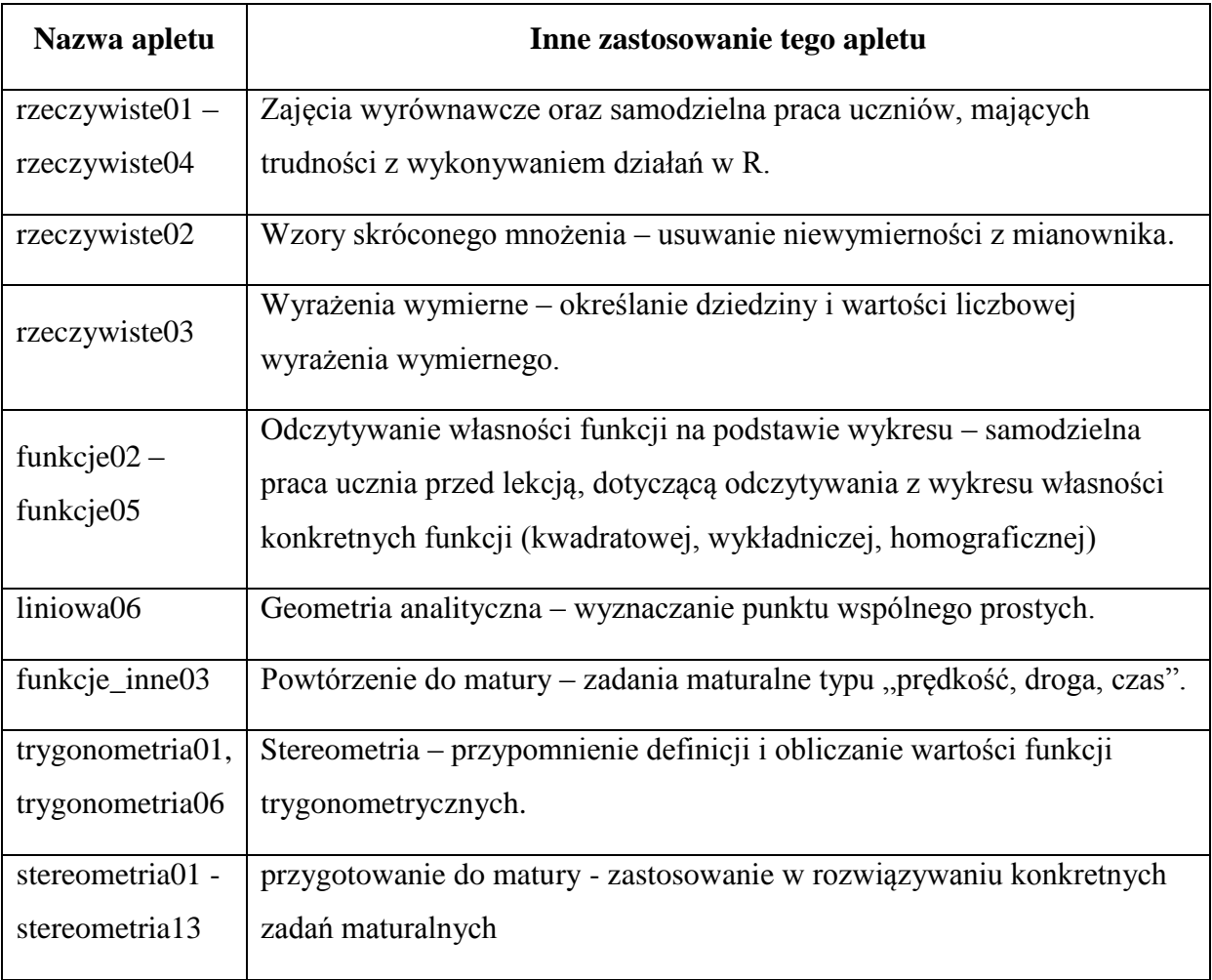

## **Bibliografia**

- 1. Zdzisław Kierstein, *Aktywne metody w kształceniu matematycznym,* Wydawnictwo Nowik, Opole 2006
- 2. Edyta Brudnik, Anna Moszyńska, Beata Owczarska, *Ja i mój uczeń pracujemy aktywnie,*  Zakład Wydawniczy SFS, Kielce 2000
- 3. Mirosław Majewski, *Szkice o geometrii i sztuce: między Wschodem i Zachodem,*  Wydawnictwo Aksjomat, Toruń 2012
- 4. "Miękkie", "alternatywne" metody ewaluacji materiał 8.3 szkolenia SEO Nauczyciel badacz:

[http://www.nauczycielbadacz.pl/data/various/files/narzedzia\\_badawcze\\_nb/metody\\_alter](http://www.nauczycielbadacz.pl/data/various/files/narzedzia_badawcze_nb/metody_alternatywne.pdf) [natywne.pdf](http://www.nauczycielbadacz.pl/data/various/files/narzedzia_badawcze_nb/metody_alternatywne.pdf)

- 5. Danuta Sterna *Ocenianie kształtujące w praktyce* Wydawnictwo Civitas Warszawa 2006
- 6. Paul Black, Christine Harrison, Clare Lee, Bethan Marshall, Dylan Wiliam *Jak oceniać, aby uczyć?* Wydawnictwo Civitas Warszawa 2006
- 7. <http://www.ceo.org.pl/pl/ok/news/do-pobrania> dostęp 7.07.2014r.
- 8. [Formative Assessment: Improving Learning in Secondary Classrooms](http://www.oecd.org/bookshop?pub=962005021P1) dostęp 7.07.2014r.
- 9. <http://www.ceo.org.pl/pl/ok> dostęp 7.07.2014r.
- 10. <http://www.dwojka.pilanin.pl/ocenianie-ksztatujce.html> dostęp 7.07.2014r.
- 11. [http://www.ceo.org.pl/sites/default/files/news-files/zmien\\_zasady\\_gry.pdf](http://www.ceo.org.pl/sites/default/files/news-files/zmien_zasady_gry.pdf) dostęp 7.07.2014r.
- 12. [http://www.kolegiumsniadeckich.pl/att/podr\\_\\_cznik\\_wyprzedzaj\\_\\_ca\\_17\\_malypdf.pdf](http://www.kolegiumsniadeckich.pl/att/podr__cznik_wyprzedzaj__ca_17_malypdf.pdf) dostęp 7.07.2014r.
- 13. <http://www.geogebra.org/cms/pl>